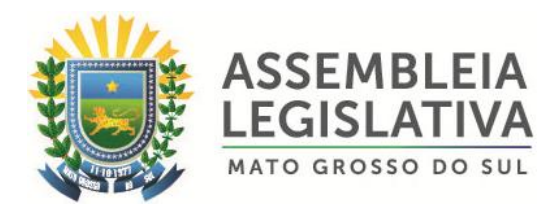

### **PREGÃO PRESENCIAL N.º 002/2018 PROCESSO ADMINISTRATIVO N.º 014/2018**

#### **MENOR PREÇO GLOBAL**

**OBJETO: Constitui o objeto da presente licitação a Contratação de empresa especializada para locação, instalação e manutenção de sistema para automação dos trabalhos legislativos e votação em Plenário da Assembleia Legislativa do Estado de Mato Grosso do Sul, pelo período de 12 (doze) meses, e de acordo com as especificações técnicas e quantidades constantes no Anexo I – Termo de Referência.**

#### **DATA DA ABERTURA: 16 DE Abril DE 2.018 - ÀS 09:30 HORAS**

A sessão de processamento do Pregão acontecerá no Plenarinho da Assembleia Legislativa - MS, localizada à Avenida Desembargador José Nunes da Cunha, Jardim Veraneio, Parque dos Poderes, Bloco 09 – AL/MS – cidade de Campo Grande/MS, telefone (67) 3389-6520.

#### **PREÂMBULO**

- **1 - DA CONVOCAÇÃO**
- **2 - DO OBJETO**
- **3 - DAS CONDIÇÕES DE PARTICIPAÇÃO**
- **4 - DO CREDENCIAMENTO DOS REPRESENTANTES**
- **5 - DO RECEBIMENTO DOS ENVELOPES**
- **6 - DA PROPOSTA**
- **7 - DO JULGAMENTO E CLASSIFICAÇÃO DAS PROPOSTAS**
- **8 - DA HABILITAÇÃO E SEU JULGAMENTO**
- **9 - DO RECURSO E DA IMPUGNAÇÃO**
- **10 - DA CONTRATAÇÃO**
- **11 - DO PAGAMENTO**
- **12 - DO ACEITE, E RECEBIMENTO DOS SERVIÇOS**
- **13 - DAS PENALIDADES**
- **14 - DA DOTAÇÃO ORÇAMENTÁRIA**
- **15- DO REAJUSTE**
- **16- DA FISCALIZAÇÃO**
- **17 - DAS DISPOSIÇÕES FINAIS**
- **Anexo I – Termo de Referência;**
- **Anexo II - Formulário Padronizado de Proposta;**
- **Anexo III - Declaração de Habilitação;**
- **Anexo IV – Declaração de Fatos Supervenientes Impeditivos;**

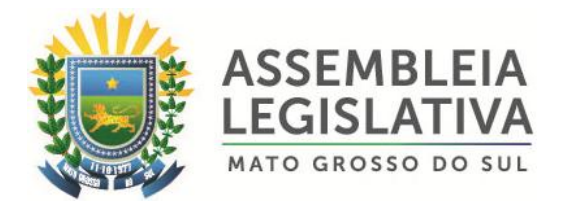

- **Anexo V – Declaração nos termos do Inciso XXXIII do artigo 7º da Constituição Federal;**
- **Anexo VI – Minuta do Contrato;**
- **Anexo VII - Declaração de Micro Empresa ou Empresa de Pequeno Porte;**
- **Anexo VIII - Declaração que não existem em seu quadro de empregados, servidores públicos;**
- **Anexo IX – Atestado de Visita, e**
- **Anexo X – Modelo de declaração de elaboração independente de proposta.**

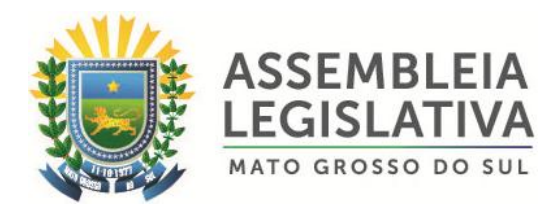

### **PREGÃO PRESENCIAL N.º 002/2018 PROCESSO ADMINISTRATIVO N.º 014/2018**

### **MENOR PREÇO GLOBAL**

**A ASSEMBLEIA LEGISLATIVA DO ESTADO DE MATO GROSSO DO SUL**, através da Pregoeira Oficial, nomeada através do Ato nº 004/2017, torna público que no dia **16 de abril de 2.018 às 09:30 horas**, no plenarinho desta Casa de Leis, localizada à Avenida Desembargador José Nunes da Cunha, Jardim Veraneio, Parque dos Poderes, Bloco 09 – AL/MS – cidade de Campo Grande/MS, realizar-se-á procedimento licitatório, na modalidade **PREGÃO PRESENCIAL,** execução direta, **do tipo "menor preço global",**  autorizada no Processo Administrativo n.º 014/2018, que será regido pela Lei Federal n.º 10.520/2002, Ato 078/2010 – Mesa Diretora e subsidiariamente, pela Lei Federal n.º 8.666/93 e suas alterações e demais especificações e condições constantes neste ato convocatório**.**

# **1 – DA SESSÃO PÚBLICA**

**1.1 -** A sessão pública destinada ao recebimento e abertura dos envelopes contendo as Propostas de Preços e os Documentos de Habilitação, ocorrerá na data, hora e local seguintes:

#### **DATA: 16/04/2.018 HORÁRIO: 09:30 horas (horário local)**

**LOCAL:** Plenarinho da Assembleia Legislativa - MS, localizada à Avenida Desembargador José Nunes da Cunha, Jardim Veraneio, Parque dos Poderes, Bloco 09 – AL/MS – cidade de Campo Grande/MS, telefone (67) 3389-6520.

### **1.2 – DA REGÊNCIA LEGAL**

- 1.2.1. Lei nº 8.666/93 e alterações;
- 1.2.2. Lei Federal nº 10.520/02;
- 1.2.3. Lei Complementar nº 123/06 e sua alteração;
- 1.2.4. Ato 078/2010 Mesa Diretora e alterações;
- 1.2.5. Demais disposições contidas neste Edital

# **2 – DO OBJETO**

**2.1 –** Constitui o objeto da presente licitação a Contratação de empresa especializada para locação, instalação e manutenção de sistema para automação dos trabalhos legislativos e votação em Plenário da Assembleia Legislativa do Estado de Mato Grosso do Sul, pelo período de 12 (doze) meses, e de acordo com as especificações técnicas e quantidades constantes no Anexo I – Termo de Referência.

# **3 – DAS CONDIÇÕES DE PARTICIPAÇÃO**

**3.1 –** Poderão participar deste **Pregão** quaisquer licitantes que:

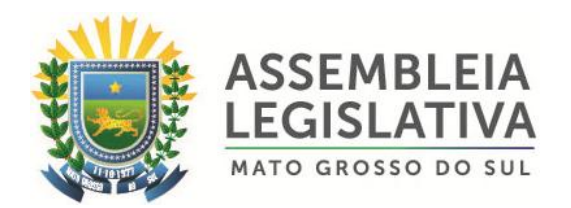

- **3.1.1 -** Detenha atividade pertinente e compatível com o objeto deste Pregão;
- **3.1.2 –** Atenda os requisitos e exigências constantes deste Edital e seus anexos;
- **3.2 –** Não poderão concorrer neste **Pregão**:
- **3.2.1 –** Consórcio de empresas, qualquer que seja sua forma de constituição;
- **3.2.2 –** Empresa que esteja suspensa de participar de licitação realizada pela AL/MS.

**3.2.3 –** Empresa declarada inidônea para licitar ou contratar com a Administração Pública Municipal, Estadual ou Federal, enquanto perdurarem os motivos da punição;

**3.2.4 –** Direta ou indiretamente, empresa ou firma mercantil individual constituída por servidor ou dirigente de órgão ou entidade contratante ou responsável pela licitação, nos termos do art. 9º, Inciso III, da Lei Federal nº8.666/93;

**3.2.5 –** Não será permitida a participação de empresas que tenham sócios ou empregados que sejam funcionários da Assembleia Legislativa – MS;

**3.2.6 –** Não será permitida a participação de pessoa física.

**3.2.7 –** Empresa que se encontre sob falência, concurso de credores, dissolução, liquidação, estrangeiras que não funcione no país, nem aquela que tenha sido declarada inidônea pela Administração Pública, direta ou indireta, Federal, Estadual, Municipal e Distrital, bem como a que esteja punida com suspensão do direito de licitar, exceto a empresa em situação de recuperação judicial que possuir certidão em instância judicial que ateste a sua aptidão econômica, com a apresentação da mesma.

#### **4 – DO CREDENCIAMENTO DOS REPRESENTANTES**

**4.1 -** Para fins de credenciamento junto a Pregoeira e Equipe de Apoio, a licitante deverá enviar um representante munido de documento que o credencie à participação, respondendo este pela representada, devendo, ainda, no horário indicado no preâmbulo deste Edital, identificar-se exibindo a Carteira de Identidade ou outro documento equivalente.

**4.2 –** O credenciamento far-se-á mediante a apresentação dos seguintes documentos:

**4.2.1 - No caso de diretor, sócio ou proprietário da empresa licitante** que comparecer ao local, deverá comprovar a representatividade por meio da apresentação: de ato constitutivo, estatuto ou contrato social, do documento de eleição de seus administradores, devidamente registrados na Junta Comercial ou no cartório de pessoas jurídicas, conforme o caso (cópia autenticada na forma do subitem 8.4), caso em que a Pregoeira poderá autenticar a partir do original, no momento do credenciamento.

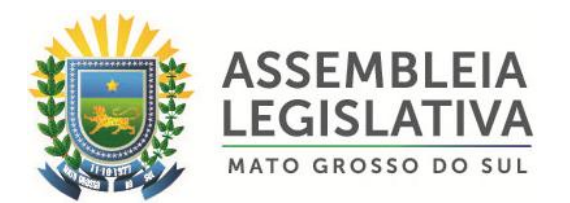

**4.2.2 - Tratando-se de procurador** deverá apresentar instrumento público ou particular de procuração, **com firma reconhecida em cartório**, com poderes expressos para formular ofertas e lances de preços e praticar todos os demais atos pertinentes ao certame, em nome da licitante, acompanhado do correspondente documento, dentre os indicados no subitem acima, que comprove os poderes do mandante para a outorga.

**4.2.3 –** Cada **credenciado** poderá representar apenas uma licitante.

**4.3 -** No momento do credenciamento deverá ser apresentada **Declaração de Habilitação conforme Anexo III**, e de acordo com o inciso VII, artigo 4º da Lei Federal nº10.520/2002, dando ciência de que cumprem plenamente os requisitos da habilitação, podendo o credenciado ou representante preencher a declaração no momento da abertura da sessão.

**4.4 -** A empresa licitante somente poderá se pronunciar através de seu representante credenciado e ficará obrigada pelas declarações e manifestações do mesmo.

**4.5 –** O representante legal da licitante que não se credenciar perante a Pregoeira e Equipe de Apoio ou cujo documento de credenciamento esteja irregular, ficará impedido de participar das fases de lances verbais, de negociação de preços, de declarar a intenção de interpor recurso, enfim, para representar a licitante durante a reunião de abertura dos envelopes Proposta ou Documentação relativos a este Pregão, caso em que será mantido o seu preço apresentado na proposta escrita, para efeito de ordenação das propostas e apuração do menor preço.

**4.6 -** As microempresas e as empresas de pequeno porte, nos termos do art. 72 da Lei Complementar nº 123/06 e devido à necessidade de identificação pela Pregoeira, deverão credenciar-se acrescidas das expressões "ME" ou "EPP" à sua firma ou denominação e apresentar a *DECLARAÇÃO DE ENQUADRAMENTO COMO MICROEMPRESA OU EMPRESA DE PEQUENO PORTE, ANEXO VII, assinada pelo seu proprietário ou sócios e contador responsável pela escrituração da empresa devidamente registrado no órgão Regulador, acompanhada da Certidão Simplificada da Junta Comercial* da sede da licitante, com data de emissão até 30 (trinta) dias anteriores à abertura dos envelopes de habilitação.

**4.6.1. O credenciamento do licitante como microempresa (ME) ou empresa de pequeno porte (EPP)** somente será procedida pela Pregoeira se o interessado comprovar tal situação jurídica através dos documentos exigidos no subitem 4.6;

**4.6.2.** O descumprimento da lei, sem prejuízo das sanções cabíveis, não acrescendo ao nome credenciado as extensões ME ou EPP, significa renúncia expressa e consciente, desobrigando a Pregoeira, dos benefícios da Lei Complementar nº 123/06 aplicáveis ao presente certame;

**4.6.3**. A responsabilidade pela declaração de enquadramento como microempresa ou empresa de pequeno porte é única e exclusiva do licitante que, inclusive, se sujeita a todas as conseqüências legais que possam advir de um enquadramento falso ou errôneo.

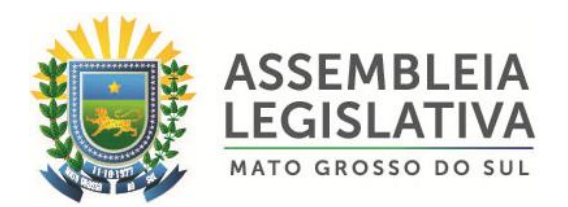

**4.7.** O representante poderá ser substituído por outro devidamente cadastrado;

**4.8.** Cada credenciado poderá representar apenas uma licitante;

**4.9.** A não apresentação ou a não incorporação do documento de credenciamento não inabilitará a licitante, mas impedirá o representante de manifestar-se e responder pela mesma.

**4.10.** Caso o proponente não compareça, mas envie toda a documentação necessária dentro do prazo estipulado, participará do Pregão com a primeira proposta apresentada quando do início dos trabalhos, devendo estar ciente que estará renunciando a fase de lance, de negociação e a interposição de recursos.

### **5 – DO RECEBIMENTO DOS ENVELOPES**

**5.1 –** Até o dia, horário e local fixados no preâmbulo deste Edital, a licitante deverá apresentar à Equipe de Apoio, juntamente com a Declaração de Habilitação (conforme Anexo III), a proposta escrita e a documentação, em envelopes separados, fechados e rubricados no fecho, contendo em suas partes externas e frontais, em caracteres destacados, além da razão social do licitante, se os mesmos não forem timbrados, os seguintes dizeres:

**ENVELOPE "I" – PROPOSTA DE PREÇOS** ASSEMBLEIA LEGISLATIVA DO ESTADO DE MATO GROSSO DO SUL PREGÃO PRESENCIAL n° 002/2018. **(RAZÃO SOCIAL E CNPJ DO LICITANTE)**

**ENVELOPE "II" – HABILITAÇÃO** ASSEMBLEIA LEGISLATIVA DO ESTADO DE MATO GROSSO DO SUL PREGÃO PRESENCIAL n° 002/2018. **(RAZÃO SOCIAL E CNPJ DO LICITANTE)**

### **5.2 – DA VISITA TÉCNICA**

**5.2.1 -** Os interessados em participar desta licitação deverão realizar visita técnica ao local de instalação do objeto ora licitado. O Representante legal da licitante ou seu responsável técnico designado para este fim, deverá apresentar:

**a) No caso de diretor, sócio ou proprietário da empresa licitante** que comparecer ao local, deverá comprovar a representatividade por meio da apresentação: de ato constitutivo, estatuto ou contrato social, do documento de

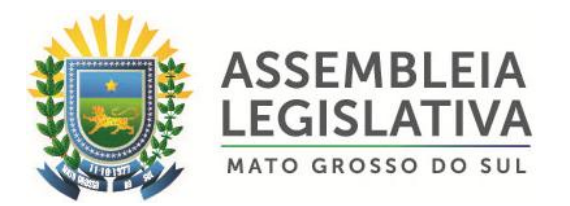

eleição de seus administradores, devidamente registrados na Junta Comercial ou no cartório de pessoas jurídicas;

- **b) Tratando-se de procurador** deverá apresentar instrumento público ou particular de procuração, **com firma reconhecida em cartório**, com poderes expressos, acompanhado do correspondente documento, dentre os indicados no subitem acima, que comprove os poderes do mandante para a outorga.
- **c) Tratando-se de responsável técnico** deverá apresentar documentos que o habilite como tal, acompanhado do ato constitutivo, estatuto ou contrato social da licitante e Certidão de Registro e Quitação de Pessoa Jurídica, expedida pelo CREA, onde conste o nome do responsável técnico designado para realizar a vistoria.

**5.2.2 -** O Representante legal da licitante ou seu responsável técnico, deverá realizar visita técnica, onde será emitido atestado declarando que a empresa tomou conhecimento das particularidades inerentes a prestação dos serviços e recebeu todas as informações necessárias para o cumprimento integral das obrigações objeto da licitação, não cabendo qualquer discordância futura, seja de ordem física ou técnica. Agendar previamente as visitas no endereço abaixo, onde receberão o Atestado de Visita:

**Órgão:** Assembleia Legislativa - Estado de Mato Grosso do Sul;

**Setor:** Secretaria de Assuntos Legislativos e Jurídicos;

**Contato:** Sr. Gustavo Giacchini;

**Fone:** (67) 3389-6388;

**Localidade:** Campo Grande, Estado de Mato Grosso do Sul;

**Endereço:** Avenida Desembargador José Nunes da Cunha, Jardim Veraneio, Parque dos Poderes, Bloco 09.

**OBS.:** O local indicado para a visita deverá ser vistoriado até o 3º (terceiro) dia útil que antecede a data de abertura dos envelopes.

### **6 – DA PROPOSTA (ENVELOPE Nº 1)**

**6.1 –** A proposta contida no Envelope Proposta deverá ser apresentada com as seguintes informações e características:

**6.1.1 –** Emitida por computador ou datilografada, de preferência, redigida com clareza, sem emendas, rasuras, acréscimos ou entrelinhas, devidamente datada e assinada, como também rubricadas todas as suas folhas, vedadas cotações alternativas.

**6.1.2 –** A licitante deverá apresentar o preço unitário e preço total, conforme **Anexo II** deste Edital, e ao final com a indicação do total geral da proposta, em algarismo ou por extenso.

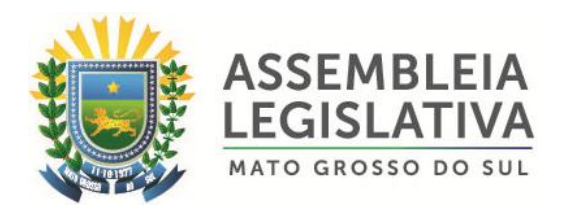

**6.1.2.1 –** A licitante deverá apresentar juntamente com a proposta de preços Declaração de Elaboração Independente de Proposta, conforme **Anexo X;**

**6.1.3 –** Somente serão aceitos preços cotados em moeda nacional, ou seja, em Real (R\$), em algarismos arábicos.

**6.1.4 –** Nos preços cotados deverão estar inclusos todos os custos diretos e indiretos, compreendendo os impostos, taxas, refeições, passagens, treinamento, fretes, peças, hospedagem, deslocamento, e as despesas decorrentes da prestação dos serviços, bem ainda, deduzidos quaisquer descontos que venham a ser concedidos.

**6.1.5 –** Os preços deverão ser cotados com apenas duas casas decimais após a vírgula.

**6.1.6 –** O valor do item informado **DEVE SER INFERIOR OU IGUAL AO VALOR DE REFERÊNCIA DO RESPECTIVO ITEM,** conforme Anexo I deste Edital.

**6.1.7 –** Todas as folhas devem ser rubricadas e a última folha deverá estar carimbada com o CNPJ/MF da empresa licitante e assinada pelo seu representante legal.

**6.1.8 –** Deve indicar o prazo para início da execução dos serviços, após a assinatura do contrato.

**6.1.9 –** Deve informar o prazo de validade da proposta, que não poderá ser inferior a 60 (sessenta) dias, contados da data de abertura dos envelopes de proposta.

**6.2 –** A apresentação da proposta implicará plena aceitação, por parte da licitante, das condições estabelecidas neste edital.

**6.3 -** Caso os prazos estabelecidos nos subitens 6.1.8 e 6.1.9, não estejam indicados na proposta, os mesmos serão considerados como aceitos pela licitante para efeito de julgamento.

**6.4 –** Não se admitirá proposta elaborada em desacordo com os termos deste Edital, ou que apresentar preços global ou unitário inexeqüíveis, simbólicos, irrisórios ou de valor zero, incompatíveis com os preços de insumos e salários de mercado, acrescidos dos respectivos encargos.

**6.5 -** A Pregoeira poderá, no interesse da Assembleia Legislativa - MS, relevar excesso de formalismo nas propostas apresentadas pelos licitantes, desde que não comprometam a lisura e o caráter competitivo da licitação.

**6.5.1 -** Serão corrigidos automaticamente pela Pregoeira quaisquer erros de:

a) Falta de data e/ou rubrica da proposta poderá ser suprida pelo representante legal presente à reunião de abertura dos envelopes de "propostas de preços" com poderes para esse fim.

b) Erro de cálculo, considerando sempre o preço unitário.

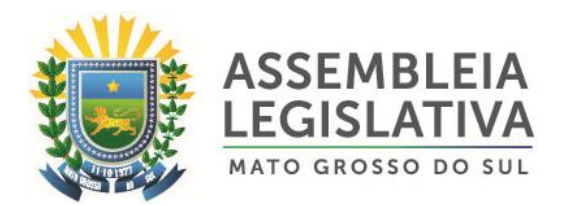

# **7 – DO JULGAMENTO E CLASSIFICAÇÃO DAS PROPOSTAS**

**7.1 –** No dia, hora e local designado no preâmbulo deste Edital, será aberta sessão pública para processamento do Pregão, iniciando-se com o credenciamento dos interessados em participar do certame e recebimento dos envelopes com propostas escritas e documentação de habilitação.

**7.2 -** A Pregoeira procederá à abertura do Envelope n.º 01, contendo a Proposta de Preços escrita, ordenando-a em ordem crescente de preços e, em seguida, fará uma análise prévia dos preços, observando a exatidão das operações aritméticas que conduziram ao preço total, procedendo-se às correções de eventuais erros, tomando como corretos e adotando como critério de aceitabilidade os preços **"Unitário"**.

**7.3 –** Durante o julgamento e análise das propostas, será verificada, preliminarmente, a conformidade das propostas apresentadas com os requisitos estabelecidos neste Edital, devendo ser classificadas para a etapa competitiva, ou seja, fase de lances verbais, somente aquelas que atenderem plenamente a esses requisitos.

**7.4 -** Após proceder conforme descrito no subitem anterior, a Pregoeira selecionará as propostas para fase de lances, observando os seguintes critérios:

a) classificará a licitante autora da proposta de menor preço global e todas aquelas apresentadas com preços sucessivos e superiores em até 10% (dez por cento), em relação ao menor preço ofertado, disposto em ordem crescente, para que os representantes legais das licitantes participem da etapa de lances verbais.

b) não havendo pelo menos 03 (três) propostas na condição definida na alínea anterior, serão selecionadas as propostas que apresentarem os menores preços, até o máximo de 03 (três), incluindo a primeira classificada, quaisquer que sejam os preços ofertados, observado o subitem 6.1.6**.** No caso de empate nos preços, serão admitidas todas as propostas empatadas, independentemente do número de licitantes.

c) havendo empate entre 02 (duas) ou mais propostas selecionadas para a fase de lances, realizar-se-á o sorteio para definir a ordem da apresentação dos lances.

**7.4.1 –** No caso de empate nos preços, serão admitidas todas as propostas empatadas, independentemente do número de licitantes.

**7.5 -** A Pregoeira convocará as licitantes selecionadas conforme item 7.4 para a apresentação de lances verbais, de forma sucessiva, de valores distintos e decrescentes, **iniciando-se** pelo autor da proposta de **maior preço,** seguindo-se das demais em ordem decrescente de valor.

**7.6 –** A Pregoeira, poderá, antes da etapa de lances, estabelecer o intervalo mínimo entre os lances, para agilizar a sessão.

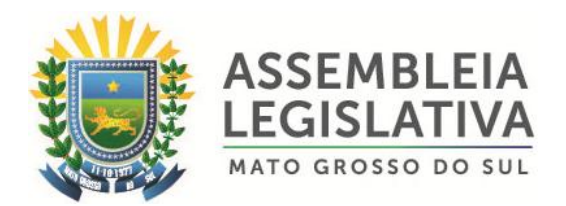

**7.7 –** Na fase de lances verbais será permitido o uso de celulares pelos representantes para eventuais consultas telefônicas, os quais disporão até o máximo de 03 (três) minutos, por consulta.

**7.8** – Em observância à Lei Complementar Federal nº123, de 14.12.2006 e sua alteração, na presente licitação será assegurada, como critério de desempate, preferência de contratação para as microempresas e empresas de pequeno porte.

**7.8.1** – Entende-se por empate aquelas situações em que as propostas apresentadas pelas microempresas e empresas de pequeno porte sejam superior até 5% (cinco por cento) à proposta mais bem classificada.

**7.9** – Ocorrendo o empate, proceder-se-á da seguinte forma:

**7.9.1** – A microempresa ou empresa de pequeno porte mais bem classificada será convocada para apresentar novo lance, inferior àquela considerada vencedora do certame, no prazo máximo de 5 (cinco) minutos após o encerramento dos lances, sob pena de preclusão.

**7.9.2** – Não ocorrendo a contratação da microempresa ou empresa de pequeno porte, na forma do subitem 7.9.1 deste Edital, serão convocadas as remanescentes que porventura se enquadrem na hipótese do subitem 7.8.1 deste Edital, na ordem classificatória, para o exercício do mesmo direito (Lei Complementar Federal nº123, de 14.12.2006 e sua alteração).

**7.9.3** – Na hipótese da não-contratação nos termos previstos no subitem 7.9 deste Edital, o objeto licitado será adjudicado em favor da proposta originalmente vencedora do certame (Lei Complementar Federal nº123, de 14.12.2006 e sua alteração).

**7.9.4** – O disposto neste subitem somente se aplicará quando a melhor oferta inicial não tiver sido apresentada por microempresa ou empresa de pequeno porte (Lei Complementar Federal nº123, de 14.12.2006 e sua alteração).

**7.10 –** A desistência em apresentar lance verbal, quando convocado pela Pregoeira, implicará a exclusão da licitante da etapa de lances verbais e a manutenção do último preço apresentado pela licitante, para efeito de ordenação das propostas.

**7.11 -** Não poderá haver desistência dos lances ofertados, sujeitando-se a licitante desistente às penalidades previstas neste Edital.

**7.12 -** Não havendo mais interesse das licitantes em apresentar lance verbal, será encerrada a etapa competitiva e ordenadas as ofertas, exclusivamente pelo critério de **MENOR PREÇO GLOBAL.**

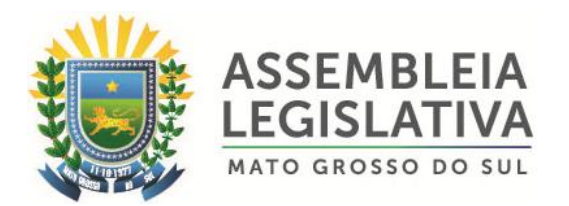

**7.13 -** Quando todas as propostas forem desclassificadas, a pregoeira poderá fixar as licitantes o prazo de 08 (oito) dias úteis para apresentação de novas propostas, escoimadas das causas de nulidades.

# **8 – DA HABILITAÇÃO E SEU JULGAMENTO**

**8.1 –** Para habilitação neste Pregão, ultrapassada a fase de propostas, a licitante, detentora da melhor oferta, deverá comprovar, mediante apresentação no **ENVELOPE n.º 02,** os documentos a seguir relacionados, entregues de forma ordenada e numerados, de preferência, na seguinte ordem, de forma a permitir a maior rapidez na conferência e exame correspondentes:

### **8.1.1 - Documentação relativa à HABILITAÇÃO JURÍDICA:**

a) Registro comercial, no caso de empresa individual; **ou**

b) Ato constitutivo, estatuto ou contrato social em vigor, com suas alterações ou a respectiva consolidação, se houverem, devidamente registrado, em se tratando de sociedade comercial e, no caso de sociedade por ações, acompanhado de documento de eleição de seus administradores; **ou ainda**

c) Inscrição do ato constitutivo, no caso de sociedades civis, acompanhado de prova de eleição da diretoria em exercício.

d) No caso de Sociedades que envolvem uma outra empresa jurídica como sócia juntase para a habilitação o CNPJ da respectiva empresa.

e) Decreto de autorização, em se tratando de empresa ou sociedade estrangeira em funcionamento no País, e ato de registro ou autorização para funcionamento expedido pelo órgão competente, quando a atividade assim o exigir.

f) A licitante que apresentar os documentos elencados no item 8.1.1 letras "a; b; c; d; e" para se credenciar, fica dispensado de apresentar no envelope nº 2 – habilitação.

### **8.1.2 - Documentação relativa à REGULARIDADE FISCAL:**

a) Prova de inscrição no Cadastro Nacional da Pessoa Jurídica do Ministério da Fazenda **(CNPJ/MF);**

b) Prova de inscrição no Cadastro de Contribuintes Estadual e/ou Municipal, relativa ao domicílio ou sede da licitante, pertinente ao ramo de atividade e compatível com o objeto licitado;

c) Certidão expedida conjuntamente pela Secretaria da Receita Federal do Brasil – RFB e pela Procuradoria Geral da Fazenda Nacional – PGFN, referente a todos os tributos federais, inclusive contribuições previdenciárias, prevista na Portaria MF 358, de 5 de setembro de 2014, alterada pela Portaria MF 443, de 17 de outubro de 2014;

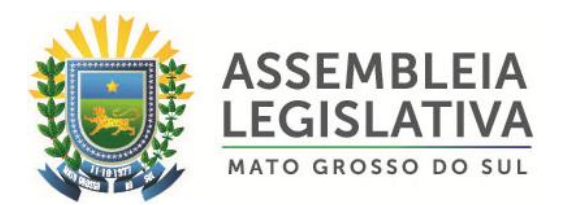

d) Prova de regularidade com a Fazenda Pública Estadual (Certidão Negativa de Débitos, compreendendo todos os tributos de competência do Estado), emitida pelo órgão competente, da localidade de domicilio ou sede da empresa licitante, na forma da Lei.

e) Prova de regularidade com a Fazenda Pública Municipal (Certidão Negativa de Débitos Gerais, compreendendo todos os tributos de competência do Município), emitida pelo órgão competente, da localidade de domicilio ou sede da empresa licitante, na forma da Lei.

f) Certificado de Regularidade de Situação CRS, perante o Fundo de Garantia do Tempo de Serviço / FGTS;

g) Certidão Negativa de Débitos Trabalhistas (CNDT), na forma da Lei Federal nº 12.440 de 07.07.2011.

# **8.1.3 – Documentação relativa à QUALIFICAÇÃO TÉCNICA**

a) A empresa proponente deverá apresentar 1(um) ou mais Atestado ou Declaração de Capacidade Técnica, em nome da licitante, expedido por pessoa jurídica, de direito público ou privado, que comprove a aptidão para o desempenho de atividades pertinentes e compatíveis com as características técnicas exigidas no Edital tais como: fornecimento, implantação e assistência técnica de Solução compatível com o objeto ora licitado, onde será considerado como parcelas de maior relevância: Painel Vídeo Wall com no mínimo 04 monitores profissionais LCD-LED 46" borda total máxima entre monitores de 7 mm, mínimo de 06 terminais biométricos óticos do tipo fingerprint para registro de presença e voto, mínimo de 01 terminal biométrico com Leitor Infravermelho da Palma da Mão, acompanhado, obrigatoriamente, do respectivo acervo técnico.

> a.1) O atestado deverá ser apresentado em papel timbrado do emitente e conter razão social, CNPJ, endereço e telefone para contato, com a devida identificação do responsável pela assinatura do(s) atestado(s).

> a.2) Os atestados poderão ser diligenciados de acordo com o parágrafo 3º do art. 43, da Lei 8.666/93.

- b) No caso de atestados emitidos por empresa de iniciativa privada, não serão considerados aqueles emitidos por empresas pertencentes ao mesmo grupo empresarial da empresa proponente.
- c) Serão consideradas como pertencentes ao mesmo grupo empresarial da empresa proponente, empresas controladas ou controladoras da empresa proponente ou que tenham pelo menos uma mesma pessoa física ou jurídica que seja sócio da empresa proponente.
- d) A licitante deverá apresentar Certidão de Registro e Quitação de Pessoa Jurídica, expedida pelo Conselho Regional de Engenharia, Arquitetura e Agronomia – CREA

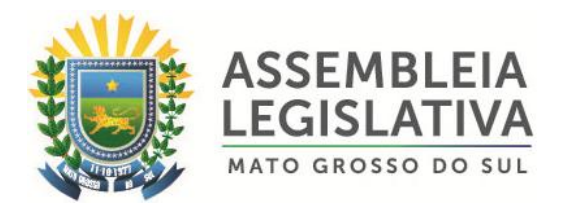

da região onde se situa a sede da empresa ou sua filial, em plena validade, de acordo com o disposto no inciso I do art. 30 da Lei n. 8.666/93;

e) A licitante deverá apresentar Certidão de Registro e Quitação de Pessoa Física, do seu responsável técnico, expedida pelo Conselho Regional de Engenharia, Arquitetura e Agronomia – CREA da região onde se, em plena validade, de acordo com o disposto no inciso I do art. 30 da Lei n. 8.666/93;

> e.1) O responsável técnico deverá ser Engenheiro ou Técnico, com formação em Eletrônica ou Telecomunicações;

> e.2) A licitante deverá apresentar comprovação do vínculo com o responsável técnico, como pertencente ao quadro de funcionário: o sócio, o diretor detentor de cargo na gestão e o empregado devidamente registrado em Carteira de Trabalho e Previdência Social ou Ficha de Registro, ou ainda por contrato de prestação de serviços.

f) Em se tratando de registro fora do Estado de Mato Grosso do Sul, a licitante deverá apresentar **declaração** expressa, se comprometendo, se vencedora nesse certame, a proceder ao visto do registro ou a registrar-se no Conselho Regional de Engenharia e Agronomia de Mato Grosso do Sul – CREA/MS, para fins de formalização contratual, conforme estabelece o artigo 5º, da Resolução n.º 336, de 27 de outubro de 1.989.

g) A proponente deverá apresentar no envelope  $n^{\circ}$  2 – Habilitação, Atestado de Visita Técnica, fornecido pela **Secretaria de Assuntos Legislativos e Jurídicos**, de acordo com o subitem 5.2 do Edital, e conforme (Anexo IX).

# **8.1.4 - Documentação relativa à QUALIFICAÇÃO ECONÔMICO-FINANCEIRA:**

a) Balanço patrimonial e demonstrações contábeis do último exercício social, apresentado na forma da Lei, no caso de sociedades por ações, a cópia do balanço deve ser acompanhada de comprovação de registro na Junta Comercial; nos demais casos, a cópia do balanço deve ser acompanhada de cópia dos termos de abertura e encerramento do Livro Diário registrado na Junta Comercial; em qualquer caso, o balanço deve conter assinatura do representante legal da empresa e de profissional habilitado no CRC, que comprovem a boa situação financeira da empresa, vedada a sua substituição por balancetes ou balanços provisórios. As empresas constituídas há menos de 01 (um) ano, deverão comprovar tal situação mediante apresentação do Balanço de Abertura e Declaração do Contador. Comprovação da boa situação financeira da licitante, que deverá ser apresentada em documento anexo ao balanço patrimonial, utilizando os seguintes índices:

I) Índices de Liquidez Geral (LG) Ativo Circulante + Realizável a Longo Prazo LG = ------------------------------------------------------------- Passivo Circulante + Exigível a Longo Prazo

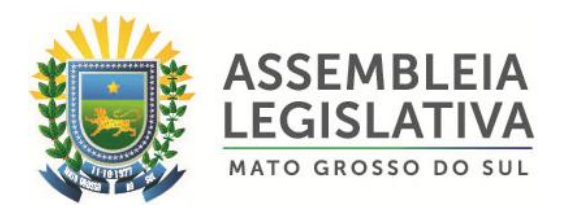

II) Índice de Solvência Geral (SG) Ativo Total  $SG = -$ Passivo Circulante + Exigível a Longo Prazo

III) Índice de Liquidez Corrente (LC) Ativo Circulante LC = ---------------------------- Passivo Circulante

b) Estarão habilitadas as empresas que apresentarem resultado igual ou maior a 1,00 (um vírgula zero) nos índices acima. O cálculo dos índices deverá ser apresentado em documento anexo, calculados pela licitante e confirmados pelo responsável por sua contabilidade, mediante sua assinatura e a indicação do seu nome e do número de registro no Conselho Regional de Contabilidade.

c) As microempresas e empresas de pequeno porte deverão apresentar balanço patrimonial e demonstração contábil do último exercício social já exigíveis e apresentados na forma da lei, devidamente autenticada pelo órgão competente que comprovem a boa situação financeira da empresa, vedada a sua substituição por balancetes ou balanços provisórios, podendo ser atualizados por índices oficiais quando encerradas há mais de 03 (três) meses da data da apresentação da proposta.

d) Certidão negativa de falência ou concordata expedida pelo distribuidor da sede da pessoa jurídica;

# **8.1.5 – Outras Comprovações**

a) Declaração, observadas penalidades cabíveis, de superveniência de fatos impeditivos da habilitação, conforme **Anexo IV** deste Edital.

b) Declaração da licitante de que não possui em seu quadro de pessoal, empregado (s) com menos de 18 (dezoito) anos em trabalho noturno, perigoso ou insalubre e de 16 (dezesseis) anos em qualquer trabalho, salvo na condição de aprendiz, a partir de 14 (quatorze) anos, nos termos do Inciso XXXIII do artigo 7º da Constituição Federal (na forma do **Anexo V** deste Edital).

c) Declaração da licitante assegurando que não existe em seu quadro de empregados, servidores públicos da contratante exercendo funções de gerência, administração ou tomada de decisão, nem como sócio, diretor, membros e ainda, cônjuge, companheiro ou parente até terceiro grau, na forma do art. 9º, inciso III da Lei 8.666/93. (na forma do **Anexo VIII**).

**8.2 –** Os documentos solicitados que por sua natureza devam ser expedidos por órgão público, deverão estar no prazo de validade neles previstos, e todos os demais que não conste expressamente seu prazo de validade, considerar-se-ão válidos por 90 (noventa)

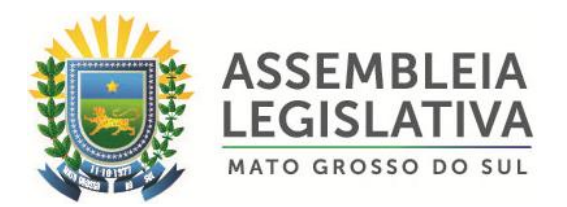

dias contados da data de sua emissão, à exceção de atestado (s) de capacidade técnica que não será (ão) objeto de aferição quanto a esse aspecto.

**8.3 –** Sob pena de inabilitação, todos os documentos apresentados para habilitação deverão estar:

- **a)** em nome da licitante e, preferencialmente, com número do CNPJ e com o endereço respectivo;
- **b)** se a licitante for matriz, todos os documentos deverão estar em nome da matriz;
- **c)** se a licitante for a filial, todos os documentos deverão estar em nome da filial, exceto aqueles documentos que, pela própria natureza, comprovadamente, forem emitidos somente em nome da matriz.

**8.4 –** Os documentos exigidos neste Pregão poderão ser apresentados em original, por qualquer processo de cópia, autenticados por cartório competente ou pelos servidores do Núcleo de Licitações e Contratos até às 17:00 horas do último dia útil que anteceder a data marcada para abertura dos envelopes Proposta e Documentação, ou publicação em órgão da imprensa oficial.

**8.4.1 –** Serão aceitas somente cópias legíveis;

**8.4.2 –** Não serão aceitos documentos cujas datas estejam rasuradas;

**8.4.3 –** A Pregoeira reserva-se o direito de solicitar o original de qualquer documento, sempre que tiver dúvida e julgar necessário.

**8.5 -** Com relação a documentação de regularidade fiscal, sendo a licitante microempresa ou empresa de pequeno porte, a mesma deverá apresentar todos os documentos exigidos neste Edital, mesmo que apresente alguma restrição (Lei Complementar Federal nº123 de 14.12.2006 e sua alteração).

**8.5.1 -** Sendo a proponente vencedora microempresa ou empresa de pequeno porte, e havendo alguma restrição na comprovação da regularidade fiscal, ser-lheá assegurado o prazo de 5 (cinco) dias úteis, com termo inicial a partir do registro em Ata, prorrogáveis por igual período, a critério da Administração Pública, através da Pregoeira, para a regularização da documentação, pagamento ou parcelamento do débito, e emissão de eventuais certidões negativas ou positivas com efeito de certidão negativa (Lei Complementar Federal nº123 de 14.12.2006 e sua alteração).

**8.5.2** – A não-regularização da documentação, no prazo concedido, implicará decadência do direito à contratação, sem prejuízo das sanções previstas no art. 81 da Lei Federal nº8.666 de 21.06.1993, sendo facultado à Administração convocar os licitantes remanescentes, na ordem de classificação, para a assinatura do contrato, ou revogar a licitação (Lei Complementar Federal nº123 de 14.12.2006 e sua alteração).

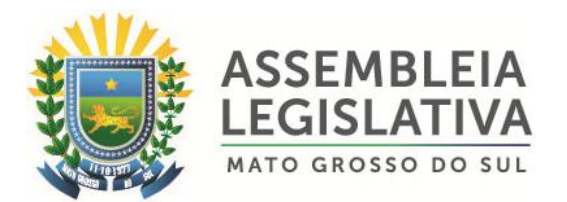

**8.6 –** Após examinados e julgados os documentos apresentados para efeito de habilitação das licitantes, mediante confronto com as condições deste Edital, serão desqualificados e não aceitos aqueles que não atenderem às exigências aqui estabelecidas.

**8.7 –** Quando todas as licitantes forem inabilitadas, a Pregoeira poderá fixar-lhes o prazo de 08 (oito) dias úteis para a apresentação de novos documentos escoimados das causas referidas no ato inabilitatório.

**8.7.1 –** Serão exigidos para reapresentação apenas os documentos desqualificados e não aceitos;

**8.7.2 –** As licitantes poderão abdicar do prazo estabelecido, de comum acordo.

### **9 – DO RECURSO E DA IMPUGNAÇÃO**

**9.1 -** Qualquer interessado poderá, até **02 (dois) dias úteis** antes da data fixada para abertura da sessão de processamento do Pregão e abertura dos envelopes, solicitar esclarecimentos, providências ou impugnar o presente Edital, sob pena de decadência de fazê-lo administrativamente.

**9.2 –** Em caso de impugnação a petição deverá ser protocolizada no setor de licitação da AL/MS, dirigida a Pregoeira, devendo a mesma decidir no prazo de 24 (vinte e quatro) horas, ou conforme a complexidade, poderá submetê-la à Assessoria Jurídica para análise e parecer;

**9.3 –** A impugnação deverá observar os seguintes requisitos:

**9.3.1 -** Ser protocolada no Setor de Licitação desta Casa de Leis.

**9.3.2 -** Ser datilografada ou impressa por qualquer processo eletrônico e devidamente fundamentada;

**9.3.3 -** Ser assinada por representante legal da impugnante ou por procurador devidamente habilitado, acompanhada de cópia autenticada do Contrato Social, e no caso de procurador, também do Instrumento de Procuração devidamente autenticado e com firma reconhecida.

**9.3.4 -** Não serão aceitas impugnações interpostas através de Fac-símile ou outro meio eletrônico.

**9.3.5 -** Acolhida a impugnação ao ato convocatório, ou não sendo possível a decisão administrativa pertinente antes da data fixada para a realização deste Pregão, será designada nova data para realização do certame, com a devida publicidade, inclusive das alterações, se houverem.

**9.4 –** A manifestação da intenção de interpor recurso, pleiteada pela licitante deverá ser feita a Pregoeira imediatamente após a declaração do (s) vencedor (es).

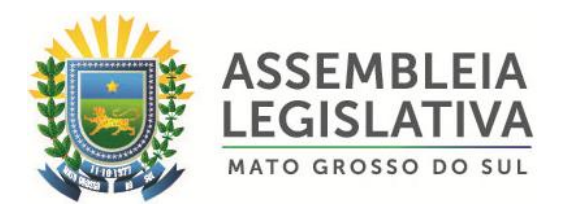

**9.5 –** A licitante na sua manifestação explicitará, necessariamente, a motivação consistente que será liminarmente avaliada pela Pregoeira, o qual decidirá pela sua aceitação ou não.

**9.6 –** A falta de manifestação imediata e motivada da intenção de interpor recurso pela licitante, implicará na decadência desse direito, podendo a Pregoeira adjudicar o objeto à licitante vencedora.

**9.7 –** Admitido o recurso, a licitante terá o prazo de 03 (três) dias úteis para a apresentação das razões recursais escritas, dirigidas a Pregoeira, e estará disponível às demais licitantes classificadas, para impugná-lo ou não, apresentando suas contrarrazões em até 03 (três) dias úteis, contados do término do prazo da recorrente, sendo-lhes assegurada vista imediata em cartório dos autos do Pregão.

**9.8 –** As licitantes que desejarem impugnar o (s) recurso (s), ficarão intimadas a fazê-lo desde a reunião de realização deste Pregão.

**9.9 –** Uma vez tempestivo, a Pregoeira receberá o recurso, declarando o seu efeito suspensivo, e encaminhará à Assessoria Jurídica para análise e parecer, sendo a decisão proferida pela autoridade competente responsável pela homologação da licitação.

**9.10 –** O provimento quanto ao mérito do recurso pela autoridade competente implica tão somente a invalidação daqueles atos que não sejam passíveis de aproveitamento.

**9.11 –** Após decididos os recursos e constatada a regularidade dos atos procedimentais, a autoridade competente poderá adjudicar o objeto do Pregão à licitante vencedora, e em consequência homologar o procedimento licitatório.

### **10 – DA CONTRATAÇÃO**

**10.1 -** Será firmado contrato ou instrumento equivalente com a licitante vencedora com base nos dispositivos da Lei Federal nº8.666/93.

**10.2 -** O prazo para assinatura do contrato ou instrumento equivalente, será de até **05 (cinco) dias**, após regular convocação da ALMS.

**10.3 -** O prazo estipulado no subitem 10.2 poderá ser prorrogado uma vez, por igual período, quando solicitado pela licitante vencedora, durante o seu transcurso e desde que ocorra motivo justificado aceito pela AL/MS.

**10.4 -** O prazo de vigência do contrato será de 12 (doze) meses, contados da data da sua assinatura.

**10.5 -** A PREGOEIRA poderá, quando a convocada não assinar o Contrato, não retirar o instrumento equivalente no prazo e condições estabelecidas neste Edital, examinar as ofertas subseqüentes e a qualificação dos licitantes na ordem de classificação e, assim

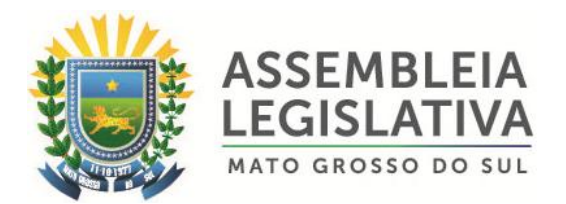

sucessivamente, até a apuração de uma licitante que atenda ao edital, sendo o respectivo licitante declarado vencedor.

**10.6 -** O Contrato a ser firmado poderá ser alterado nos casos previstos nos artigos 57 e 65 da Lei nº 8.666/93, desde que haja interesse da Administração, com a apresentação das devidas justificativas.

**10.7 -** A licitante CONTRATADA ficará obrigada a aceitar os acréscimos e supressões que se fizerem necessários na prestação dos serviços até o limite de 25% (vinte e cinco por cento) do valor global atualizado do Contrato, obedecendo-se as condições inicialmente previstas.

**10.8 -** Fica facultada, entretanto, a supressão além do limite acima estabelecido, mediante consenso entre os CONTRATANTES.

### **11 – DO PAGAMENTO**

**11.1** - Os pagamentos devidos à **Contratada** serão depositados em conta corrente da Contratada, mensalmente, em até 30 (trinta) dias, após a efetiva execução dos serviços, e mediante a apresentação de faturas ou notas fiscais devidamente atestadas, pelo fiscal do contrato.

**11.1.1 -** É condição para o pagamento do valor constante da Nota Fiscal/Fatura, a prova de regularidade com o Fundo de Garantia por Tempo de Serviço e com a Previdência Social, que se dará por meio de Certificado de Regularidade do FGTS (CRF), da Certidão Negativa de Débitos (Federais e Previdenciários) e da Certidão Negativa de Débitos Trabalhista (CNDT).

**11.1.2.** As Notas Fiscais/Faturas ou Recibos correspondentes deverão constar o número do Processo administrativo, do Pregão e do contrato firmado.

**11.2 –** Caso se faça necessária a retificação de fatura por culpa da contratada, o prazo terá sua contagem suspensa até a data de reapresentação da fatura ao órgão, isenta de erros, dando-se, então, prosseguimento à contagem.

**11.3 -** Ocorrendo atraso no pagamento, desde que este não decorra de ato ou fato atribuível à contratada, aplicar-se-á o índice IPCA (IBGE), a título de compensação financeira, que será o produto resultante do mesmo índice do dia anterior ao pagamento, multiplicado pelo número de dias de atraso do mês correspondente, repetindo-se a operação a cada mês de atraso.

**11.4 –** Entende-se por atraso o período que exceder o trintídio previsto no subitem 11.1.

**11.5 –** O Contratante reserva-se o direito de recusar o pagamento se, no ato da atestação, as prestações dos serviços não estiverem de acordo com as especificações apresentadas e aceitas.

**11.6 –** O Contratante poderá deduzir do montante a pagar os valores correspondentes a

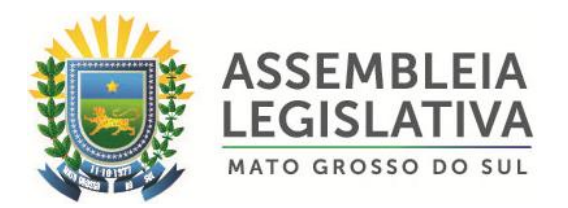

multas ou indenizações devidas pela Contratada, nos termos deste Pregão.

**11.7 -** Caso seja constatado erro ou irregularidade na Nota Fiscal, o Contratante, a seu critério, poderá devolvê-la, para as devidas correções, ou aceitá-la, com a justificativa da parte que considerar indevida.

**11.8 -** Na hipótese de devolução, a Nota Fiscal será considerada como não apresentada, para fins de atendimento das condições contratuais.

**11.9 –** O Contratante não pagará, sem que tenha autorizado prévia e formalmente, nenhum compromisso que lhe venha a ser cobrado diretamente por terceiros, sejam ou não instituições financeiras.

### **12 – DO ACEITE, RECEBIMENTO DOS SERVIÇOS**

**12.1 -** Os serviços deverão ser prestados, no local indicado pela Secretaria de Assuntos Legislativos e Jurídicos da AL/MS, localizada na sede da CONTRATANTE, de acordo com a solicitação desta Casa de Leis.

**12.2 -** A licitante Contratada obriga-se a executar os serviços a que se refere este Pregão, conforme o quantitativo e especificações descritas na Proposta e no Termo de Referência do Edital de Convocação, sendo de sua inteira responsabilidade a substituição daqueles que não estejam em conformidade com as referidas especificações e modelos.

**12.3 -** O recebimento dos serviços se efetivará, em conformidade com os arts. 74, I, e 76 da Lei Federal nº8.666/93, mediante termo de recebimento, expedido por servidor responsável pelo Órgão competente, após a verificação da qualidade dos serviços, quantidade, características e especificações.

**12.4 -** Recebido os serviços, nos termos acima, se a qualquer tempo vier a se constatar fatos supervenientes que os tornem incompatíveis com as especificações, proceder-se-á a imediata substituição do mesmo, contados da comunicação da irregularidade pelo Órgão.

**12.5 -** Serão recusados os serviços que não atenderem às especificações constantes neste Termo de Referência.

**12.6 -** Relativamente ao disposto na presente cláusula, aplicam-se, subsidiariamente, as disposições da Lei Federal n.º8.078/90 – Código de Defesa do Consumidor.

#### **13 – DAS PENALIDADES**

**13.1 -** Nos termos do art. 86 da Lei Federal n.º 8.666/93, fica estipulado o percentual de 0,5%(meio por cento) sobre o valor inadimplido, a título de multa de mora, por dia de atraso injustificado no fornecimento do objeto deste Pregão, até o limite de 10%(dez por cento) do valor total do contrato.

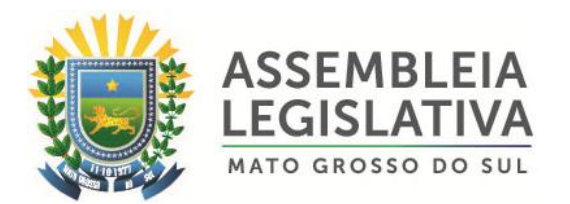

**13.2 -** Em caso de inexecução total ou parcial do pactuado, em razão do descumprimento de qualquer das condições avençadas, e demais condições resultantes deste Pregão, o Contratante poderá, garantida a prévia defesa, aplicar a Contratada as seguintes penalidades:

**13.2.1 –** Advertência por escrito em casos de infração de pequena monta;

**13.2.2 –** Multa de 10% (dez por cento) sobre o valor total do contrato, no caso de inexecução total, recolhida no prazo de 15 (quinze) dias corridos contados da comunicação oficial;

**13.3 –** Ficará impedida de licitar e de contratar com a Administração Pública Municipal, Estadual, e Federal, por prazo não superior a 05 (cinco) anos, conforme art. 7º da Lei Federal nº10.520, de 17/07/02), garantido o direito prévio da citação e da ampla defesa, enquanto perdurarem os motivos determinantes da punição ou até que seja promovida a reabilitação perante a própria autoridade que aplicou a penalidade, a licitante que:

a) apresentar documentação falsa, ou ainda ensejar injustificadamente o retardamento da realização do certame;

b) não mantiver a proposta;

c) comportar-se de modo inidôneo ou fizer declaração falsa do atendimento das condições de habilitação ou cometer fraude fiscal;

d) convocada dentro do prazo de validade da sua proposta, não celebrar o contrato, falhar ou fraudar sua execução.

**13.4 -** As penalidades somente poderão ser relevadas ou atenuadas pela autoridade competente aplicando-se o Princípio da Proporcionalidade, em razão de circunstâncias fundamentadas em fatos reais e comprovados, desde que formuladas por escrito e no prazo máximo de 05 (cinco) dias úteis contados da data de recebimento da notificação, em observância aos princípios do contraditório e da ampla defesa.

### **14 – DA DOTAÇÃO ORÇAMENTÁRIA**

**14.1** – As despesas decorrentes da execução do objeto da presente licitação, correrão por conta da seguinte dotação orçamentária:

**01 – PODER LEGISLATIVO 01.01 – ASSEMBLÉIA LEGISLATIVA 01.031.001-2.001 – Manutenção das Atividades Legislativa 3.3.90.40.00 – Serviços de Tecnologia da Informação e Comunicação – Pessoa Jurídica**

**15. DO REAJUSTE**

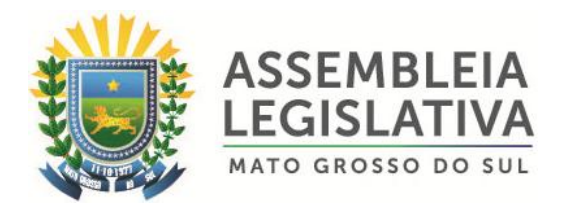

**15.1 -** O valor contratado é fixo e irreajustável, pelo período de vigência do contrato, após 12 (doze) meses, em caso de prorrogação o contrato poderá ser reajustado pelo índice (IGPM/FGV).

**15.2 -** Fica ressalvada a possibilidade de alteração dos preços, caso ocorra o desequilíbrio econômico financeiro do Contrato, conforme disposto no Art. 65, alínea "d" da Lei 8.666/93.

**15.3 -** Caso ocorra à variação nos preços, a contratada deverá solicitar formalmente a ASSEMBLEIA, devidamente acompanhada de documentos que comprovem a procedência do pedido.

### **16 - DA RESCISÃO CONTRATUAL**

**16.1 -** A inexecução total ou parcial do contrato enseja a sua rescisão, com as consequências contratuais e as previstas na legislação pertinente;

**16.2 -** Constituem motivo para rescisão de contrato:

I – Atraso na execução dos serviços;

II - Descumprimento de cláusulas contratuais (especificações ou prazos);

III - Cumprimento irregular de cláusulas contratuais (especificações ou prazos);

IV - Lentidão no cumprimento do contrato, comprovando a impossibilidade da conclusão da execução dos serviços, nos prazos estipulados;

V - Atraso injustificado na execução dos serviços;

VI - Paralisação da execução dos serviços, sem justa causa e prévia comunicação ao contratante;

VII Desatendimento das determinações regulares da autoridade designada para acompanhar e fiscalizar a sua execução, assim como as de seus superiores;

VIII - Cometimento reiterado de falhas na execução;

IX - Decretação de falência ou instauração de insolvência civil;

X - Dissolução da sociedade ou o falecimento do contratado;

XI - Alteração social ou modificação da finalidade ou estrutura da pessoa jurídica, que prejudique a execução do contrato;

XII- Razões de interesse público, de alta relevância e amplo conhecimento, justificadas e determinadas pelo contratante;

XIII- Ocorrência de caso fortuito ou de força maior, regularmente comprovada, impeditiva da execução do contrato.

**16.3 -** Os casos de rescisão contratual serão formalmente motivados, assegurado o contraditório e a ampla defesa;

**16.4 -** A rescisão do contrato poderá ser:

I - determinada por ato unilateral e escrito da Administração, nos casos enumerados nos incisos I a XIII do subitem 16.2;

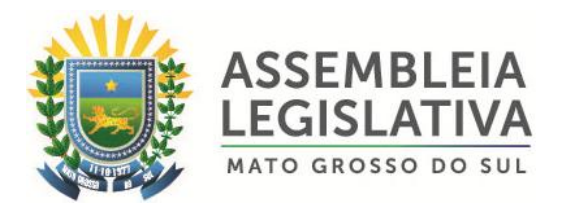

II - amigável, por acordo entre as partes, reduzida a termo, desde que haja conveniência para o contratante;

III - judicial, nos termos, da legislação aplicável a contratos desta natureza.

**16.5 -** A rescisão administrativa ou amigável deverá ser precedida de autorização escrita e fundamentada da autoridade competente;

I. Quando a rescisão ocorrer com base nos incisos XII e XIII do subitem 16.2, sem que haja culpa da contratada, será esta ressarcida dos prejuízos regularmente comprovados que houver sofrido, tendo direito a pagamentos devidos pela execução do contrato até a data da rescisão.

**16.6 -** Ocorrendo impedimento, paralisação ou sustação do contrato, o prazo de execução será prorrogado automaticamente por igual tempo, tanto da paralisação quanto da sustação;

**16.7 -** A rescisão de que trata o inciso I do subitem 16.2, acarreta as seguintes consequências, sem prejuízo das sanções previstas na legislação aplicável:

I - assunção imediata do objeto do contrato, no estado e local em que se encontrar, por ato próprio do Contratante;

II – execução dos valores das multas e indenizações a ela devidos;

III - retenção dos créditos decorrentes do contrato até o limite dos prejuízos causados ao contratante.

**16.8 -** A aplicação da medida prevista no inciso I do subitem 16.7, fica a critério do contratante, que poderá permitir a continuidade do serviço;

**16.9 -** A AL/MS se reserva o direito de paralisar, suspender ou rescindir em qualquer tempo o fornecimento objeto desta licitação, independentemente das causas relacionadas no subitem anterior, por sua conveniência exclusiva ou por mútuo acordo, tendo a contratada direito aos pagamentos devidos relativos à execução do objeto, observando sempre o interesse da CONTRATANTE.

### **17 – DA FISCALIZAÇÃO**

**17.1 -** A fiscalização do serviço realizado será exercida pela CONTRATANTE, através de servidor designado pela **Secretaria de Assuntos Legislativos e Jurídicos**, o que não exclui e nem diminui a responsabilidade da CONTRATADA com a execução dos serviços de acordo com as especificações e quantidades descritas no Termo de Referência e proposta de preços.

### **18 – DAS DISPOSIÇÕES FINAIS**

**18.1 –** A ALMS, responsável pelo presente Pregão reserva-se o direito de:

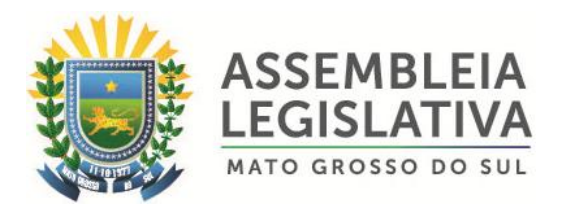

a) revogá-lo, no todo ou em parte, sempre que forem verificadas razões de interesse público decorrente de fato superveniente, ou anular o procedimento, quando constatada ilegalidade no seu processamento, de ofício ou por provocação de terceiros, mediante parecer escrito e devidamente fundamentado, observado o disposto na Lei Federal nº 8.666/93;

b) alterar as condições deste Edital, reabrindo o prazo para apresentação de propostas, na forma da legislação, salvo quando a alteração não afetar a formulação das ofertas;

c) adiar o recebimento das propostas, divulgando, mediante aviso público, a nova data.

**18.2.** Serão desclassificadas as propostas que se opuserem a quaisquer dispositivos legais vigentes, que consignarem descontos excessivos ou manifestamente inexequíveis, preço global ou unitário por lote simbólicos, irrisórios ou cotação de valor zero.

**18.3.** É facultado a pregoeira ou à autoridade superior, em qualquer fase da licitação, a promoção de diligência destinada a esclarecer ou complementar a instrução do processo, vedada a inclusão posterior de documento que deveria ser apresentado em sessão pública da licitação.

**18.4.** Após a apresentação da proposta, não caberá desistência, salvo motivo justo decorrente de fato superveniente e aceito pela pregoeira.

**18.5.** As licitantes são responsáveis pela fidelidade e legitimidade das informações e dos documentos apresentados em qualquer fase da licitação, bem como, pelo custo da preparação e apresentação dos documentos, independentemente do resultado do processo licitatório.

**18.6.** Não havendo expediente ou ocorrendo qualquer fato superveniente que impeça a realização do certame na data marcada, a sessão será automaticamente transferida para o primeiro dia útil subsequente, no mesmo horário e local anteriormente estabelecido, salvo comunicação ao contrário.

**18.7.** Na contagem dos prazos estabelecidos neste edital e seus anexos, excluir-se-á o dia de início e incluir-se-á o do vencimento. Só iniciam e vencem os prazos em dias de expediente.

**18.8.** O desatendimento de exigências formais não essenciais, não importará no afastamento da licitante, desde que seja possível a aferição de sua qualificação e da exata compreensão de sua proposta, durante a realização da sessão pública da licitação.

**18.9.** As normas que disciplinam esta licitação serão sempre interpretadas em favor da ampliação da disputa entre os interessados, sem o comprometimento dos princípios que regem a lei.

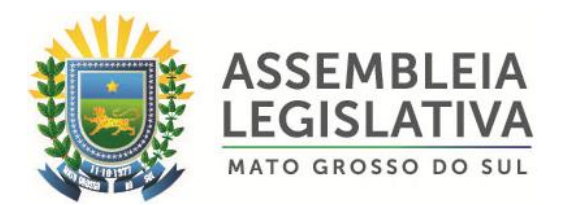

**18.10**. O ato de homologação do procedimento não confere o direito à contratação.

**18.11.** Os casos omissos serão resolvidos pela pregoeira com base na legislação vigente.

**18.12.** Os envelopes contendo a "documentação e proposta" eliminadas do certame ficarão à disposição dos licitantes pelo prazo máximo de 15 (quinze) dias úteis do encerramento da licitação, após este período serão destruídos.

**18.13.** As decisões da pregoeira serão consideradas definitivas somente após homologação do procedimento pelo Sr. 1º Secretário desta Casa de Leis.

**18.14.** As informações inerentes a este Pregão poderão ser obtidas, pelos interessados, junto a CLPP, estando disponível para atendimento de Segunda a Sexta-feira, das 08h00min às 12h00min e das 14h00min às 17:00 horas, na Avenida Desembargador José Nunes da Cunha, Jardim Veraneio, Parque dos Poderes, Bloco 09 – AL/MS – cidade de Campo Grande/MS, telefone (67) 3389-6520.

**18.15.** No mesmo endereço mencionado no subitem anterior, poderá ser retirado o Edital e o Termo de Referência ou ainda pelo e-mail: licitacaoalms@gmail.com.

**18.16**. Fica eleito o foro da Cidade de Campo Grande, Estado de Mato Grosso do Sul, para dirimir qualquer controvérsia resultante desta licitação, com exclusão de qualquer outro, por mais privilegiado que seja.

**18.17.** Integram o presente Edital, independentemente de qualquer transcrição, os ANEXOS: I (Termo de Referência - Especificações), II (Formulário Padronizado de Proposta), III (Declaração de Habilitação), IV (Declaração de Fatos Supervenientes Impeditivos), V (Declaração nos termos do Inciso XXXIII do artigo 7º da Constituição Federal), VI (Minuta do Contrato), VII (Declaração de Micro Empresa ou Empresa de Pequeno Porte), VIII (Declaração que não existem em seu quadro de empregados, servidores públicos), IX (Atestado de visita), e X (Modelo de declaração de elaboração independente de proposta).

Campo Grande - MS, 03 de abril de 2.018

**................................................. Cleonice Kinoshita**

Pregoeira Oficial

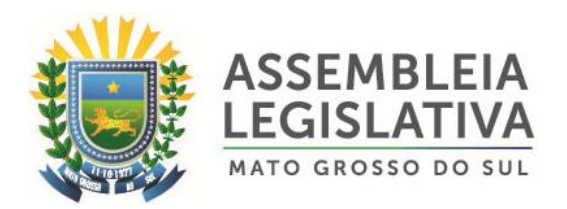

### **ANEXO I – TERMO DE REFERÊNCIA – ESPECIFICAÇÕES PREGÃO PRESENCIAL Nº 002/2.018 PROCESSO ADMINISTRATIVO Nº 014/2.018**

# **1.1. DO OBJETO**

1.1. Constitui o objeto da presente licitação a Contratação de empresa especializada para locação, instalação e manutenção de sistema para automação dos trabalhos legislativos e votação em Plenário da Assembleia Legislativa do Estado de Mato Grosso do Sul, pelo período de 12 (doze) meses, e de acordo com as especificações técnicas e quantidades constantes neste Termo de Referência.

# **1.2. DA REGÊNCIA LEGAL**

- 1.2.1. Lei nº 8.666/93 e alterações;
- 1.2.2. Lei Federal nº 10.520/02;
- 1.2.3. Lei Complementar nº 123/06 e sua alteração;
- 1.2.4. Ato 078/2010 Mesa Diretora e alterações;
- 1.2.5. Demais disposições contidas neste Edital

# **1.3. DA ADJUDICAÇÃO DO OBJETO**

1.3.1. Menor preço global.

# **1.4. DA JUSTIFICATIVA**

1.4.1. Como parte dos procedimentos necessários ao perfeito funcionamento da Secretaria de Secretaria de Assuntos Legislativos e Jurídicos, faz-se necessária a Contratação de empresa especializada para locação, instalação e manutenção de sistema para automação dos trabalhos legislativos e votação em Plenário, tendo em vista que os trabalhos em plenário atualmente são feitos manualmente, dificultando o registro de presença dos parlamentares, a contagem dos votos, emissão da ata e de relatórios, entre outros. Desta forma estamos anexando especificações detalhadas, para subsidiarem o procedimento licitatório para a locação.

# **2. PRINCIPAIS CARACTERÍSTICAS DO SISTEMA / SERVIÇOS / TREINAMENTO:**

### **2.1. USABILIDADE**

2.1.1 O Sistema Integrado para Gestão Automatizada dos Trabalhos em Plenário apresentado pela Contratada utilizará procedimentos operacionais práticos e ao alcance dos usuários da ALMS.

2.1.2 O pleno aproveitamento funcional do sistema a ser fornecido não exige especializações e níveis de conhecimento diferenciados dos usuários da ALMS,

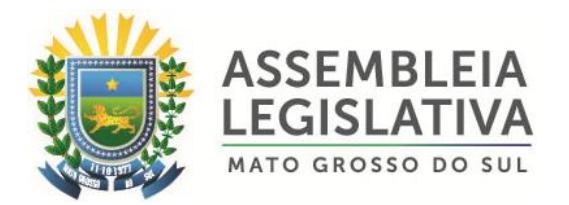

sendo estes gestores ou operadores, mas apenas conhecimento sobre o regimento interno da ALMS.

2.1.3 O desempenho é de tempo real para todas as transações de dados dentro do sistema, ou seja, qualquer funcionalidade operada oferece resposta em tempo real, não superior a 300ms.

# **2.2. PADRONIZAÇÃO**

2.2.1 Todos os módulos e partes de hardwares e softwares que integrarem o sistema utilizam procedimentos padronizados de interface, comprovando viabilidade e garantia de continuidade.

### **2.3. INTEGRAÇÃO**

2.3.1 Todas as funcionalidades nos diversos módulos e grupos de módulos do sistema a ser ofertado são integráveis ao ambiente de TI da ALMS e demais sistemas informatizados e aplicativos existentes na ALMS a partir de Web Service.

2.3.2 O painel eletrônico deverá proporcionar o envio e o recebimento de informações de dados, utilizando-se de WebService (API REST com JSON – JavaScript Object Notation) para integração com o Sistema Gestor de Proposições Legislativas ( SGPL). As principais integrações com o SGPL deverão ocorrer com as funções de "Votação em Comissão" e "Votação em Plenário" podendo haver outras de acordo com a necessidade identificada.

### **3. DA ESPECIFICAÇÃO DOS HARDWARES A SEREM DISPONIBILIZADOS**

### **3.1. PAINEL APREGOADOR MULTIMÍDIA**

### **3.1.1.Características do painel:**

# **3.1.1.1. PLENÁRIO PRINCIPAL – PAINEL ÚNICO - LATERAL DIREITA DA MESA DIRETORA.**

Painel eletrônico composto de 9 (nove) telas antirreflexo de 47" (quarenta e sete polegadas), cobrindo uma área correspondente a 3,13 metros de largura e 1,77 metros de altura, admitindo-se uma variação máxima de 10% (dez por cento) a maior ou a menor nas medidas. O painel é afixado no Plenário Principal da ALMS, na lateral direita da mesa diretora;

### 3.1.1.2. resolução Nativa Full HD (1920 X 1080)

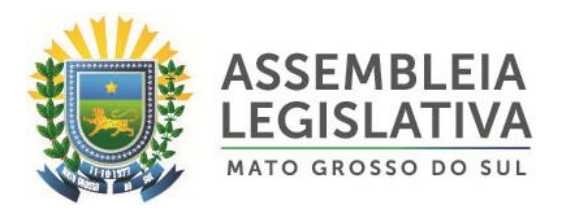

- 3.1.1.3. tempo de resposta máximo 12ms
- 3.1.1.4. taxa de contraste mínima 500.000:1
- 3.1.1.5. brilho mínimo de 450 cd/sq;
- 3.1.1.6. tela no formato widescreen;
- 3.1.1.7. ângulo de visão vertical mínimo de 178°;
- 3.1.1.8. ângulo de visão horizontal mínimo de 178°;
- 3.1.1.9. alimentação: 127 ou 240 V, 50/60 Hz;
- 3.1.1.10. Largura das Bordas 3,2mm (esq/sup) e 1,7mm (dir/inf)

3.1.1.11. Possibilitará que sejam exibidas imagens independentes em cada uma das telas ou uma única imagem compondo todo o painel, mediante comando do operador do sistema.

#### **3.1.2 Funcionalidades do painel:**

3.1.2.1. Recursos multimídia, permitindo a exibição, em todo o painel ou em um ou mais módulos, de vídeos e de informações pertinentes ao Sistema Integrado para Gestão Automatizada dos Trabalhos em Plenário, considerando os recursos operacionais indicados neste Termo de Referência;

3.1.2.2. No ambiente de exibição do painel LCD, a solução edita quaisquer números de cenários de exibição, compostos de um ou mais módulos;

3.1.2.3. Todos os campos têm sua posição, tamanho e visibilidade configurados, permitindo ao operador compor cenários adequados às necessidades dos eventos realizados no plenário;

3.1.2.4. Através do software do Sistema Integrado para Gestão Automatizada dos Trabalhos em Plenário será possível escolher qual cenário será exibido, garantindo o máximo aproveitamento do equipamento nos formatos de eventos realizados no plenário;

3.1.2.5. As informações e os recursos pertinentes ao Sistema Integrado para Gestão Automatizada dos Trabalhos em Plenário são:

3.1.2.5.1. Nomes dos parlamentares, seguidos dos partidos, do indicador de presença e do indicador de voto;

3.1.2.5.2. Relógio em formato HH:MM, com possibilidade de exibir, também, HH:MM:SS;

3.1.2.5.3. Cronômetros em formato MM:SS, progressivo ou regressivo;

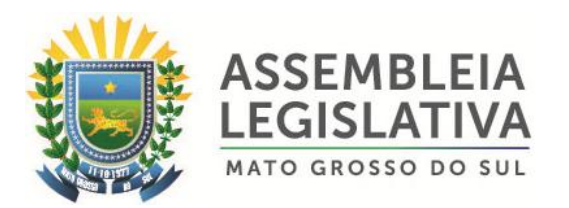

3.1.2.5.4. Totalizadores de presenças e ausências. Os totalizadores possíveis são: total de parlamentares, presentes, ausentes, licenciados, total de votos, sim, não e abstenção;

3.1.2.5.5. Para cada totalizador existem legendas indicativas que o identifique;

3.1.2.5.6. Janelas de mensagens para informação de eventos do sistema, tais como votação aberta, sessão aberta, resultado de votação, orador, aparteante e textos informativos;

3.1.2.5.7. Lista de parlamentares que já utilizaram da palavra na reunião, com indicação do tipo de fala utilizado.

3.1.2.6. As diferentes janelas de mensagens são capazes de operar simultaneamente e tem tamanho e posição configuráveis pelo usuário, inclusive durante as reuniões;

3.1.2.7. Todas as informações exibidas no painel são configuráveis quanto à ocultação, posicionamento, nome, cor e tamanho da fonte;

3.1.2.8. O painel multimídia, para cada cenário definido pelo operador pode disponibilizar canal de captura de vídeo compatível para a exibição de conteúdos como: câmeras de vídeo, DVD, sistema de CFTV, videoconferência, microcomputador e sinais de TV. Permite, também, a apresentação de materiais multimídia tipo *PowerPoint, Internet* e todos os formatos digitais. Não é de responsabilidade da Contratada o fornecimento dos equipamentos para a geração de imagens.

3.1.2.9. O painel é capaz de emitir áudio para:

3.1.2.9.1 Resultado de votação

3.1.2.9.2 Mensagem

3.1.2.9.3 Identificação da reunião

3.1.2.9.4 Leitura eletrônica de ata

#### **3.2. PAINEL APREGOADOR MULTIMÍDIA – PLENARINHO**

3.2.1. Características do painel:

3.2.1.1 O Plenarinho já possui tela 55'' com tela antirreflexo que será disponibilizada pela ALMS para aplicação das funcionalidades do sistema.

3.2.2. Funcionalidades do sistema:

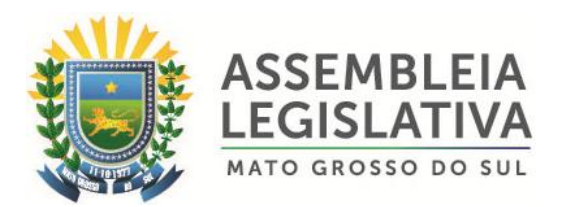

3.2.2.1. Recursos multimídia, permitindo a exibição, de vídeos e de informações pertinentes ao Sistema Integrado para Gestão Automatizada dos Trabalhos em Plenário, considerando os recursos operacionais indicados neste Termo de Referência;

3.2.2.2. No ambiente de exibição da tela, a solução edita quaisquer números de cenários de exibição;

3.2.2.3. Todos os campos têm sua posição, tamanho e visibilidade configurados, permitindo ao operador compor cenários adequados às necessidades dos eventos realizados no plenário;

3.2.2.4. Através do software do Sistema Integrado para Gestão Automatizada dos Trabalhos em Plenário é possível escolher qual cenário é exibido, garantindo o máximo aproveitamento do equipamento nos formatos de eventos realizados no plenário;

3.2.2.5. As informações e os recursos pertinentes ao Sistema Integrado para Gestão Automatizada dos Trabalhos em Plenário são:

3.2.2.5.1. Nome da reunião em andamento;

3.2.2.5.2. Nome das reuniões suspensas no plenário onde o painel está;

3.2.2.5.3. Nomes dos titulares, seguidos do partido, do indicador de presença e voto;

3.2.2.5.4. Nome dos suplentes, seguidos do partido, do indicador de presença e voto. Fácil à identificação de qual é suplente de cada titular;

3.2.2.5.5. Relógio em formato HH:MM, com possibilidade de exibir, também, HH:MM:SS;

3.2.2.5.6. Cronômetros em formato MM:SS, progressivo ou regressivo;

3.2.2.5.7. Totalizadores de presenças, total de votos, sim, não e abstenção; Para cada totalizador existem legendas indicativas que o identifique;

3.2.2.5.8. Campo de mensagens para informação de eventos do sistema, tais como votação aberta, sessão aberta, resultado de votação, etc.

3.2.2.5.9. O painel é integrado ao sistema de áudio e vídeo existente no plenário onde for instalado;

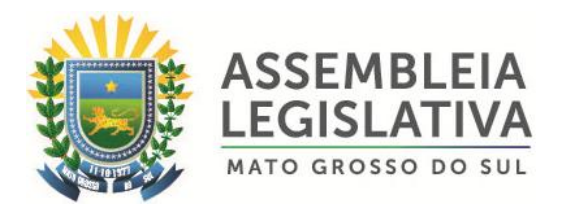

3.2.2.6. As diferentes janelas de mensagens são capazes de operar simultaneamente e tem tamanho e posição configuráveis pelo usuário, inclusive durante as reuniões da comissão;

3.2.2.7. Todas as informações exibidas no painel são configuráveis quanto à ocultação, posicionamento, nome, cor e tamanho da fonte;

3.2.2.8. O painel multimídia, para cada cenário definido pelo operador, pode disponibilizar canal de captura de vídeo compatível para a exibição de conteúdos como: câmeras de vídeo, DVD, sistema de CFTV, videoconferência, microcomputador e sinais de TV. Permite, também, a apresentação de materiais multimídia tipo PowerPoint, Internet e todos os formatos digitais. Não é de responsabilidade da Contratada o fornecimento dos equipamentos para a geração de imagens;

3.2.2.9. O painel é capaz de emitir áudio para:

- 3.2.2.9.1. Resultado de votação
- 3.2.2.9.2. Mensagem
- 3.2.2.9.3. Identificação da reunião
- 3.2.2.9.4. Leitura eletrônica de ata

3.2.2.10. Os painéis são integrados aos sistemas de áudio e vídeo existentes nos respectivos plenários em que foram instalados.

### **3.3. TERMINAIS BIOMÉTRICOS DE VOTAÇÃO E PRESENÇA:**

3.3.1. Serão utilizados dois modelos de terminais de votação e registro de presença:

#### **3.3.1.1. Modelo I**

3.3.1.1.1. Terminal com biometria ótica *fingerprint*. Gabinete em material plástico/acrílico, com *layout* que privilegia a facilidade de acesso e uso dos recursos operacionais;

3.3.1.1.2. Display LCD gráfico colorido com no mínimo 2,2 polegadas, com iluminação "*backlight",* com resolução mínima de 320x240 pontos, para apresentação de mensagens e imagens enviados pelo Sistema Integrado para Gestão Automatizada dos Trabalhos em Plenário.

3.3.1.1.3. Teclado de membrana com calotas metálicas contendo, no mínimo, as características e os comandos a seguir indicados:

3.3.1.1.3.1. Teclas com dígitos de 0 a 9;

3.3.1.1.3.2. Teclas LIMPA e ENTER;

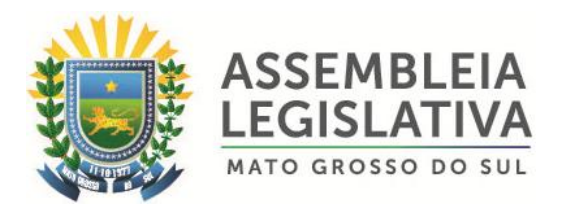

3.3.1.1.3.3. 3 (três) teclas para seleção do voto ("SIM", "NÃO" e "ABSTENÇÃO"), as quais são identificadas com cores diferentes;

3.3.1.1.3.4. 3 (três) teclas independentes e configuráveis para outras funções, para atendimento de demandas futuras;

3.3.1.1.3.5. Tecla Liga/desliga;

3.3.1.1.3.6. Dispositivo sonoro para apoio a digitação e interação com o usuário, com habilitação configurável no próprio terminal;

3.3.1.1.3.7. Todas as teclas sem adesivos e todas com código Braille;

3.3.1.1.4. Dimensões compatíveis com o espaço disponível na parte interna das gavetas das mesas dos parlamentares no plenário.

3.3.1.1.5. Comunicação Ethernet. Toda comunicação é realizada de forma criptografada.

3.3.1.1.6. Relógio de tempo real para manutenção da data e hora corrente com sincronismo automático via canal de comunicação;

3.3.1.1.7. Leitor Biométrico para autenticação do parlamentar, via impressão digital:

- 3.3.1.1.7.1. Definição 500DPI;
- 3.3.1.1.7.2. Tecnologia óptica;
- 3.3.1.1.7.3. Armazenamento de 1900 templates;
- 3.3.1.1.7.4. Criptografia AES 256 bits;

3.3.1.1.7.5. DSP 400MHZ;

3.3.1.1.8. Bateria recarregável de íons de lítio (Li-Ion) com autonomia de 30 horas em standby.

3.3.1.1.9. Carregador embutido com tempo de recarga de 4,5 horas no máximo (considerando bateria totalmente descarregada).

3.3.1.1.10. Indicação de nível de bateria no display do terminal e na tela do console de operação (em tempo real).

#### **3.3.1.2. Modelo II**

3.3.1.2.1. Terminal com biometria de palma, com a captura da imagem do padrão dos vasos sanguíneos da palma da mão através de raios infravermelhos.

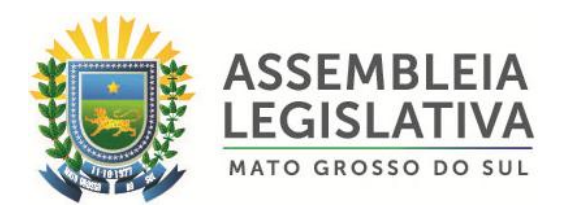

3.3.1.2.2. Gabinete em material resistente, com *layout* que privilegia a facilidade de acesso e uso dos recursos operacionais;

3.3.1.2.3. Tela LCD 8.9'' *touchscreen*, com resolução mínima de 1200x800, para apresentação de mensagens e imagens enviadas pelo Sistema Integrado para Gestão Automatizada dos Trabalhos em Plenário;

3.3.1.2.4. A interface entre os terminais biométricos de palma com o Sistema Integrado para Gestão Automatizada dos Trabalhos em Plenário é realizada através de rede *Ethernet*;

3.3.1.2.5. Relógio e cronômetros de tempo real para manutenção da data e hora corrente com sincronismo automático via canal de comunicação;

#### **3.3.2 Funcionalidades mínimas para os 2 (dois) modelos de Terminais de Votação e Presença:**

3.3.2.1. Os terminais biométricos de presença e votação controlam a identificação autenticada do usuário para o registro de presença e a votação, mantendo o registro do log-in do parlamentar. Os reconhecimentos dos usuários são feitos pela identificação biométrica ou por senha específica ao parlamentar.

3.3.2.2. Os terminais biométricos de presença e votação funcionam de forma livre, podendo qualquer parlamentar fazer log-in em qualquer posto de votação, através de sua identificação no terminal, para efeitos do registro de sua presença. O registro do voto depende de confirmação da identificação do parlamentar, pelo reconhecimento biométrico. O parlamentar pode votar de qualquer terminal, mesmo um diferente do qual estava logado, o que transfere automaticamente seu log-in para o terminal utilizado para registro do voto. Os terminais de votação são configuráveis para permitir ou não que, após o log-in por um parlamentar, o mesmo posto seja utilizado por outro parlamentar.

3.3.2.3. Os terminais biométricos de presença e votação permitem que o parlamentar solicite para si a palavra, através da identificação biométrica ou por senha. Essa solicitação pelo terminal inscreve o parlamentar na lista de oradores inscritos para fala. O uso do terminal de votação para solicitação da palavra não impede o parlamentar de fazer uso de outro microfone localizado no mesmo plenário, mesmo depois de já aberta a palavra, bastando que o mesmo faça log-in em outro terminal. O operador pode desabilitar essa funcionalidade.

3.3.2.4. Os terminais biométricos de presença e votação permitem que o parlamentar ative ou desative o microfone associado ao terminal, sem a necessidade de identificação biométrica ou por senha. O operador pode desabilitar essa funcionalidade.

3.3.2.5. Os terminais biométricos de presença e votação permitem que o parlamentar ative temporariamente o microfone associado ao terminal, sem a necessidade de identificação biométrica ou por senha. O tempo de ativação é configurado no sistema. O operador pode desabilitar essa funcionalidade.

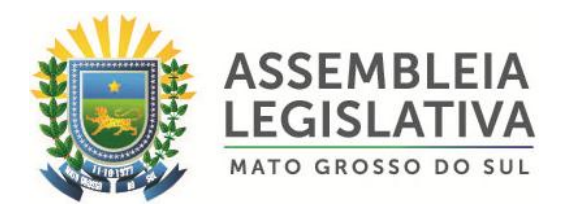

3.3.2.6. Os terminais biométricos de presença e votação podem ser trocados *hot swap*, mesmo durante uma votação, registro de presença ou verificação de quórum, sem a necessidade de cancelamento do procedimento e sem prejuízo para a comunicação com os outros postos de votação ou o sistema. O operador pode desabilitar um determinado terminal que esteja apresentando problemas ou que, por qualquer motivo, esteja sendo ignorado pelo sistema.

3.3.2.7. Fornecida pela ALMS a alimentação elétrica para os terminais de votação, em 127/60 HZ.

#### **3.3.3. Distribuição**

3.3.3.1. Por ambiente, os terminais de presença e votação obedecem a seguinte distribuição:

#### 3.3.3.1.1. **No Plenário Principal:**

3.3.3.1.1.1. 24 (vinte e quatro) terminais de votação biométricos óticos *fingerprint,* Modelo I, sendo 1 (um) para cada um dos 24 (vinte e quatro) parlamentares.

3.3.3.1.1.2. 2 (dois) terminais de votação biométricos de palma, Modelo II, sendo dispostos um sobre a mesa diretora, e outros dois sobre a mesa dos parlamentares.

#### 3.3.3.1.2. **No Plenarinho**

3.3.3.1.2.1. 5 (cinco) terminais de votação biométricos óticos *fingerprint* em cada, Modelo I, instalados sobre a mesa de reunião das comissões;

3.3.3.2. Todos os terminais de votação instalados nos plenários são dispostos dentro de caixas de proteção, produzidas em material metálico, com dimensões adequadas e com tranca à chave, fixadas às mesas, cujo fornecimento e instalação é de responsabilidade da Contratada.

### **3.4. PLATAFORMAS GERENCIADORAS E DE CONTROLE:**

3.4.1. 2 (duas) unidades para controle e operação do sistema integrado para gestão automatizada dos trabalhos em plenário, a ser instaladas uma em cada plenário, compostas de:

3.4.1.1. Processador de núcleo duplo de 1.5 GHz ou superior, com memória cache L2 de no mínimo 2MB;

3.4.1.2. Memória RAM de 8GB;

3.4.1.3. 1 (uma) unidade de disco rígido interno de 80 gigabytes, interface SATA II, taxa de transferência de 3.0 GB/s, velocidade de 7.200 RPM, 8 MB de Buffer;

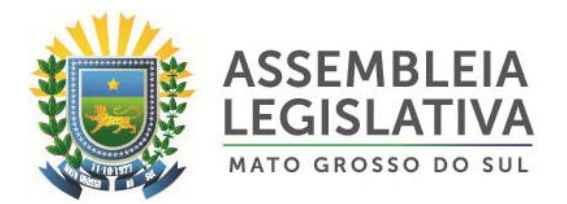

3.4.1.4. gabinete torre padrão ATX com ventilação adequada e dispositivo de tranca;

3.4.1.5. fonte de energia com potência suficiente para alimentar, além dos componentes da presente configuração, mais uma unidade de disco rígido interno de 80 gigabytes, para operar em uma tensão de 110/240 V a 50/60 Hz;

3.4.1.6. teclado com ajuste de inclinação padrão ABNT2, com 107 teclas não apagáveis pelo uso continuo, contendo todos os caracteres da língua portuguesa, com conector USB 2.0;

3.4.1.7. mouse ótico com dois botões e scroll, conexão USB 2;

3.4.1.8. Sistema operacional Microsoft Windows 7 Professional, ou superior;

3.4.1.9. Monitor de 18,5".

3.4.2. 2 (duas) unidades para o controle de painel multimídia LCD, a ser instaladas uma em cada plenário, cada uma composta de:

3.4.2.1. Processador de núcleo duplo de 3 GHz ou superior, com memória cachê L2 de no mínimo 3MB;

3.4.2.2. Memória RAM de 4GB;

3.4.2.3. 1 (uma) unidade de disco rígido interno de 80 gigabytes, interface SATA II, taxa de transferência de 3.0 GB/s, velocidade de 7.200 RPM, 8 MB de Buffer;

3.4.2.4. gabinete torre padrão ATX com ventilação adequada e dispositivo de tranca;

3.4.2.5. fonte de energia com potência suficiente para alimentar, além dos componentes da presente configuração, mais uma unidade de disco rígido interno de 80 gigabytes, para operar em uma tensão de 110/240 V a 50/60 Hz;

3.4.2.6. placa de captura de vídeo;

3.4.2.7. placa de vídeo *off board* com 1GB RAM com saída HDMI/DVI;

3.4.2.8. Sistema operacional Microsoft Windows 7 Professional, ou superior.

#### **3.5. TERMINAL DO PRESIDENTE – PLENÁRIO PRINCIPAL:**

3.5.1 Notebook:

3.5.1.1. Processador dual core 2GHz com 3MB Cache;

3.5.1.2. 4GB de Memoria RAM;

3.5.1.3. Disco Rígido SATAII 500GB ou Superior;

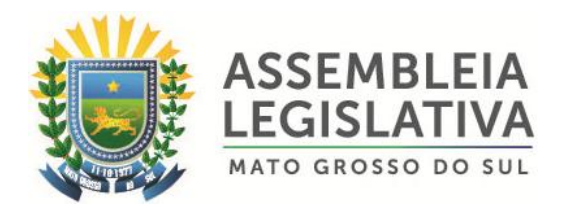

3.5.1.4. Tela 14" *touchscren*;

3.5.1.5. Placa de Vídeo Intel HD Graphics Integrada;

3.5.1.6. Teclado em português do Brasil com a tecla "Ç";

3.5.1.7. Sistema Operacional Windows 7 Professional ou superior.

3.5.2. Funcionalidades do Terminal do Presidente:

3.5.2.1. Exibir todos os conteúdos de texto veiculados no painel LCD;

3.5.2.2. Apresenta capacidade de exibir múltiplos cenários, de modo a ter sempre formatação adequada aos eventos do plenário;

3.5.2.3. Exibir lista de oradores inscritos, separada segundo os tipos de fala previstos no Regimento Interno da ALMS, bem como lista de parlamentares que já utilizaram da palavra na reunião, com indicação do tipo de fala utilizado;

3.5.2.4. Possuir comandos através dos quais o presidente pode interagir com o Sistema Integrado para Gestão Automatizada dos Trabalhos em Plenário, conforme abaixo:

3.5.2.4.1. Controle do cronômetro: parar, contagem progressiva e contagem regressiva;

3.5.2.4.2. Controle de microfones: liberação de uso da palavra a parlamentar, por meio da seleção em tela através de um mapa que reproduza o layout do Plenário. A liberação pelo presidente do uso da palavra é registrada no Sistema Integrado para Gestão Automatizada dos Trabalhos em Plenário, abrindo automaticamente o tempo de fala respectivo no painel eletrônico;

3.5.2.4.3. Libera registro de presença;

3.5.2.4.4. Abre votação;

3.5.2.4.5. Libera registro de votos;

3.5.2.4.6. Fecha votação;

3.5.2.4.7. Alarme sonoro.

3.5.2.5. Embora todos os comandos previstos neste item estão disponíveis, o software permite configurar quais opções são exibidas ao presidente.

3.5.2.6. O terminal do presidente está configurado para utilização no Plenário, no entanto, sendo compatível com o Sistema Integrado para Gestão Automatizada dos Trabalhos em Plenário instalado nos demais plenários da ALMS.

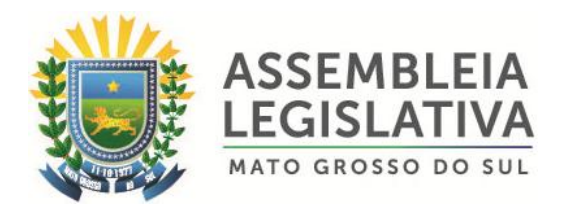

### **3.6. TERMINAIS DE CONSULTA:**

3.6.1. Os terminais de consulta são compostos por notebooks com as seguintes especificações mínimas:

3.6.1.1. Processador dual core 2GHz com 3MB Cache;

3.6.1.2. 4GB de Memoria RAM;

3.6.1.3. Disco Rígido SATAII 500GB ou Superior;

3.6.1.4. Tela 14" *touchscren*;

3.6.1.5. Placa de Vídeo Intel HD Graphics Integrada;

3.6.1.6. Teclado em Português do Brasil com a tecla "Ç";

3.6.1.7. Sistema Operacional Windows 7 Profissional ou superior;

3.6.2. Os terminais de consulta tem as seguintes funcionalidades:

3.6.2.1. Visualização em tempo real da reunião, incluindo as seguintes informações:

3.6.2.1.1. Parlamentares Presentes;

3.6.2.1.2. Parlamentares Ausentes;

3.6.2.1.3. Nome da Reunião;

3.6.2.1.4. Fase da Reunião;

3.6.2.1.5. Mensagens;

3.6.2.1.6. Totalizadores;

3.6.2.2. Visualização em tempo real da pauta da reunião;

3.6.2.3. Visualização em tempo real de tela com informação dos oradores que utilizam a palavras e estão inscritos para a reunião;

3.6.2.4. Relatório de presença;

3.6.2.5. Relatório de votações;

3.6.2.6. Relatório de eventos da reunião;

3.6.2.7. Relatório de oradores;
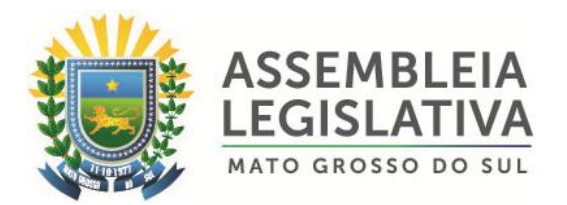

3.6.2.8. Configurados para utilização no Plenário Principal, no entanto, sendo compatíveis com o Sistema Integrado para Gestão Automatizada dos Trabalhos em Plenário instalado nos demais plenários da ALMS.

3.6.3. Por ambiente, os terminais de consulta auxiliares obedecem à seguinte distribuição:

3.6.3.1. No Plenário Principal:

3.6.3.1.1. 2 (dois) terminais de consultas para a equipe de apoio legislativo.

### **3.7. MONITOR DE ACOMPANHAMENTO:**

3.7.1. O monitor de consulta, 15'', com CPU integrado, instalado no Plenário Principal, que exibe todo o conteúdo veiculado no painel LCD do referido plenário, em tempo real, para visualização do redator de atas.

## **3.8. CONTROLE E CORTE AUTOMÁTICO DE MICROFONES:**

3.8.1. Dispositivo para controle de abertura e fechamento de microfones, instalados no Plenário Principal;

- 3.8.2. Possui porta de comunicação Ethernet;
- 3.8.3. Trabalha com microfones balanceados, *phanton* ou monopolares;
- 3.8.4. Alimentação 127/220 V automático;
- 3.8.5. Par de conectores XLR (1 macho e 1 fêmea) por canal;

3.8.6. Este dispositivo está integrado ao sistema de áudio da ALMS e quando desativado não interfere com o funcionamento do sistema.

### **3.9. PAINEL MULTIMÍDIA DO HALL**

#### 3.9.1. **PAINEL ÚNICO – HALL PRINCIPAL**

3.9.1.1. Características do painel:

Painel eletrônico composto de 4 (quatro) telas antirreflexo de 47" (quarenta e sete polegadas), cobrindo uma área correspondente a 2,08 metros de largura e 1,18 metros de altura, admitindo-se uma variação máxima de 10% (dez por cento) a maior ou a menor nas medidas. O painel a ser afixado no Hall Pincipal da ALMS.

3.9.1.2. resolução Nativa Full HD (1920 X 1080)

3.9.1.3. tempo de resposta máximo 12ms

3.9.1.4. taxa de contraste mínima 500.000:1

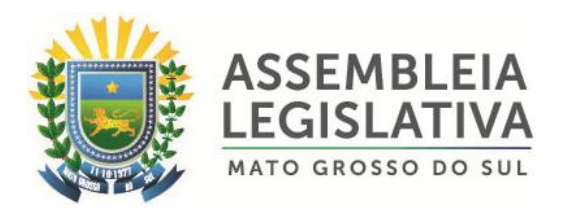

3.9.1.5. brilho mínimo de 450 cd/sq;

3.9.1.6. tela no formato widescreen;

3.9.1.7. ângulo de visão vertical mínimo de 178°;

3.9.1.8. ângulo de visão horizontal mínimo de 178°;

3.9.1.9. alimentação: 127 ou 240 V, 50/60 Hz;

3.9.1.10. Largura das Bordas 3,2mm (esq/sup) e 1,7mm (dir/inf)

3.9.1.11. possibilita que sejam exibidas imagens independentes em cada uma das telas ou uma única imagem compondo todo o painel, mediante comando do operador do sistema.

3.9.2. Funcionalidades do painel:

3.9.2.1. Recursos multimídia, permitindo a exibição, em todo o painel ou em um ou mais módulos, de vídeos e de informações pertinentes ao Sistema Integrado para Gestão Automatizada dos Trabalhos em Plenário, considerando os recursos operacionais indicados neste Termo de Referência;

3.9.2.2. No ambiente de exibição do painel LCD, a solução edita quaisquer números de cenários de exibição, compostos de um ou mais módulos;

3.9.2.3. Todos os campos têm sua posição, tamanho e visibilidade configurados, permitindo ao operador compor cenários adequados às necessidades dos eventos realizados no plenário;

3.9.2.4. Através do software do Sistema Integrado para Gestão Automatizada dos Trabalhos em Plenário é possível escolher qual cenário é exibido, garantindo o máximo aproveitamento do equipamento nos formatos de eventos realizados no plenário;

3.9.2.5. O painel multimídia, para cada cenário definido pelo operador pode disponibilizar de forma sincronizada o mesmo conteúdo exibido no painel do Plenário Principal canal de captura de vídeo compatível para a exibição de conteúdos como: câmeras de vídeo, DVD, sistema de CFTV, videoconferência, microcomputador e sinais de TV. Permite, também, a apresentação de materiais multimídia tipo *PowerPoint, Internet* e todos os formatos digitais.

## **4. SOFTWARE DE GERENCIAMENTO DO SISTEMA – PLENÁRIO E COMISSÕES**

## **4.1. PLENÁRIO:**

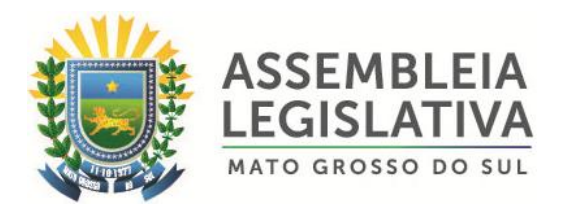

4.1.1. O Plenário Principal opera com o Sistema para automatização dos trabalhos em Plenário próprio, em caráter simultâneo ao sistema de comissões, ligados em rede única, contendo as seguintes funcionalidades:

4.1.1.1. Exibe no plenário respectivo, em tempo real, as informações geradas no âmbito de cada reunião, seja de comissão ou do plenário da ALMS, considerando data, hora, registros de presença e votos dos parlamentares, identificação da comissão, da reunião e nome do presidente, indicação e dados dos projetos, requerimentos e pareceres em discussão, textos informativos entre outras informações e funcionalidades descritas neste Termo de Referência. O sistema contempla elevado índice de automatização operacional, em especial na captura, formatação, distribuição e controle das informações, em sintonia com os recursos destacados para o painel multimídia respectivo.

4.1.1.2. Processa os dados provenientes dos terminais de votação localizados nos respectivos plenários, mantendo-os armazenados de forma a ter uma imagem real do processo que está sendo supervisionado.

4.1.1.3. O armazenamento e o acesso aos dados do sistema utilizam SGBD que possibilita o uso de SQL. O SGBD utilizado na solução é fornecido e configurado pela contratada. São fornecidas, também, rotinas para backup integral dos dados armazenados e restauração dos mesmos. Qualquer manutenção preventiva e corretiva do SGBD que se faça necessária é de responsabilidade da contratada.

4.1.1.4. O sistema proporciona todos os recursos necessários para controlar, inicializar e operar os equipamentos, utilizando para isso uma interface gráfica amigável, padrão GUI.

4.1.1.5. Todos os eventos relevantes na sequência operacional das funcionalidades são armazenados no banco de dados, podendo ser recuperados posteriormente para análises e depurações.

4.1.1.6. Prevê que panes eventualmente ocorridas em dispositivos não prejudiquem o funcionamento dos demais.

4.1.1.7. Passível de configuração autônoma em relação a todas as opções disponíveis no software de Sistema Integrado para Gestão Automatizada dos Trabalhos em Plenário.

4.1.1.8. Permite com facilidade a substituição de terminais e dispositivos defeituosos.

4.1.1.9. Acesso em tempo real às informações registradas nos demais plenários, inclusive para emissão de relatórios.

4.1.1.10. Ligados em rede segura, diferente daquela utilizada para os demais computadores da ALMS, mas ligada a esta por *firewall*, para exportação e importação dos dados necessários à integração com o Sistema de Informações Legislativas - SIL, ou a outro que venha a substituí-lo.

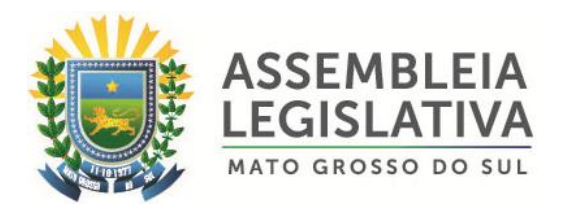

4.1.2. O sistema permite, no mínimo, os seguintes cadastros, controles e recursos:

4.1.2.1. Cadastra operadores do sistema de plenário e do sistema de comissões;

4.1.2.2. Cadastra os usuários que tem acesso ao sistema de plenário e ao sistema de comissões com suas respectivas permissões;

4.1.2.3. Cadastra parlamentares: o cadastro de parlamentares possibilita a inserção, também, dos suplentes e é contínuo a outras legislaturas, sendo possível controlar a lista dos parlamentares ativos e o histórico de cada parlamentar;

4.1.2.4. Cadastra comissões e seus membros, efetivos e suplentes, permitindo associar as reuniões a uma comissão;

4.1.2.5. Cadastra bancadas e os parlamentares pertencentes a cada bancada;

4.1.2.6. Cadastra legislaturas e os parlamentares pertencentes a cada legislatura, mantendo histórico das legislaturas anteriores;

4.1.2.7. Cadastra as reuniões de plenário ou de comissões. Para cada reunião há possibilidade de identificar o seu tipo;

4.1.2.8. Cadastra pautas das reuniões: cada reunião pode ter o cadastro prévio da sua pauta. Na pauta é possível cadastrar votações, oradores e mensagens. A pauta pode ser editada a qualquer momento da reunião, permitindo que o operador inclua novos itens ou edite e exclua os itens não executados;

4.1.2.9. Cadastra votações: incluindo informações como tipo, quórum de validação, quórum de aprovação, indicação se o presidente vota, etc., sendo que em comissões essas informações já vem com padrão especificado;

4.1.2.10. Cadastra justificativas para ausências em reunião, a ser levadas em conta na impressão dos relatórios de presença;

4.1.2.11. Controla conteúdos exibidos no painel: o operador é capaz de exibir ou ocultar diversos conteúdos no painel, tais como os totalizadores, os votos de cada parlamentar. Capaz, também, de selecionar os conteúdos de texto e multimídia a ser exibidos no painel de mensagem;

4.1.2.12. Controla cenários de exibição no painel de comissões e de Plenário: o operador é capaz de alternar entre vários cenários criados no editor para exibição de conteúdos no painel específico;

4.1.2.13. Controla os cronômetros: o operador é capaz de controlar diversos cronômetros;

4.1.2.14. Controla a execução da reunião: as reuniões cadastradas podem ser abertas e fechadas, sendo que durante a reunião o operador é capaz de executar e editar os diversos itens da pauta;

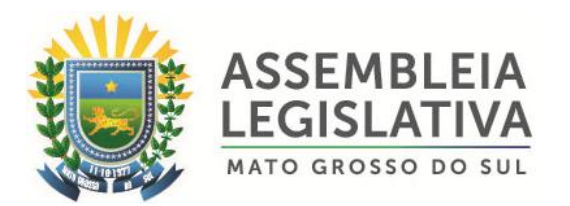

4.1.2.15. Controla a execução de votação: as votações cadastradas podem ser abertas, fechadas e canceladas. Durante uma votação o operador é capaz de realizar até 4 chamadas para o registro dos votos, a saber:

- 4.1.2.15.1. 1ª chamada;
- 4.1.2.15.2. 2ª chamada;
- 4.1.2.15.3. chamada de retificação;
- 4.1.2.15.4. chamada do presidente;

4.1.2.16. Executa uma votação que não esteja previamente cadastrada e controla os conteúdos relativos à votação, que são exibidos no painel, inclusive indicando os vereadores impedidos;

4.1.2.17. Controla os oradores: o operador pode incluir oradores na pauta ou atribuir a fala a qualquer dos parlamentares presentes. Diversos tipos de fala estão disponíveis ao operador, tais como:

- 4.1.2.17.1. Aparte;
- 4.1.2.17.2. Questão de ordem;
- 4.1.2.17.3. Declaração de voto;
- 4.1.2.17.4. Tempo de liderança;
- 4.1.2.17.5. Encaminhar votação;
- 4.1.2.17.6. Quaisquer outros previstos no regimento interno;

4.1.2.18. Realiza verificações de quórum, com cancelamento do quórum anterior e novo registro de presença;

4.1.2.19. Registra quórum instantâneo. Um quórum instantâneo é um registro que permite ao operador emitir um relatório que indica quais são os parlamentares existentes em um momento específico da reunião;

4.1.2.20. Emite relatórios de:

- 4.1.2.20.1. Presenças por reunião;
- 4.1.2.20.2. Presenças por comissão;
- 4.1.2.20.3. Presenças por período;
- 4.1.2.20.4. Presenças por item da pauta;
- 4.1.2.20.5. Presenças em quórum instantâneo;

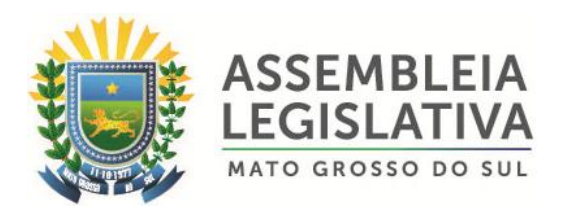

- 4.1.2.20.6. Frequência no período;
- 4.1.2.20.7. Votações;
- 4.1.2.20.8. Parlamentares;
- 4.1.2.20.9. Oradores;
- 4.1.2.20.10. Eventos por reuniões;
- 4.1.2.20.11. Reuniões no período;

4.1.2.20.12. Outros relatórios pertinentes, sem ônus adicionais para a ALMS;

4.1.2.21. Mantem registro da utilização da palavra para o "tempo de liderança" e "assuntos relevantes", para que seja automaticamente indicada a sua reutilização pela mesma bancada ou pelo mesmo vereador, podendo a funcionalidade ser desativada em comissões pelo gerenciador do sistema;

4.1.2.22. Faz uma listagem indicando ao operador os vereadores que já utilizam da palavra em cada modalidade (assuntos relevantes, tempo de liderança, discussão, encaminhamento, etc.), ofertando também a faculdade do operador expor essa listagem no painel eletrônico, podendo a funcionalidade ser desativada em comissões pelo gerenciador do sistema;

4.1.2.23. Avisa/alerta o operador que determinado comando solicitado não pode ser executado enquanto outro procedimento estiver sendo realizado;

4.1.2.24. Registra o horário de abertura e encerramento de discussão dos projetos para efeito do prazo-limite de apresentação de proposições, se for o caso;

4.1.2.25. Controla microfones, permitindo a habilitação ou corte dos microfones de forma manual ou automática, de forma complementar à mesa de controle de microfones já instalada nos plenários;

4.1.2.26. Identifica autores das proposições e membros impedidos para cada votação, em comissões, gerando mensagem automática no visor de votação e registro no sistema.

## **4.2. COMISSÕES (PLENARINHO):**

4.2.1. O plenarinho opera com o Sistema Integrado para Gestão Automatizada dos Trabalhos em Plenário próprio, em caráter simultâneo ao sistema de comissões, ligados em rede única, contendo as seguintes funcionalidades:

4.2.1.1. Exibir no plenário da Comissão da ALMS, em tempo real, as informações geradas no âmbito da comissão, considerando data, hora, registros de presença e

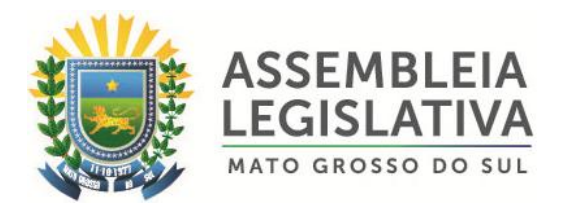

votos dos parlamentares, identificação da reunião e nome do presidente, indicação e dados dos projetos em discussão, textos informativos entre outras informações e funcionalidades descritas neste Termo de Referência. O sistema deverá contemplar elevado índice de automatização operacional, em especial na captura, formatação, distribuição e controle das informações, em sintonia com os recursos destacados para o painel multimídia LCD.

4.2.1.2. O armazenamento e o acesso aos dados do sistema utilizam o mesmo SGBD da solução do plenário, permitido a integração das soluções e utilizando das informações comuns, como o cadastro de parlamentares.

4.2.1.3. O sistema roda de forma independente em cada uma das comissões.

4.2.1.4. Todos os eventos relevantes na sequência operacional das funcionalidades são armazenados no banco de dados, na forma de log, podendo ser recuperados posteriormente para análises e depurações.

4.2.1.5. O sistema permite a atualização dos dados referentes às votações e exporta informações para outros sistemas;

4.2.1.6. O sistema permite com facilidade a substituição de terminais e dispositivos defeituosos;

4.2.1.7. O sistema prevê que panes eventualmente ocorridas em um ou mais dispositivos não prejudiquem o funcionamento dos demais.

4.2.2. O sistema permite, no mínimo, os seguintes cadastros, controles e recursos:

4.2.2.1. Cadastrar operadores, com as mesmas características e interface do sistema de plenário.

4.2.2.2. Cadastrar usuários, com as mesmas características e interface do sistema de plenário.

4.2.2.3. Cadastrar parlamentares, com as mesmas características e interface do sistema de plenário;

4.2.2.4. Cadastrar comissões, permitindo identificar os titulares, os suplentes e o presidente da comissão;

4.2.2.5. Cadastrar as reuniões de comissões, com as mesmas características e interface do sistema de plenário;

4.2.2.6. Cadastrar votações;

4.2.2.7. Cadastrar pautas das reuniões: cada reunião pode ter o cadastro prévio da sua pauta. Na pauta é possível cadastrar votações e mensagens;

4.2.2.8. A pauta pode ser editada a qualquer momento da reunião, permitindo que o operador inclua novos itens ou edite e exclua os itens não executados;

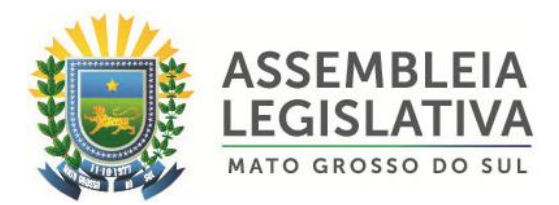

4.2.2.9. Cadastrar justificativas para ausências, a ser levadas em conta na impressão dos relatórios;

4.2.2.10. Controlar conteúdos exibidos no painel: o operador é capaz de exibir ou ocultar diversos conteúdos no painel, tais como os totalizadores, os votos de cada parlamentar. Capaz, também, de selecionar os conteúdos de texto e multimídia a ser exibidos no painel de mensagem;

4.2.2.11. Controlar cenários de exibição no painel: o operador é capaz de alternar entre vários cenários criados no editor para exibição de conteúdos no painel;

4.2.2.12. Controlar os cronômetros: o operador é capaz de controlar até dois cronômetros;

4.2.2.13. Controlar a execução da reunião: as reuniões cadastradas podem ser abertas, suspensas e fechadas, sendo que durante a reunião o operador é capaz de executar e editar os diversos itens da pauta;

4.2.2.14. Controlar a execução de votação: as votações cadastradas podem ser abertas, fechadas e canceladas. Durante uma votação o operador é capaz de realizar até 2 chamadas para o registro dos votos;

4.2.2.15. Durante processo de votação o sistema só permite o voto do suplente caso o titular não esteja presente. Caso o titular vote depois do suplente o voto deste último é ignorado;

4.2.2.16. Executar uma votação que não esteja previamente cadastrada e controlar os conteúdos relativos à votação, que são exibidos no painel;

4.2.2.17. Realizar verificações de quórum, com cancelamento do quórum anterior e novo registro de presença;

4.2.2.18. Emitir relatórios de:

4.2.2.18.1. Presenças por reunião;

- 4.2.2.18.2. Votações;
- 4.2.2.18.3. Eventos por reuniões;
- 4.2.2.18.4. Reuniões no período;

4.2.2.18.5. Outros relatórios pertinentes, sem ônus adicionais para a ALMS.

## **4.3. ATA SINTÉTICA:**

4.3.1. O software de gerenciamento e operação do sistema integrado para gestão automatizada dos trabalhos em plenário dispõe de recursos para geração e emissão automática da ata ao final de cada sessão.

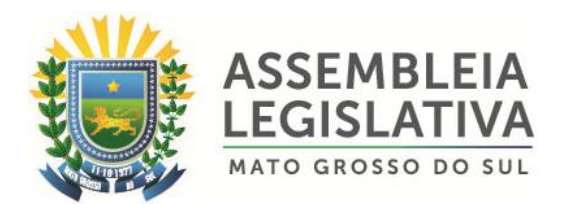

4.3.2. A ata eletrônica é o resumo de todos os assuntos tratados durante a sessão plenária e de reuniões de Comissões e contém a descrição da íntegra dos acontecimentos da reunião, sendo operada concomitantemente pelo operador do Sistema Integrado para Gestão Automatizada dos Trabalhos em Plenário, sem a necessidade de mão-de-obra complementar.

4.3.3. O sistema dispõe de recursos para a obtenção automática, sem a necessidade de digitação, das seguintes informações no transcorrer da reunião:

4.3.3.1. Data e hora de abertura, suspensão e encerramento da sessão;

4.3.3.2. Identificação dos membros que compõem a Mesa Diretora;

4.3.3.3. Relação dos parlamentares presentes, e, no caso de comissões, identificando se é efetivo ou suplente, e seu cargo:

4.3.3.3.1. geral;

4.3.3.3.2. a cada verificação de quórum;

4.3.3.3.3. a cada votação;

4.3.3.3.4. a cada orador;

4.3.3.4. Relação dos parlamentares ausentes:

4.3.3.4.1. geral;

4.3.3.4.2. a cada verificação de quórum;

4.3.3.4.3. a cada votação;

4.3.3.4.4. a cada orador;

4.3.3.5. Listagem das matérias apresentadas:

4.3.3.5.1. nome;

4.3.3.5.2. autor;

4.3.3.5.3. encaminhamento às comissões;

4.3.3.6. Listagem dos oradores inscritos, incluindo os seguintes dados por orador:

4.3.3.6.1. nome;

4.3.3.6.2. tempo;

4.3.3.6.3. tipo de fala;

4.3.3.6.4. votação relacionada;

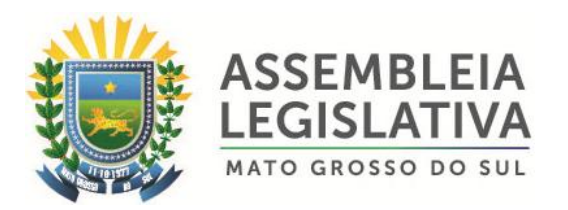

4.3.3.7. Listagem das votações, podendo conter para cada votação:

4.3.3.7.1. listagem das matérias votadas;

- 4.3.3.7.2. número de votação;
- 4.3.3.7.3. tipo de votação (nominal, simbólica, parecer, etc.);

4.3.3.7.4. tipo de quórum para votação (maioria simples, maioria absolta, maioria qualificada 2/3, 3/5, etc.);

4.3.3.7.5. vereadores impedidos de votação, em comissões;

- 4.3.3.7.6. turno;
- 4.3.3.7.7. votos;
- 4.3.3.7.8. totais;
- 4.3.3.7.9. presentes;
- 4.3.3.7.10. sim;
- 4.3.3.7.11. não;
- 4.3.3.7.12. branco;
- 4.3.3.7.13. abstenção;
- 4.3.3.7.14. resultado;

4.3.3.8. O sistema permite a edição de textos complementares através de editor próprio, com os seguintes recursos:

4.3.3.8.1. tipo da fonte;

4.3.3.8.2. tamanho da fonte;

4.3.3.8.3. efeitos da fonte (negrito, sublinhado);

4.3.3.8.4. cor da fonte;

4.3.3.8.5. alinhamento à direita, centralizado, à esquerda ou justificado;

4.3.3.8.6. tabelas;

4.3.3.9. O sistema permite o reaproveitamento de textos para edição de atas futuras.

### **5. INSTALAÇÃO DO SISTEMA**

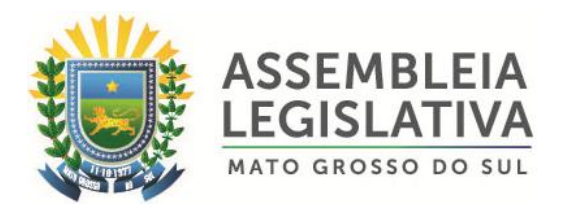

5.1. A Contratada realizará todos os trabalhos inerentes à instalação dos equipamentos e softwares necessários ao completo e perfeito funcionamento do Sistema especificado nesta proposta, sem quaisquer ônus adicionais para a ALMS.

5.2. A instalação a cargo da Contratada compreende, além da entrega dos equipamentos e softwares, toda a estrutura física necessária, como materiais, tubulações e fiações para a interligação dos equipamentos, também sem ônus adicionais para a ALMS.

5.3. Nenhum cabeamento de alimentação elétrica ou de comunicação pode ficar exposto.

#### **6. TREINAMENTO**

6.1. A Contratada realizará, sem ônus adicionais para a ALMS e concomitante com a instalação do sistema integrado para gestão automatizada dos trabalhos em plenário, o treinamento operacional incluindo os módulos de hardware e software que compõem a solução ofertada.

6.2. O treinamento, a ser realizado pela Contratada na sede da ALMS, possui os seguintes requisitos gerais:

6.2.1. Aborda a totalidade do fornecimento, com nível de detalhamento adequado, nos diversos aspectos dos equipamentos e softwares, quais sejam: operação, manutenção e configuração;

6.2.2. Realizado nos dias úteis à ALMS, em dias e horários a ser acordados com esta;

6.2.3. O treinamento possui, como objetivo principal, a capacitação de uma equipe de até 6 (seis) servidores na utilização do software e suas funcionalidades, considerando um nivelamento para a operação e a descrição de anormalidades funcionais, visando tanto a correta utilização do sistema quanto a realização de chamados para atendimento técnico;

6.2.4. A Contratada envia para aprovação, no início do fornecimento, o programa completo do treinamento a ser ministrado, bem como as apostilas ou manuais dos equipamentos, os quais ficam disponíveis para consulta da equipe indicada pela ALMS, mesmo após o término do treinamento;

6.2.5. As apostilas ou manuais são compostos por partes ou pela totalidade dos próprios documentos do fornecimento, tais como manuais e desenhos dos equipamentos, demonstrando de forma concisa as suas funcionalidades. Todo o material é fornecido na língua portuguesa e, caso seja originalmente em língua estrangeira, tem a tradução do documento;

6.2.6. Cada participante recebe, no início do treinamento, um conjunto completo de toda a documentação;

6.2.7. O treinamento ministrado pela Contratada contém a seguinte programação:

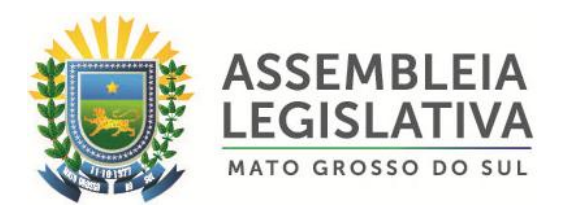

6.2.7.1. Um treinamento preparatório, de natureza gerencial, que corresponde à familiarização básica e teórica do funcionamento dos modos de operação da plataforma de gerenciamento, a fim de habilitar os servidores para posterior instrução ao parlamentar designado para acompanhar as votações. O treinamento preparatório apresenta o seguinte conteúdo:

6.2.7.1.1. Hardware (breve histórico da tecnologia empregada; características técnicas gerais; configuração básica em diagramas em blocos dos equipamentos, módulos, meios de comunicação, interfaces, etc.; descrição dos recursos de comunicação e protocolos utilizados; delimitação das capacidades mínimas e máximas de cada equipamento para sua perfeita operação);

6.2.7.1.2. Software (apresentação das tecnologias empregadas; características técnicas principais do sistema operacional; segurança do sistema, descrição básica das linguagens de programação e de configuração utilizadas; descrição dos recursos de desenvolvimento, configuração e gerenciamento da base de dados; linguagem interna de acesso à base de dados, linguagem de interface com o usuário);

6.2.7.2. Um treinamento de operação, de natureza técnica, que corresponde ao treinamento prático da equipe de servidores disponibilizados pela ALMS, apresentando a forma como opera o sistema, todos os seus recursos e os procedimentos previstos de operação. Nesta fase do treinamento, a Contratada acompanhará a equipe em uma fase inicial de operação, para capacitá-la diante de situações reais, assistindo e explicando as dúvidas que surgirem dos operadores e usuários durante o procedimento operacional.

## **7. SUPORTE E GARANTIA**

7.1. A Contratada disponibilizará:

7.1.1. Um técnico para acompanhar a primeira sessão plenária e, extraordinariamente, quando previamente solicitado pela ALMS, tudo sem ônus adicionais para esta última.

7.2. O técnico disponibilizado pela Contratada possui condições de realizar os serviços de operação, manutenção e suporte do Sistema Integrado para Gestão Automatizada dos Trabalhos em Plenário durante as sessões, de forma a permitir a utilização do sistema continuamente e a impedir que interrupções por algum problema técnico possam atrapalhar o andamento das reuniões.

7.3. A Contratada deverá manter, durante a vigência contratual, sem quaisquer ônus adicionais para a ALMS, serviços de adequações e atualizações dos softwares e equipamentos relacionados à solução, conforme for necessário para cumprir o Regimento Interno da ALMS, podendo o atendimento ser feito por procedimento de registro via web da própria Contratada por e-mail ou telefone local fixo.

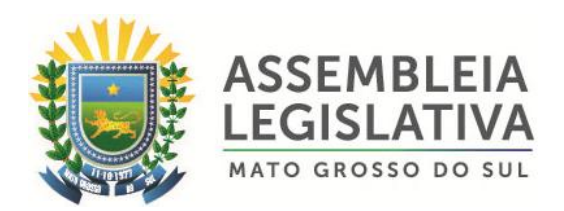

## **8. MANUTENÇÃO DO SISTEMA**

8.1. A Contratada prestará, durante todo o período de vigência do contrato, serviços de manutenção corretiva sempre que for necessário (a qualquer dia e horário), utilizando, para tanto, pessoal técnico especializado, sendo sem ônus para a ALMS durante a vigência do contrato.

8.2. A conclusão do atendimento ao chamado para manutenção corretiva ocorre no prazo de até 48 (quarenta e oito) horas corridas, a contar da abertura formal da reclamação, com o reparo definitivo do defeito reclamado.

8.3. Durante a vigência do contrato, a Contratada realizará a substituição de peças e componentes avariados por defeito de fábrica, sem ônus extra para a ALMS. A Contratada apresentará o termo de garantia dos equipamentos, realizando testes sistemáticos de manutenção preventiva e apresentar fichas de manutenção, sempre que solicitado pela ALMS.

8.4. A Contratada disponibilizará para a ALMS um telefone local e, também, uma ferramenta de software no ambiente WEB, através de um link, para abertura e registro dos chamados de manutenção, permitindo à ALMS acompanhar todos os atendimentos técnicos vinculados ao objeto do contrato, contemplando os seguintes recursos mínimos:

8.4.1. acesso de usuários via login e senha;

8.4.2. possibilidade de alteração de senha para o usuário logado;

8.4.3. possibilidade de seleção do equipamento (dentro da composição da solução) para o qual se solicita manutenção;

8.4.4. possibilidade de visualizar chamados técnicos não finalizados e assim conhecer os dados gerais da ocorrência, que são no mínimo os seguintes:

8.4.4.1. Número e data de abertura de cada chamado técnico;

8.4.4.2. Informações de abertura da ocorrência;

8.4.4.3. Status de cada execução;

8.4.4.4. Avaliação da satisfação sobre o atendimento.

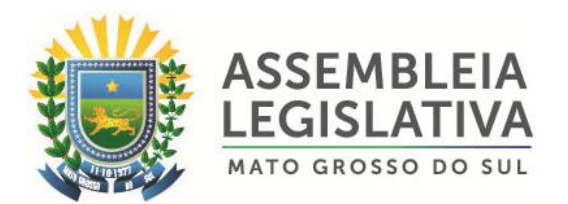

8.5. A manutenção corretiva é realizada através da troca do componente defeituoso ou substituição completa do módulo por outro módulo novo, fabricado segundo os mesmos critérios e especificações que os módulos originais.

8.6. A Contratada realizará assistência técnica sobre o software, abrangendo as adequações de projeto e reinstalação dos programas em mídia, quando houver falha de instalação.

## **9. PROPRIEDADE E CONFIDENCIALIDADE**

9.1. Toda a base de dados gerada pela Solução objeto do contrato é de propriedade da ALMS, impondo à Contratada e seus empregados, profissionais e prepostos obrigação de confidencialidade.

9.2. Caberá à Contratada garantir a confidencialidade de que trata o item 9.1, bem como relativamente a qualquer informação que seus empregados, profissionais e prepostos venham a tomar conhecimento quando da execução de qualquer atividade relacionada ao objeto deste Termo de Referência.

## **10. PRAZO DE ENTREGA/INSTALAÇÃO**

10.1. O prazo máximo para entrega, instalação e testes de funcionamento do Sistema para automatização dos trabalhos em plenário, objeto deste Termo de Referência, é de **30 (trinta) dias corridos**, contados da assinatura do contrato.

10.2. O prazo de garantia e assistência técnica com suporte técnico e operacional presencial, incluindo garantia integral de funcionamento será durante toda a vigência do contrato de locação.

## **11. DESCRITIVO DOS ITENS**

#### **PLENÁRIO PRINCIPAL – LATERAL DIREITA DA MESA DIRETORA**

**ITEM 01**

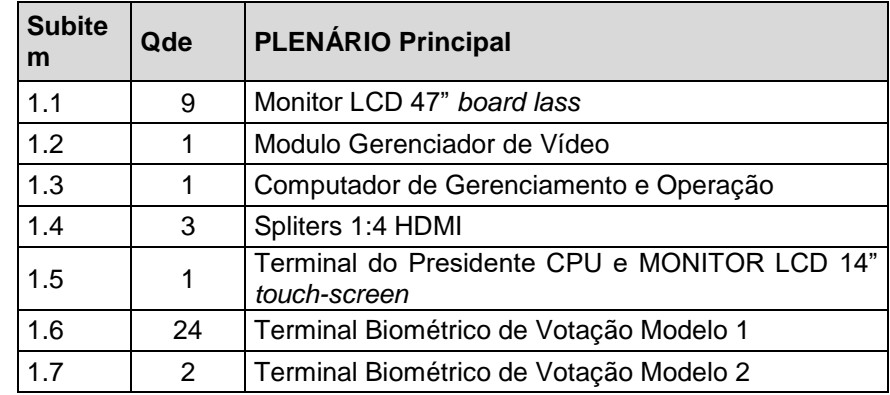

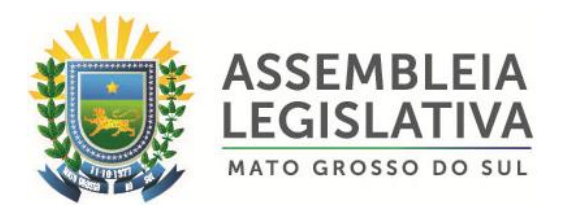

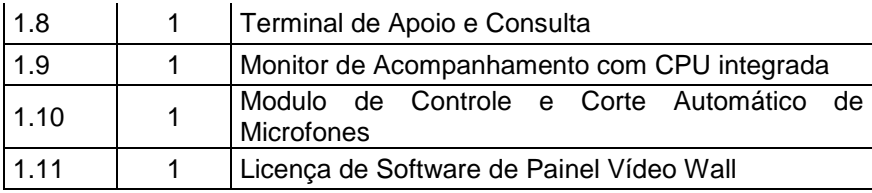

### **PLENARINHO**

**ITEM 02**

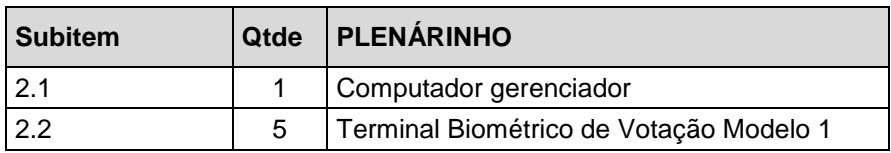

### **PAINEL - HALL PRINCIPAL**

#### **ITEM 03**

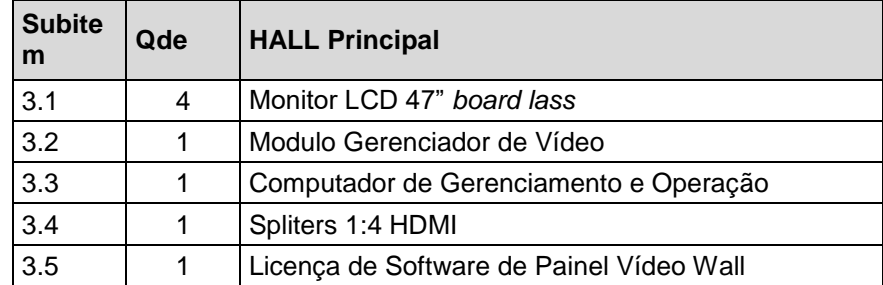

#### **12. Prazo de Execução dos Serviços**

12.1. O prazo para execução dos serviços acima mencionados será de 12 (doze) meses, a contar da data da assinatura do contrato.

## **13. DO PREÇO**

#### 13.1. Estima-se o valor do objeto desta licitação em **R\$ 330.919,92 (trezentos e trinta mil, novecentos e dezenove reais e noventa e dois centavos)**.

13.2. Cada concorrente deverá computar, no preço que cotará, todos os custos diretos e indiretos, compreendendo os impostos, taxas, refeições, passagens, treinamento, fretes, peças, hospedagem, deslocamento, e as despesas decorrentes da prestação dos serviços, bem ainda, deduzidos quaisquer descontos que venham a ser concedidos.

### **13.3. DO VALOR DE REFERÊNCIA:**

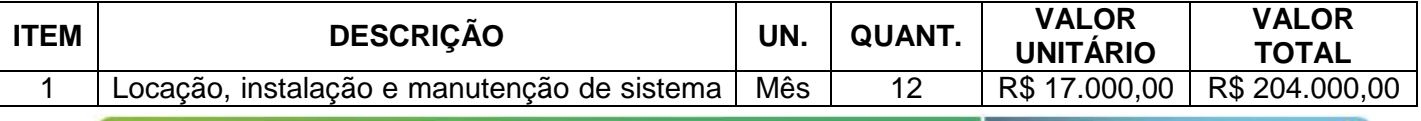

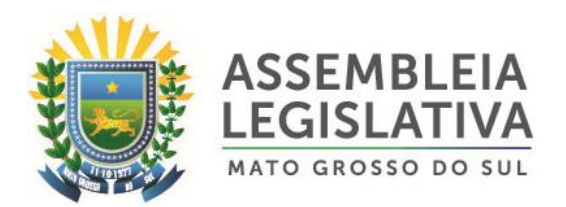

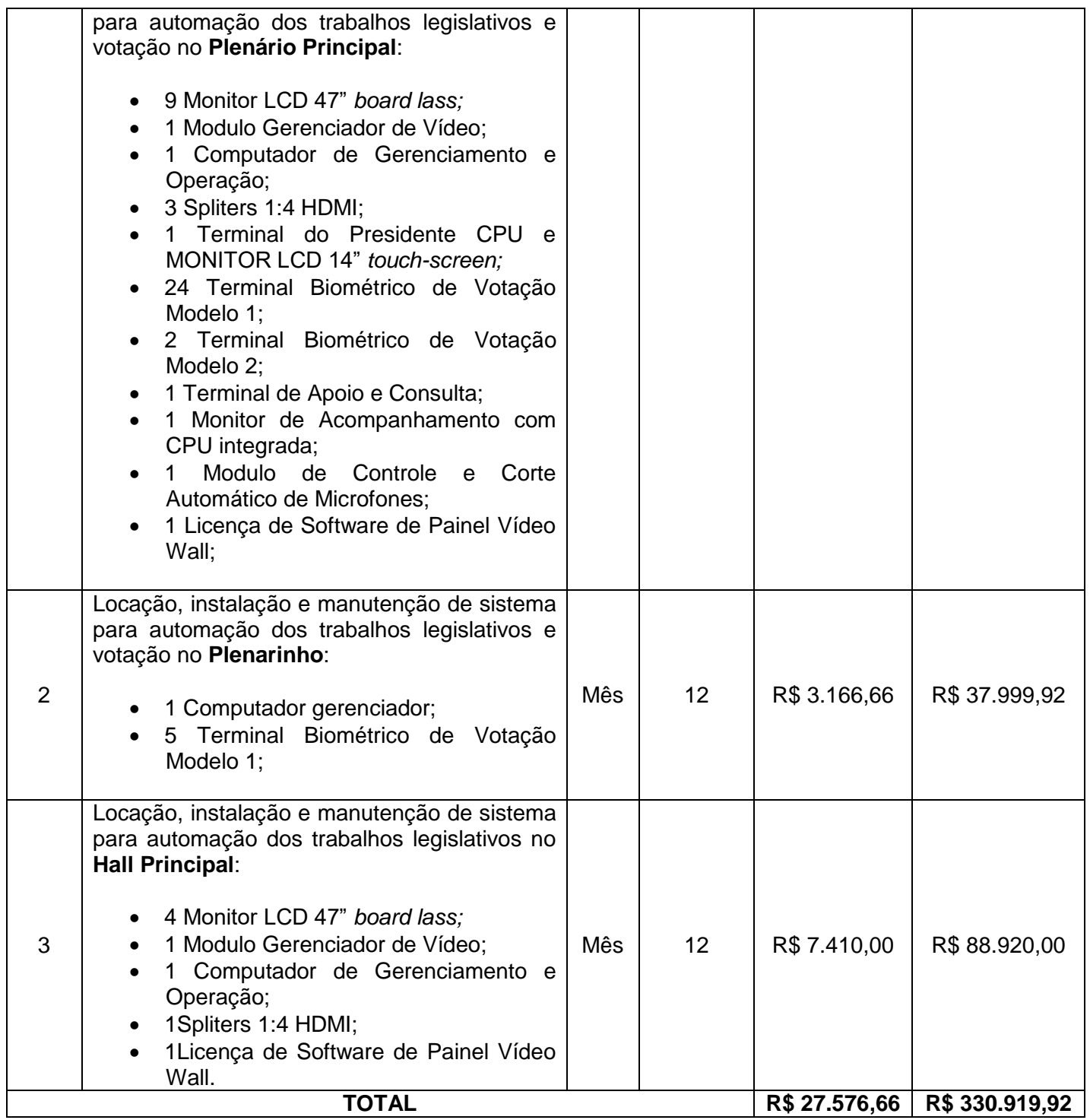

## **14. DOTAÇÃO ORÇAMENTÁRIA**

14.1. As despesas decorrentes da execução do objeto da presente licitação, correrão por conta da seguinte dotação orçamentária, utilizando-se de recursos financeiros próprios da Assembleia Legislativa:

## **01 – PODER LEGISLATIVO**

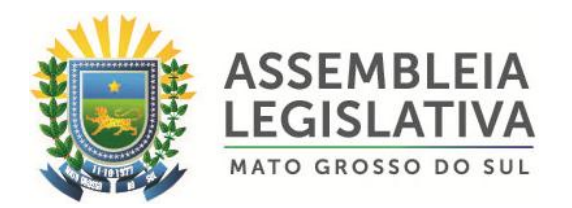

#### **01.01 – ASSEMBLÉIA LEGISLATIVA 01.031.001-2.001 – Manutenção das Atividades Legislativa 3.3.90.40.00 – Serviços de Tecnologia da Informação e Comunicação – Pessoa Jurídica**

## **15. DA CONTRATAÇÃO**

15.1. Será firmado contrato ou instrumento equivalente com a licitante vencedora com base nos dispositivos da Lei Federal nº8.666/93.

15.2. O prazo para assinatura do contrato ou instrumento equivalente, será de até 05 (cinco) dias, após regular convocação da ALMS.

15.3. O prazo estipulado no subitem 15.2 poderá ser prorrogado uma vez, por igual período, quando solicitado pela licitante vencedora, durante o seu transcurso e desde que ocorra motivo justificado aceito pela AL/MS.

15.4. O prazo de vigência do contrato será de 12 (doze) meses, contados da data da sua assinatura.

15.5. A PREGOEIRA poderá, quando a convocada não assinar o Contrato, não retirar o instrumento equivalente no prazo e condições estabelecidas neste Edital, examinar as ofertas subseqüentes e a qualificação dos licitantes na ordem de classificação e, assim sucessivamente, até a apuração de uma licitante que atenda ao edital, sendo o respectivo licitante declarado vencedor.

15.6 - O Contrato a ser firmado poderá ser alterado nos casos previstos nos artigos 57 e 65 da Lei nº 8.666/93, desde que haja interesse da Administração, com a apresentação das devidas justificativas.

15.7. A licitante CONTRATADA ficará obrigada a aceitar os acréscimos e supressões que se fizerem necessários na prestação dos serviços até o limite de 25% (vinte e cinco por cento) do valor global atualizado do Contrato, obedecendo-se as condições inicialmente previstas.

15.8. Fica facultada, entretanto, a supressão além do limite acima estabelecido, mediante consenso entre os CONTRATANTES.

## **16. DO PAGAMENTO**

16.1. Os pagamentos devidos à **Contratada** serão depositados em conta corrente da Contratada, mensalmente, em até 30 (trinta) dias, após a efetiva execução dos serviços, e mediante a apresentação de faturas ou notas fiscais devidamente atestadas, pelo fiscal do contrato.

16.1.1. É condição para o pagamento do valor constante da Nota Fiscal/Fatura, a prova de regularidade com o Fundo de Garantia por Tempo de Serviço e com a Previdência Social, que se dará por meio de Certificado de Regularidade do

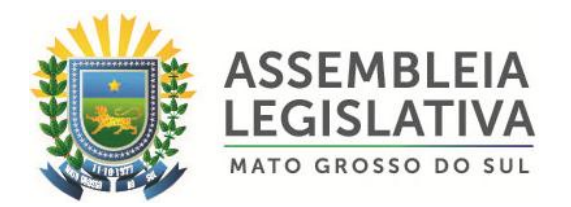

FGTS (CRF), da Certidão Negativa de Débitos (Federais e Previdenciários) e da Certidão Negativa de Débitos Trabalhista (CNDT).

16.1.2. As Notas Fiscais/Faturas ou Recibos correspondentes deverão constar o número do Processo administrativo, do Pregão e do contrato firmado.

## **17. DO ACEITE, RECEBIMENTO DOS SERVIÇOS**

17.1. Os serviços deverão ser prestados, no local indicado pela Secretaria de Assuntos Legislativos e Jurídicos da AL/MS, localizada na sede da CONTRATANTE, de acordo com a solicitação desta Casa de Leis.

17.2. A licitante Contratada obriga-se a executar os serviços a que se refere este Pregão, conforme o quantitativo e especificações descritas na Proposta e no Termo de Referência do Edital de Convocação, sendo de sua inteira responsabilidade a substituição daqueles que não estejam em conformidade com as referidas especificações e modelos.

17.3. O recebimento dos serviços se efetivará, em conformidade com os arts. 74, I, e 76 da Lei Federal nº8.666/93, mediante termo de recebimento, expedido por servidor responsável pelo Órgão competente, após a verificação da qualidade dos serviços, quantidade, características e especificações.

17.4. Recebido os serviços, nos termos acima, se a qualquer tempo vier a se constatar fatos supervenientes que os tornem incompatíveis com as especificações, proceder-se-á a imediata substituição do mesmo, contados da comunicação da irregularidade pelo Órgão.

17.5. Serão recusados os serviços que não atenderem às especificações constantes neste Termo de Referência.

17.6. Relativamente ao disposto na presente cláusula, aplicam-se, subsidiariamente, as disposições da Lei Federal n.º8.078/90 – Código de Defesa do Consumidor.

## **18. DO ACRÉSCIMO OU SUPRESSÃO**

18.1. No interesse da **CONTRATANTE**, o valor inicial contratado poderá ser aumentado ou suprimido até o limite de 25% (vinte e cinco por cento), conforme o disposto no artigo 65, parágrafos 1º e 2º, da Lei Federal nº 8.666/93.

18.2. A **CONTRATADA** fica obrigada a aceitar, nas mesmas condições contratadas, os acréscimos ou supressões que se fizerem necessários;

18.3. Nenhum acréscimo ou supressão poderá exceder o limite estabelecido nesta condição, salvo as supressões que resultem de acordo celebrado entre as partes.

## **19. DAS OBRIGAÇÕES DA CONTRATADA:**

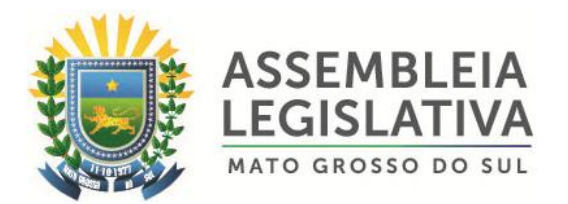

**I –** Prestar os serviços, objeto deste Termo de Referência, no prazo proposto e em conformidade com as especificações exigidas no Edital;

**II –** Manter, durante a execução do Contrato, todas as condições de habilitação e qualificação exigidas na licitação que deu origem a este ajuste;

**III –** Assumir, com exclusividade, todos encargos, impostos, taxas e fretes que forem devidos em decorrência do objeto deste Contrato, bem como as contribuições devidas à Previdência Social, encargos trabalhistas, prêmios de seguro e de acidentes de trabalho, trânsito, e outras despesas que se fizerem necessárias ao cumprimento do objeto pactuado;

**IV –** Assumir, como exclusivamente suas, as responsabilidades pela idoneidade e pelo comportamento de seus empregados, prepostos ou subordinados, e, ainda, por quaisquer prejuízos que sejam causados ao **Contratante** ou a terceiros;

**V –** Apresentar, quando solicitado pelo **Contratante,** a comprovação de estarem sendo satisfeitos todos os seus encargos e obrigações trabalhistas, previdenciários e fiscais;

**VI –** Responder perante ao **Contratante** e terceiros por eventuais prejuízos e danos decorrentes de sua demora ou de sua omissão, na condução do objeto deste instrumento sob a sua responsabilidade ou por erros relativos à execução do objeto deste Edital;

**VII –** Responsabilizar-se por quaisquer ônus decorrentes de omissões ou erros na elaboração de estimativa de custos e que redundem em aumento de despesas ou perda de descontos para o **Contratante**;

**VIII –** Instruir o fornecimento do objeto deste Termo de Referência com as notas fiscais correspondentes;

**IX –** Cumprir todas as leis e posturas federais, estaduais e municipais pertinentes e responsabilizar-se por todos prejuízos decorrentes de infrações a que houver dado causa;

**X –** Não transferir em hipótese alguma este instrumento contratual a terceiros.

**XI -** A empresa vencedora será responsável pela substituição dos serviços em desacordo com as especificações deste Termo de Referência, sem ônus para a AL/MS.

## **20. DAS OBRIGAÇÕES DA CONTRATANTE:**

**I –** Cumprir todos os compromissos financeiros assumidos com a **Contratada**;

**II –** Fornecer e colocar à disposição da **Contratada** todos os elementos e informações que se fizerem necessários à execução do objeto licitado;

**III –** Proporcionar condições para a boa consecução do objeto deste Termo;

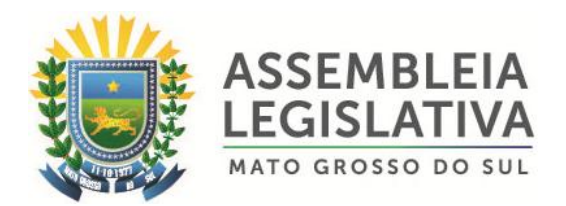

**IV –** Notificar, formal e tempestivamente, a **Contratada** sobre as irregularidades observadas no cumprimento das assumidas;

**V –** Notificar a **Contratada**, por escrito e com antecedência, sobre multas, penalidades e quaisquer débitos de sua responsabilidade;

**VI –** Fiscalizar o presente Contrato através do Órgão competente;

**VII –** Acompanhar a entrega dos serviços efetuada pela **Contratada**, podendo intervir durante a sua execução, para fins de ajustes ou suspensão dos serviços.

## **21. DO REAJUSTE DE PREÇO**

21.1. O valor contratado é fixo e irreajustável, pelo período de vigência do contrato, podendo os valores serem reajustados anualmente pelo acumulado do IGP-M (FGV) no período.

## **22. DA FISCALIZAÇÃO**

22.1. A fiscalização do serviço realizado será exercida pela CONTRATANTE, através de servidor designado pela **Secretaria de Assuntos Legislativos e Jurídicos**, o que não exclui e nem diminui a responsabilidade da CONTRATADA com a execução dos serviços de acordo com as especificações e quantidades descritas no Termo de Referência e proposta de preços.

## **23. DAS INFORMAÇÕES**

23.1. As informações inerentes a este Pregão poderão ser obtidas, pelos interessados, junto a CLPP, estando disponível para atendimento de Segunda a Sexta-feira, das 08:00 às 12:00 e das 14:00 às 17:00 horas, na Avenida Desembargador José Nunes da Cunha, Jardim Veraneio, Parque dos Poderes, Bloco 09 – ALMS – cidade de Campo Grande/MS, telefone (67) 3389-6520.

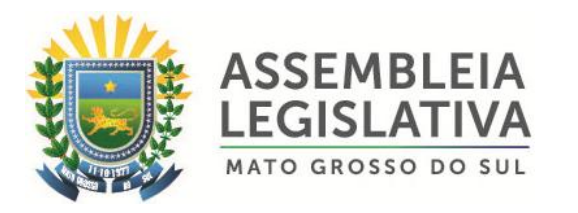

## **ANEXO II – FORMULÁRIO PADRONIZADO DE PROPOSTA**

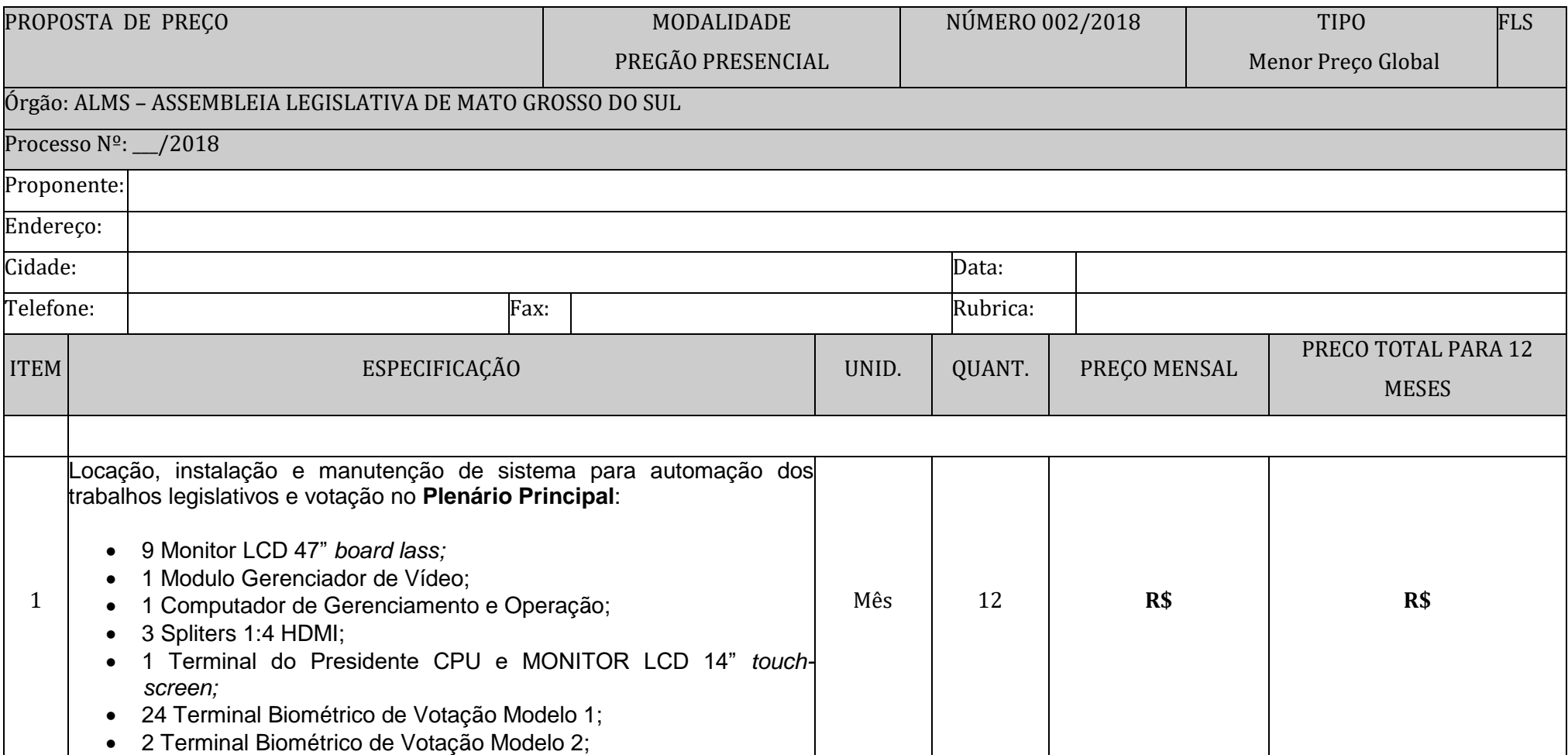

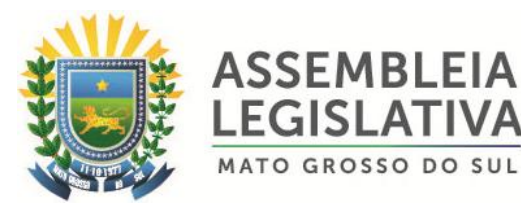

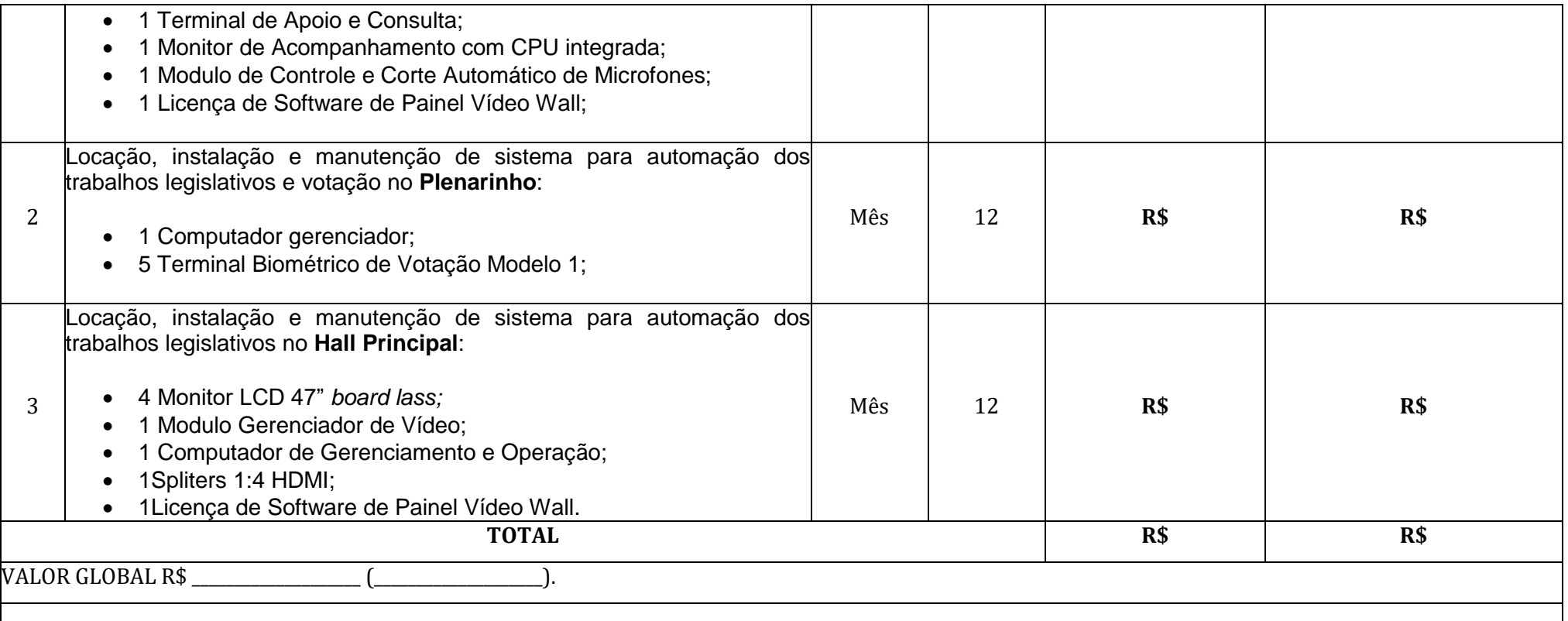

Nos preços cotados estão inclusos todos os custos diretos e indiretos, compreendendo os impostos, taxas, refeições, passagens, treinamento, fretes, peças, hospedagem, deslocamento, e as despesas decorrentes da prestação dos serviços, bem ainda, deduzidos quaisquer descontos que venham a ser concedidos.

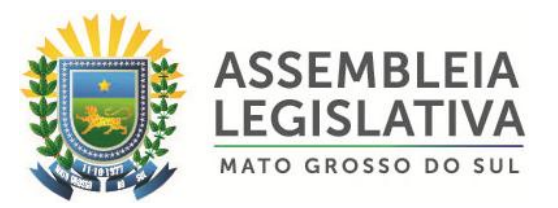

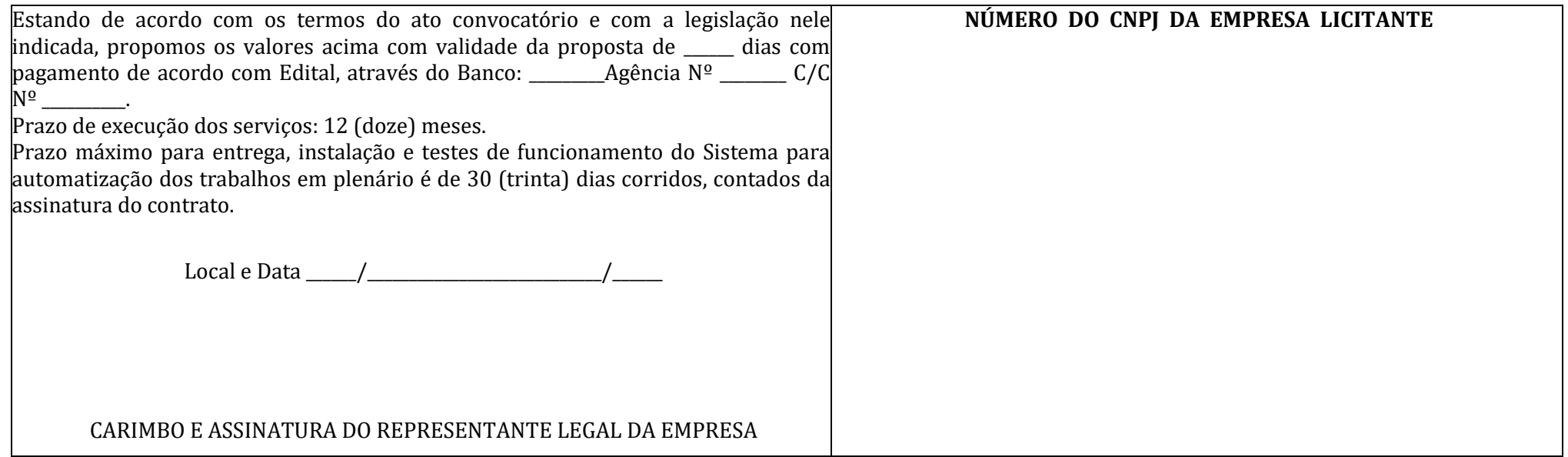

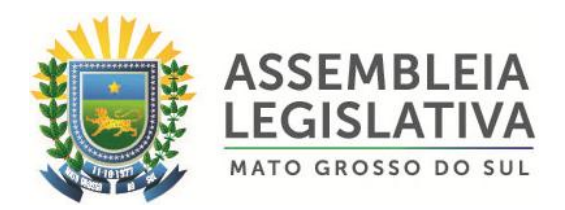

## **ANEXO III**

# **DECLARAÇÃO DE HABILITAÇÃO**

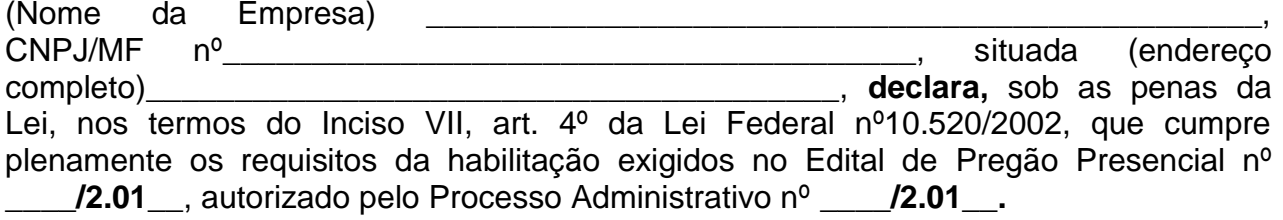

Por ser expressa manifestação da verdade, firmo o presente.

Cidade estado

\_\_\_\_\_\_\_\_\_\_\_\_\_\_\_\_\_\_\_\_\_\_\_\_\_ (\_\_\_\_\_), \_\_\_\_\_\_ de \_\_\_\_\_\_\_\_\_\_\_\_ \_ de 2.01\_.

\_\_\_\_\_\_\_\_\_\_\_\_\_\_\_\_\_\_\_\_\_\_\_\_\_\_\_\_\_\_\_\_\_\_\_\_\_\_ **Carimbo do CNPJ/MF e assinatura do Representante legal da empresa**

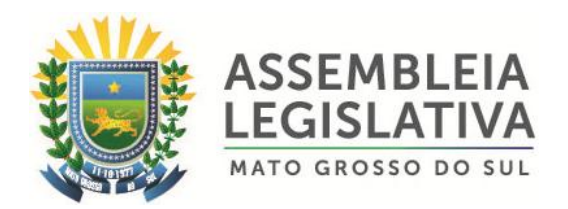

## **ANEXO IV**

## **DECLARAÇÃO DE FATOS SUPERVENIENTES IMPEDITIVOS**

Declaramos, sob as penalidades cabíveis, a inexistência de fatos que impeçam a nossa empresa de participar de licitações públicas, e compromete-se informar a qualquer tempo, sob as penas da Lei, a existência de fatos supervenientes impeditivos da sua habilitação, na forma determinada no § 2º, do art. 32 da Lei Federal nº 8.666/93

\_\_\_\_\_\_\_\_\_\_\_\_\_\_\_\_\_\_\_\_\_\_\_\_\_ (\_\_\_\_\_), \_\_\_\_\_\_ de \_\_\_\_\_\_\_\_\_\_\_\_ \_ de 2.01\_. Cidade estado

> \_\_\_\_\_\_\_\_\_\_\_\_\_\_\_\_\_\_\_\_\_\_\_\_\_\_\_\_\_\_\_\_\_\_\_\_\_\_ **Carimbo do CNPJ/MF e assinatura do Representante legal da empresa**

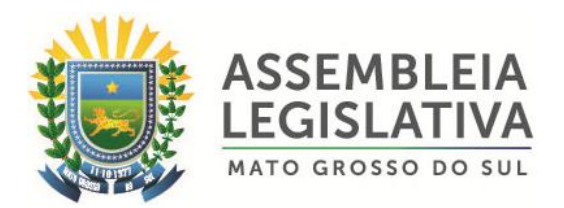

## **ANEXO V**

## **DECLARAÇÃO NOS TERMOS DO INCISO XXXIII DO ARTIGO 7º DA CONSTITUIÇÃO FEDERAL**

**Pregão Presencial nº \_\_\_/201\_ Processo Administrativo nº \_\_\_/201\_**

........................................................................................., inscrito no CNPJ/MF sob o nº................................................., por intermédio de seu representante legal o (a) Sr (a) ..........................................................., portador (a) da Carteira de Identidade nº.................................... e do CPF/MF nº ......................................., **DECLARA,** para fins do disposto no inciso V do art. 27 da Lei Federal nº8.666, de 21 de junho de 1.993, acrescido pela Lei nº9.854, de 27 de outubro de 1.999, que não emprega menor de dezoito anos e trabalho noturno, perigoso ou insalubre e não emprega menor de dezesseis anos.

Ressalva: emprega menor, a partir de quatorze anos, na condição de aprendiz ( ).

\_\_\_\_\_\_\_\_\_\_\_\_\_\_\_\_\_\_\_\_\_\_\_ - MS, \_\_\_\_\_ de \_\_\_\_\_\_\_\_\_\_\_\_\_\_\_\_\_\_ de \_\_\_\_\_\_\_

\_\_\_\_\_\_\_\_\_\_\_\_\_\_\_\_\_\_\_\_\_\_\_\_\_\_\_\_\_\_\_\_\_\_\_\_\_\_ Assinatura do representante legal da empresa

**(Observação: em caso afirmativo, assinalar a ressalva acima)**

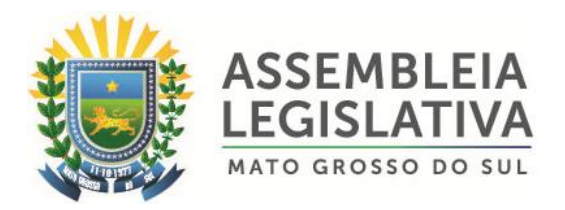

## **ANEXO VI – MINUTA DO CONTRATO**

## **PROCESSO ADMINISTRATIVO Nº \_\_\_/2.01\_ CONTRATO ADMINISTRATIVO Nº \_\_\_/2.01\_**

**A ASSEMBLEIA LEGISLATIVA – ESTADO DE MATO GROSSO DO SUL**, pessoa jurídica de direito público interno, com sede na Rua \_\_\_\_\_\_\_\_\_\_\_\_\_\_\_\_\_, nº \_\_, Bairro \_\_\_\_\_, nesta cidade, inscrito no C.N.P.J. sob o Nº. \_\_\_\_\_\_\_\_\_\_\_\_, neste ato representado por seu 1º Secretário o Deputado \_\_\_\_\_\_\_\_\_\_\_, brasileiro, casado, portador do RG n.º \_\_\_\_\_\_\_\_\_\_\_\_\_ e CPF n.º \_\_\_\_\_\_\_\_\_\_\_\_\_\_\_\_, residente e domiciliado na \_\_\_\_\_\_\_\_\_\_\_\_\_\_\_\_\_, \_\_\_\_\_\_\_, Bairro \_\_\_\_\_\_\_\_\_, Campo Grande-MS, doravante denominada **Contratante** e de outro lado a empresa \_\_\_\_\_\_\_\_\_\_\_\_\_\_\_\_\_\_\_\_\_, pessoa jurídica de direito privado, inscrita no CNPJ/MF sob o n.º\_\_\_\_\_\_\_\_\_\_\_\_\_\_\_\_\_\_\_\_\_\_\_\_\_, com estabelecimento na \_\_\_\_\_\_\_\_\_\_\_\_\_\_\_\_\_\_\_\_\_, Bairro \_\_\_\_\_\_\_\_\_\_, na cidade \_\_\_\_\_\_\_\_\_\_\_\_\_\_\_\_\_\_\_\_, doravante denominada **Contratada**, representada neste ato por \_\_\_\_\_\_\_\_\_\_\_\_\_\_\_\_\_\_\_\_, (nacionalidade, estado civil, profissão), portador da CI sob o RG nº\_\_\_\_\_\_\_\_\_\_\_\_\_\_\_, expedida pela SSP/\_\_\_\_\_\_, e inscrito no CPF n.º\_\_\_\_\_\_\_\_\_\_\_\_\_\_\_\_\_\_\_\_\_\_\_, residente e domiciliado na Rua N<sup>o</sup>\_\_\_\_\_\_, Bairro \_\_\_\_\_\_\_\_\_\_, na Cidade de \_\_\_\_\_\_\_\_\_\_\_\_\_\_, e perante as testemunhas abaixo firmadas, pactuam o presente **Contrato**, cuja celebração foi autorizada pelo despacho de homologação do processo de **Pregão Presencial nº \_\_\_\_/2.01\_\_**, realizado nos termos da Lei Federal nº10.520/2002, regulado subsidiariamente pela Lei Federal nº8.666/93 em sua atual redação, e no Ato n° \_\_\_ de  $\frac{1}{2}$  /  $\frac{1}{2}$ , atendidas as cláusulas e condições que se enunciam a seguir:

**CLÁUSULA PRIMEIRA - OBJETO:** Constitui o objeto do presente contrato a Contratação de empresa especializada para locação, instalação e manutenção de sistema para automação dos trabalhos legislativos e votação em Plenário da Assembleia Legislativa do Estado de Mato Grosso do Sul, pelo período de 12 (doze) meses, e de acordo com as especificações técnicas e quantidades constantes no Anexo I – Termo de Referência.

**§ 1º -** Faz parte deste instrumento de contrato, independente de transcrição:

- a- Edital Pregão n° 002/2018
- b- Anexo I Termo de Referência;
- c- Proposta da Contratada.

## **§ 2º - PRINCIPAIS CARACTERÍSTICAS DO SISTEMA / SERVIÇOS / TREINAMENTO:**

#### **2.1. USABILIDADE**

2.1.1 O Sistema Integrado para Gestão Automatizada dos Trabalhos em Plenário apresentado pela Contratada utilizará procedimentos operacionais práticos e ao alcance dos usuários da ALMS.

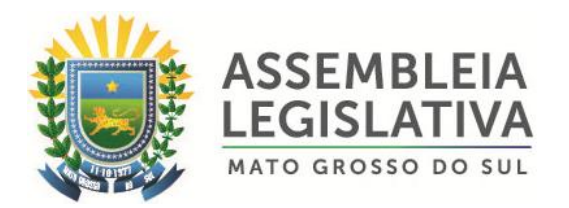

2.1.2 O pleno aproveitamento funcional do sistema a ser fornecido não exige especializações e níveis de conhecimento diferenciados dos usuários da ALMS, sendo estes gestores ou operadores, mas apenas conhecimento sobre o regimento interno da ALMS.

2.1.3 O desempenho é de tempo real para todas as transações de dados dentro do sistema, ou seja, qualquer funcionalidade operada oferece resposta em tempo real, não superior a 300ms.

## **2.2. PADRONIZAÇÃO**

2.2.1 Todos os módulos e partes de hardwares e softwares que integrarem o sistema utilizam procedimentos padronizados de interface, comprovando viabilidade e garantia de continuidade.

## **2.3. INTEGRAÇÃO**

2.3.1 O painel eletrônico deverá proporcionar o envio e o recebimento de informações de dados, utilizando-se de WebService (API REST com JSON – JavaScript Object Notation) para integração com o Sistema Gestor de Proposições Legislativas ( SGPL). As principais integrações com o SGPL deverão ocorrer com as funções de "Votação em Comissão" e "Votação em Plenário" podendo haver outras de acordo com a necessidade identificada.

2.3.2 Todas as funcionalidades nos diversos módulos e grupos de módulos do sistema a ser ofertado permitirá a integração com o sistema audiovisual da ALMS, incluindo microfones.

## **3. DA ESPECIFICAÇÃO DOS HARDWARES A SEREM DISPONIBILIZADOS**

## **3.1. PAINEL APREGOADOR MULTIMÍDIA**

## **3.1.1.Características do painel:**

## **3.1.1.1. PLENÁRIO PRINCIPAL – PAINEL ÚNICO - LATERAL DIREITA DA MESA DIRETORA.**

Painel eletrônico composto de 9 (nove) telas antirreflexo de 47" (quarenta e sete polegadas), cobrindo uma área correspondente a 3,13 metros de largura e 1,77 metros de altura, admitindo-se uma variação máxima de 10% (dez por cento) a maior ou a menor nas medidas. O painel é afixado no Plenário Principal da ALMS, na lateral direita da mesa diretora;

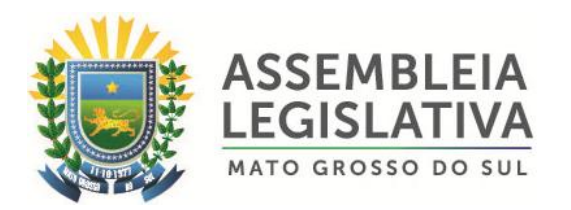

- 3.1.1.2. resolução Nativa Full HD (1920 X 1080)
- 3.1.1.3. tempo de resposta máximo 12ms
- 3.1.1.4. taxa de contraste mínima 500.000:1
- 3.1.1.5. brilho mínimo de 450 cd/sq;
- 3.1.1.6. tela no formato widescreen;
- 3.1.1.7. ângulo de visão vertical mínimo de 178°;
- 3.1.1.8. ângulo de visão horizontal mínimo de 178°;
- 3.1.1.9. alimentação: 127 ou 240 V, 50/60 Hz;
- 3.1.1.10. Largura das Bordas 3,2mm (esq/sup) e 1,7mm (dir/inf)

3.1.1.11. Possibilitará que sejam exibidas imagens independentes em cada uma das telas ou uma única imagem compondo todo o painel, mediante comando do operador do sistema.

#### **3.1.2 Funcionalidades do painel:**

3.1.2.1. Recursos multimídia, permitindo a exibição, em todo o painel ou em um ou mais módulos, de vídeos e de informações pertinentes ao Sistema Integrado para Gestão Automatizada dos Trabalhos em Plenário, considerando os recursos operacionais indicados neste Termo de Referência;

3.1.2.2. No ambiente de exibição do painel LCD, a solução edita quaisquer números de cenários de exibição, compostos de um ou mais módulos;

3.1.2.3. Todos os campos têm sua posição, tamanho e visibilidade configurados, permitindo ao operador compor cenários adequados às necessidades dos eventos realizados no plenário;

3.1.2.4. Através do software do Sistema Integrado para Gestão Automatizada dos Trabalhos em Plenário será possível escolher qual cenário será exibido, garantindo o máximo aproveitamento do equipamento nos formatos de eventos realizados no plenário;

3.1.2.5. As informações e os recursos pertinentes ao Sistema Integrado para Gestão Automatizada dos Trabalhos em Plenário são:

3.1.2.5.1. Nomes dos parlamentares, seguidos dos partidos, do indicador de presença e do indicador de voto;

3.1.2.5.2. Relógio em formato HH:MM, com possibilidade de exibir, também, HH:MM:SS;

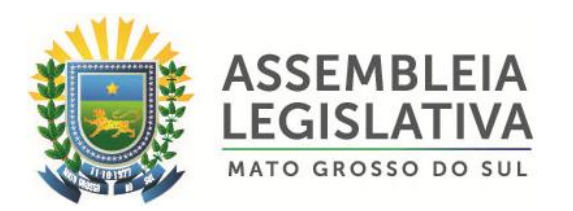

3.1.2.5.3. Cronômetros em formato MM:SS, progressivo ou regressivo;

3.1.2.5.4. Totalizadores de presenças e ausências. Os totalizadores possíveis são: total de parlamentares, presentes, ausentes, licenciados, total de votos, sim, não e abstenção;

3.1.2.5.5. Para cada totalizador existem legendas indicativas que o identifique;

3.1.2.5.6. Janelas de mensagens para informação de eventos do sistema, tais como votação aberta, sessão aberta, resultado de votação, orador, aparteante e textos informativos;

3.1.2.5.7. Lista de parlamentares que já utilizaram da palavra na reunião, com indicação do tipo de fala utilizado.

3.1.2.6. As diferentes janelas de mensagens são capazes de operar simultaneamente e tem tamanho e posição configuráveis pelo usuário, inclusive durante as reuniões;

3.1.2.7. Todas as informações exibidas no painel são configuráveis quanto à ocultação, posicionamento, nome, cor e tamanho da fonte;

3.1.2.8. O painel multimídia, para cada cenário definido pelo operador pode disponibilizar canal de captura de vídeo compatível para a exibição de conteúdos como: câmeras de vídeo, DVD, sistema de CFTV, videoconferência, microcomputador e sinais de TV. Permite, também, a apresentação de materiais multimídia tipo *PowerPoint, Internet* e todos os formatos digitais. Não é de responsabilidade da Contratada o fornecimento dos equipamentos para a geração de imagens.

3.1.2.9. O painel é capaz de emitir áudio para:

3.1.2.9.1 Resultado de votação

3.1.2.9.2 Mensagem

3.1.2.9.3 Identificação da reunião

3.1.2.9.4 Leitura eletrônica de ata

## **3.2. PAINEL APREGOADOR MULTIMÍDIA – PLENARINHO**

3.2.1. Características do painel:

3.2.1.1 O Plenarinho já possui tela 55'' com tela antirreflexo que será disponibilizada pela ALMS para aplicação das funcionalidades do sistema.

3.2.2. Funcionalidades do sistema:

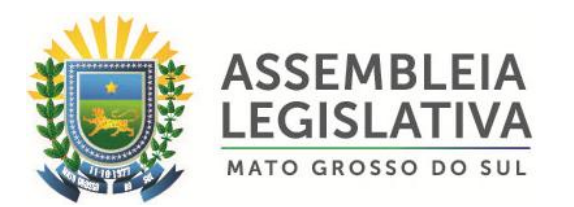

3.2.2.1. Recursos multimídia, permitindo a exibição, de vídeos e de informações pertinentes ao Sistema Integrado para Gestão Automatizada dos Trabalhos em Plenário, considerando os recursos operacionais indicados neste Termo de Referência;

3.2.2.2. No ambiente de exibição da tela, a solução edita quaisquer números de cenários de exibição;

3.2.2.3. Todos os campos têm sua posição, tamanho e visibilidade configurados, permitindo ao operador compor cenários adequados às necessidades dos eventos realizados no plenário;

3.2.2.4. Através do software do Sistema Integrado para Gestão Automatizada dos Trabalhos em Plenário é possível escolher qual cenário é exibido, garantindo o máximo aproveitamento do equipamento nos formatos de eventos realizados no plenário;

3.2.2.5. As informações e os recursos pertinentes ao Sistema Integrado para Gestão Automatizada dos Trabalhos em Plenário são:

3.2.2.5.1. Nome da reunião em andamento;

3.2.2.5.2. Nome das reuniões suspensas no plenário onde o painel está;

3.2.2.5.3. Nomes dos titulares, seguidos do partido, do indicador de presença e voto;

3.2.2.5.4. Nome dos suplentes, seguidos do partido, do indicador de presença e voto. Fácil à identificação de qual é suplente de cada titular;

3.2.2.5.5. Relógio em formato HH:MM, com possibilidade de exibir, também, HH:MM:SS;

3.2.2.5.6. Cronômetros em formato MM:SS, progressivo ou regressivo;

3.2.2.5.7. Totalizadores de presenças, total de votos, sim, não e abstenção; Para cada totalizador existem legendas indicativas que o identifique;

3.2.2.5.8. Campo de mensagens para informação de eventos do sistema, tais como votação aberta, sessão aberta, resultado de votação, etc.

3.2.2.5.9. O painel é integrado ao sistema de áudio e vídeo existente no plenário onde for instalado;

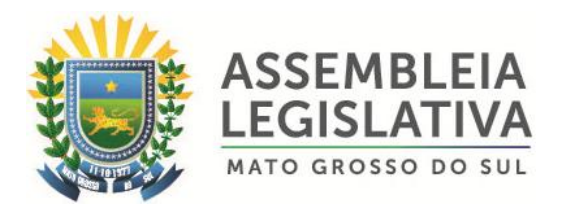

3.2.2.6. As diferentes janelas de mensagens são capazes de operar simultaneamente e tem tamanho e posição configuráveis pelo usuário, inclusive durante as reuniões da comissão;

3.2.2.7. Todas as informações exibidas no painel são configuráveis quanto à ocultação, posicionamento, nome, cor e tamanho da fonte;

3.2.2.8. O painel multimídia, para cada cenário definido pelo operador, pode disponibilizar canal de captura de vídeo compatível para a exibição de conteúdos como: câmeras de vídeo, DVD, sistema de CFTV, videoconferência, microcomputador e sinais de TV. Permite, também, a apresentação de materiais multimídia tipo PowerPoint, Internet e todos os formatos digitais. Não é de responsabilidade da Contratada o fornecimento dos equipamentos para a geração de imagens;

3.2.2.9. O painel é capaz de emitir áudio para:

- 3.2.2.9.1. Resultado de votação
- 3.2.2.9.2. Mensagem
- 3.2.2.9.3. Identificação da reunião
- 3.2.2.9.4. Leitura eletrônica de ata

3.2.2.10. Os painéis são integrados aos sistemas de áudio e vídeo existentes nos respectivos plenários em que foram instalados.

## **3.3. TERMINAIS BIOMÉTRICOS DE VOTAÇÃO E PRESENÇA:**

3.3.1. Serão utilizados dois modelos de terminais de votação e registro de presença:

#### **3.3.1.1. Modelo I**

3.3.1.1.1. Terminal com biometria ótica *fingerprint*. Gabinete em material plástico/acrílico, com *layout* que privilegia a facilidade de acesso e uso dos recursos operacionais;

3.3.1.1.2. Display LCD gráfico colorido com no mínimo 2,2 polegadas, com iluminação "*backlight",* com resolução mínima de 320x240 pontos, para apresentação de mensagens e imagens enviados pelo Sistema Integrado para Gestão Automatizada dos Trabalhos em Plenário.

3.3.1.1.3. Teclado de membrana com calotas metálicas contendo, no mínimo, as características e os comandos a seguir indicados:

3.3.1.1.3.1. Teclas com dígitos de 0 a 9;

3.3.1.1.3.2. Teclas LIMPA e ENTER;

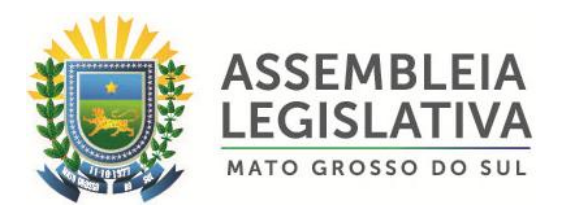

3.3.1.1.3.3. 3 (três) teclas para seleção do voto ("SIM", "NÃO" e "ABSTENÇÃO"), as quais são identificadas com cores diferentes;

3.3.1.1.3.4. 3 (três) teclas independentes e configuráveis para outras funções, para atendimento de demandas futuras;

3.3.1.1.3.5. Tecla Liga/desliga;

3.3.1.1.3.6. Dispositivo sonoro para apoio a digitação e interação com o usuário, com habilitação configurável no próprio terminal;

3.3.1.1.3.7. Todas as teclas sem adesivos e todas com código Braille;

3.3.1.1.4. Dimensões compatíveis com o espaço disponível na parte interna das gavetas das mesas dos parlamentares no plenário.

3.3.1.1.5. Comunicação Ethernet. Toda comunicação é realizada de forma criptografada.

3.3.1.1.6. Relógio de tempo real para manutenção da data e hora corrente com sincronismo automático via canal de comunicação;

3.3.1.1.7. Leitor Biométrico para autenticação do parlamentar, via impressão digital:

- 3.3.1.1.7.1. Definição 500DPI;
- 3.3.1.1.7.2. Tecnologia óptica;
- 3.3.1.1.7.3. Armazenamento de 1900 templates;
- 3.3.1.1.7.4. Criptografia AES 256 bits;

3.3.1.1.7.5. DSP 400MHZ;

3.3.1.1.8. Bateria recarregável de íons de lítio (Li-Ion) com autonomia de 30 horas em standby.

3.3.1.1.9. Carregador embutido com tempo de recarga de 4,5 horas no máximo (considerando bateria totalmente descarregada).

3.3.1.1.10. Indicação de nível de bateria no display do terminal e na tela do console de operação (em tempo real).

#### **3.3.1.2. Modelo II**

3.3.1.2.1. Terminal com biometria de palma, com a captura da imagem do padrão dos vasos sanguíneos da palma da mão através de raios infravermelhos.

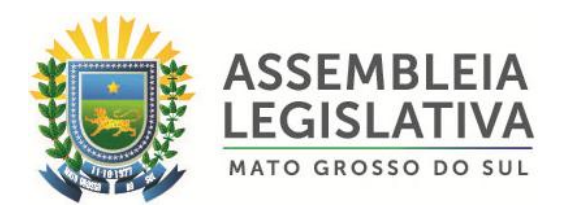

3.3.1.2.2. Gabinete em material resistente, com *layout* que privilegia a facilidade de acesso e uso dos recursos operacionais;

3.3.1.2.3. Tela LCD 8.9'' *touchscreen*, com resolução mínima de 1200x800, para apresentação de mensagens e imagens enviadas pelo Sistema Integrado para Gestão Automatizada dos Trabalhos em Plenário;

3.3.1.2.4. A interface entre os terminais biométricos de palma com o Sistema Integrado para Gestão Automatizada dos Trabalhos em Plenário é realizada através de rede *Ethernet*;

3.3.1.2.5. Relógio e cronômetros de tempo real para manutenção da data e hora corrente com sincronismo automático via canal de comunicação;

### **3.3.2 Funcionalidades mínimas para os 2 (dois) modelos de Terminais de Votação e Presença:**

3.3.2.1. Os terminais biométricos de presença e votação controlam a identificação autenticada do usuário para o registro de presença e a votação, mantendo o registro do log-in do parlamentar. Os reconhecimentos dos usuários são feitos pela identificação biométrica ou por senha específica ao parlamentar.

3.3.2.2. Os terminais biométricos de presença e votação funcionam de forma livre, podendo qualquer parlamentar fazer log-in em qualquer posto de votação, através de sua identificação no terminal, para efeitos do registro de sua presença. O registro do voto depende de confirmação da identificação do parlamentar, pelo reconhecimento biométrico. O parlamentar pode votar de qualquer terminal, mesmo um diferente do qual estava logado, o que transfere automaticamente seu log-in para o terminal utilizado para registro do voto. Os terminais de votação são configuráveis para permitir ou não que, após o log-in por um parlamentar, o mesmo posto seja utilizado por outro parlamentar.

3.3.2.3. Os terminais biométricos de presença e votação permitem que o parlamentar solicite para si a palavra, através da identificação biométrica ou por senha. Essa solicitação pelo terminal inscreve o parlamentar na lista de oradores inscritos para fala. O uso do terminal de votação para solicitação da palavra não impede o parlamentar de fazer uso de outro microfone localizado no mesmo plenário, mesmo depois de já aberta a palavra, bastando que o mesmo faça log-in em outro terminal. O operador pode desabilitar essa funcionalidade.

3.3.2.4. Os terminais biométricos de presença e votação permitem que o parlamentar ative ou desative o microfone associado ao terminal, sem a necessidade de identificação biométrica ou por senha. O operador pode desabilitar essa funcionalidade.

3.3.2.5. Os terminais biométricos de presença e votação permitem que o parlamentar ative temporariamente o microfone associado ao terminal, sem a necessidade de identificação biométrica ou por senha. O tempo de ativação é configurado no sistema. O operador pode desabilitar essa funcionalidade.

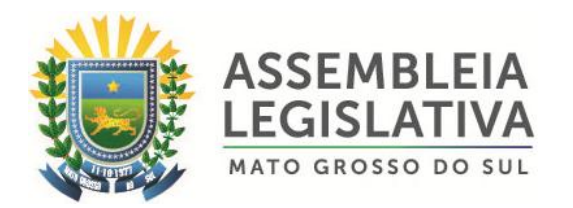

3.3.2.6. Os terminais biométricos de presença e votação podem ser trocados *hot swap*, mesmo durante uma votação, registro de presença ou verificação de quórum, sem a necessidade de cancelamento do procedimento e sem prejuízo para a comunicação com os outros postos de votação ou o sistema. O operador pode desabilitar um determinado terminal que esteja apresentando problemas ou que, por qualquer motivo, esteja sendo ignorado pelo sistema.

3.3.2.7. Fornecida pela ALMS a alimentação elétrica para os terminais de votação, em 127/60 HZ.

### **3.3.3. Distribuição**

3.3.3.1. Por ambiente, os terminais de presença e votação obedecem a seguinte distribuição:

#### 3.3.3.1.1. **No Plenário Principal:**

3.3.3.1.1.1. 24 (vinte e quatro) terminais de votação biométricos óticos *fingerprint,* Modelo I, sendo 1 (um) para cada um dos 24 (vinte e quatro) parlamentares.

3.3.3.1.1.2. 2 (dois) terminais de votação biométricos de palma, Modelo II, sendo dispostos um sobre a mesa diretora, e outros dois sobre a mesa dos parlamentares.

#### 3.3.3.1.2. **No Plenarinho**

3.3.3.1.2.1. 5 (cinco) terminais de votação biométricos óticos *fingerprint* em cada, Modelo I, instalados sobre a mesa de reunião das comissões;

3.3.3.2. Todos os terminais de votação instalados nos plenários são dispostos dentro de caixas de proteção, produzidas em material metálico, com dimensões adequadas e com tranca à chave, fixadas às mesas, cujo fornecimento e instalação é de responsabilidade da Contratada.

#### **3.4. PLATAFORMAS GERENCIADORAS E DE CONTROLE:**

3.4.1. 2 (duas) unidades para controle e operação do sistema integrado para gestão automatizada dos trabalhos em plenário, a ser instaladas uma em cada plenário, compostas de:

3.4.1.1. Processador de núcleo duplo de 1.5 GHz ou superior, com memória cache L2 de no mínimo 2MB;

3.4.1.2. Memória RAM de 8GB;

3.4.1.3. 1 (uma) unidade de disco rígido interno de 80 gigabytes, interface SATA II, taxa de transferência de 3.0 GB/s, velocidade de 7.200 RPM, 8 MB de Buffer;

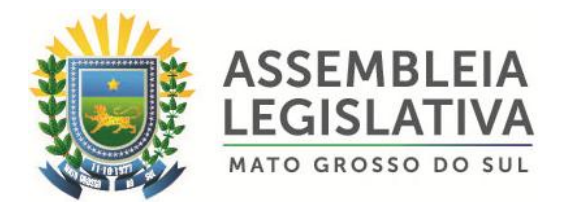

3.4.1.4. gabinete torre padrão ATX com ventilação adequada e dispositivo de tranca;

3.4.1.5. fonte de energia com potência suficiente para alimentar, além dos componentes da presente configuração, mais uma unidade de disco rígido interno de 80 gigabytes, para operar em uma tensão de 110/240 V a 50/60 Hz;

3.4.1.6. teclado com ajuste de inclinação padrão ABNT2, com 107 teclas não apagáveis pelo uso continuo, contendo todos os caracteres da língua portuguesa, com conector USB 2.0;

3.4.1.7. mouse ótico com dois botões e scroll, conexão USB 2;

3.4.1.8. Sistema operacional Microsoft Windows 7 Professional, ou superior;

3.4.1.9. Monitor de 18,5".

3.4.2. 2 (duas) unidades para o controle de painel multimídia LCD, a ser instaladas uma em cada plenário, cada uma composta de:

3.4.2.1. Processador de núcleo duplo de 3 GHz ou superior, com memória cachê L2 de no mínimo 3MB;

3.4.2.2. Memória RAM de 4GB;

3.4.2.3. 1 (uma) unidade de disco rígido interno de 80 gigabytes, interface SATA II, taxa de transferência de 3.0 GB/s, velocidade de 7.200 RPM, 8 MB de Buffer;

3.4.2.4. gabinete torre padrão ATX com ventilação adequada e dispositivo de tranca;

3.4.2.5. fonte de energia com potência suficiente para alimentar, além dos componentes da presente configuração, mais uma unidade de disco rígido interno de 80 gigabytes, para operar em uma tensão de 110/240 V a 50/60 Hz;

3.4.2.6. placa de captura de vídeo;

3.4.2.7. placa de vídeo *off board* com 1GB RAM com saída HDMI/DVI;

3.4.2.8. Sistema operacional Microsoft Windows 7 Professional, ou superior.

### **3.5. TERMINAL DO PRESIDENTE – PLENÁRIO PRINCIPAL:**

3.5.1 Notebook:

3.5.1.1. Processador dual core 2GHz com 3MB Cache;

3.5.1.2. 4GB de Memoria RAM;

3.5.1.3. Disco Rígido SATAII 500GB ou Superior;
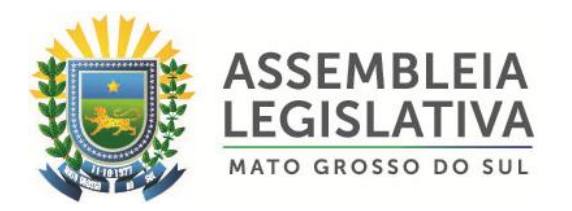

3.5.1.4. Tela 14" *touchscren*;

3.5.1.5. Placa de Vídeo Intel HD Graphics Integrada;

3.5.1.6. Teclado em português do Brasil com a tecla "Ç";

3.5.1.7. Sistema Operacional Windows 7 Professional ou superior.

3.5.2. Funcionalidades do Terminal do Presidente:

3.5.2.1. Exibir todos os conteúdos de texto veiculados no painel LCD;

3.5.2.2. Apresenta capacidade de exibir múltiplos cenários, de modo a ter sempre formatação adequada aos eventos do plenário;

3.5.2.3. Exibir lista de oradores inscritos, separada segundo os tipos de fala previstos no Regimento Interno da ALMS, bem como lista de parlamentares que já utilizaram da palavra na reunião, com indicação do tipo de fala utilizado;

3.5.2.4. Possuir comandos através dos quais o presidente pode interagir com o Sistema Integrado para Gestão Automatizada dos Trabalhos em Plenário, conforme abaixo:

3.5.2.4.1. Controle do cronômetro: parar, contagem progressiva e contagem regressiva;

3.5.2.4.2. Controle de microfones: liberação de uso da palavra a parlamentar, por meio da seleção em tela através de um mapa que reproduza o layout do Plenário. A liberação pelo presidente do uso da palavra é registrada no Sistema Integrado para Gestão Automatizada dos Trabalhos em Plenário, abrindo automaticamente o tempo de fala respectivo no painel eletrônico;

3.5.2.4.3. Libera registro de presença;

3.5.2.4.4. Abre votação;

3.5.2.4.5. Libera registro de votos;

3.5.2.4.6. Fecha votação;

3.5.2.4.7. Alarme sonoro.

3.5.2.5. Embora todos os comandos previstos neste item estão disponíveis, o software permite configurar quais opções são exibidas ao presidente.

3.5.2.6. O terminal do presidente está configurado para utilização no Plenário, no entanto, sendo compatível com o Sistema Integrado para Gestão Automatizada dos Trabalhos em Plenário instalado nos demais plenários da ALMS.

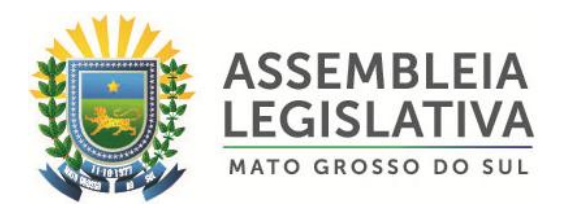

# **3.6. TERMINAIS DE CONSULTA:**

3.6.1. Os terminais de consulta são compostos por notebooks com as seguintes especificações mínimas:

3.6.1.1. Processador dual core 2GHz com 3MB Cache;

3.6.1.2. 4GB de Memoria RAM;

3.6.1.3. Disco Rígido SATAII 500GB ou Superior;

3.6.1.4. Tela 14" *touchscren*;

3.6.1.5. Placa de Vídeo Intel HD Graphics Integrada;

3.6.1.6. Teclado em Português do Brasil com a tecla "Ç";

3.6.1.7. Sistema Operacional Windows 7 Profissional ou superior;

3.6.2. Os terminais de consulta tem as seguintes funcionalidades:

3.6.2.1. Visualização em tempo real da reunião, incluindo as seguintes informações:

3.6.2.1.1. Parlamentares Presentes;

3.6.2.1.2. Parlamentares Ausentes;

3.6.2.1.3. Nome da Reunião;

3.6.2.1.4. Fase da Reunião;

3.6.2.1.5. Mensagens;

3.6.2.1.6. Totalizadores;

3.6.2.2. Visualização em tempo real da pauta da reunião;

3.6.2.3. Visualização em tempo real de tela com informação dos oradores que utilizam a palavras e estão inscritos para a reunião;

3.6.2.4. Relatório de presença;

3.6.2.5. Relatório de votações;

3.6.2.6. Relatório de eventos da reunião;

3.6.2.7. Relatório de oradores;

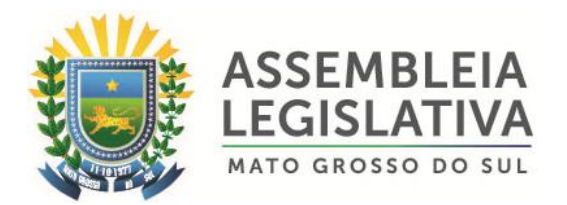

3.6.2.8. Configurados para utilização no Plenário Principal, no entanto, sendo compatíveis com o Sistema Integrado para Gestão Automatizada dos Trabalhos em Plenário instalado nos demais plenários da ALMS.

3.6.3. Por ambiente, os terminais de consulta auxiliares obedecem à seguinte distribuição:

3.6.3.1. No Plenário Principal:

3.6.3.1.1. 2 (dois) terminais de consultas para a equipe de apoio legislativo.

### **3.7. MONITOR DE ACOMPANHAMENTO:**

3.7.1. O monitor de consulta, 15'', com CPU integrado, instalado no Plenário Principal, que exibe todo o conteúdo veiculado no painel LCD do referido plenário, em tempo real, para visualização do redator de atas.

# **3.8. CONTROLE E CORTE AUTOMÁTICO DE MICROFONES:**

3.8.1. Dispositivo para controle de abertura e fechamento de microfones, instalados no Plenário Principal;

- 3.8.2. Possui porta de comunicação Ethernet;
- 3.8.3. Trabalha com microfones balanceados, *phanton* ou monopolares;
- 3.8.4. Alimentação 127/220 V automático;
- 3.8.5. Par de conectores XLR (1 macho e 1 fêmea) por canal;

3.8.6. Este dispositivo está integrado ao sistema de áudio da ALMS e quando desativado não interfere com o funcionamento do sistema.

### **3.9. PAINEL MULTIMÍDIA DO HALL**

#### 3.9.1. **PAINEL ÚNICO – HALL PRINCIPAL**

3.9.1.1. Características do painel:

Painel eletrônico composto de 4 (quatro) telas antirreflexo de 47" (quarenta e sete polegadas), cobrindo uma área correspondente a 2,08 metros de largura e 1,18 metros de altura, admitindo-se uma variação máxima de 10% (dez por cento) a maior ou a menor nas medidas. O painel a ser afixado no Hall Pincipal da ALMS.

3.9.1.2. resolução Nativa Full HD (1920 X 1080)

3.9.1.3. tempo de resposta máximo 12ms

3.9.1.4. taxa de contraste mínima 500.000:1

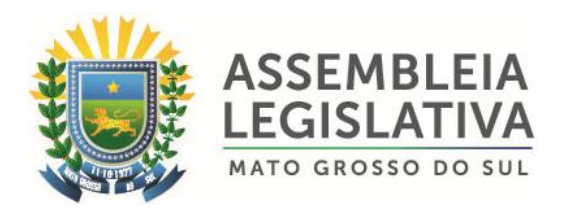

3.9.1.5. brilho mínimo de 450 cd/sq;

3.9.1.6. tela no formato widescreen;

3.9.1.7. ângulo de visão vertical mínimo de 178°;

3.9.1.8. ângulo de visão horizontal mínimo de 178°;

3.9.1.9. alimentação: 127 ou 240 V, 50/60 Hz;

3.9.1.10. Largura das Bordas 3,2mm (esq/sup) e 1,7mm (dir/inf)

3.9.1.11. possibilita que sejam exibidas imagens independentes em cada uma das telas ou uma única imagem compondo todo o painel, mediante comando do operador do sistema.

3.9.2. Funcionalidades do painel:

3.9.2.1. Recursos multimídia, permitindo a exibição, em todo o painel ou em um ou mais módulos, de vídeos e de informações pertinentes ao Sistema Integrado para Gestão Automatizada dos Trabalhos em Plenário, considerando os recursos operacionais indicados neste Termo de Referência;

3.9.2.2. No ambiente de exibição do painel LCD, a solução edita quaisquer números de cenários de exibição, compostos de um ou mais módulos;

3.9.2.3. Todos os campos têm sua posição, tamanho e visibilidade configurados, permitindo ao operador compor cenários adequados às necessidades dos eventos realizados no plenário;

3.9.2.4. Através do software do Sistema Integrado para Gestão Automatizada dos Trabalhos em Plenário é possível escolher qual cenário é exibido, garantindo o máximo aproveitamento do equipamento nos formatos de eventos realizados no plenário;

3.9.2.5. O painel multimídia, para cada cenário definido pelo operador pode disponibilizar de forma sincronizada o mesmo conteúdo exibido no painel do Plenário Principal canal de captura de vídeo compatível para a exibição de conteúdos como: câmeras de vídeo, DVD, sistema de CFTV, videoconferência, microcomputador e sinais de TV. Permite, também, a apresentação de materiais multimídia tipo *PowerPoint, Internet* e todos os formatos digitais.

# **4. SOFTWARE DE GERENCIAMENTO DO SISTEMA – PLENÁRIO E COMISSÕES**

# **4.1. PLENÁRIO:**

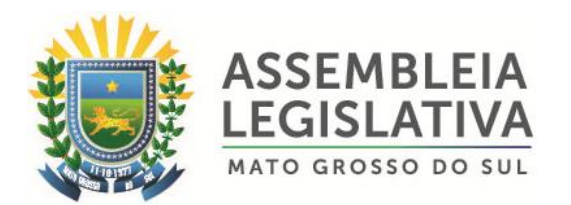

4.1.1. O Plenário Principal opera com o Sistema para automatização dos trabalhos em Plenário próprio, em caráter simultâneo ao sistema de comissões, ligados em rede única, contendo as seguintes funcionalidades:

4.1.1.1. Exibe no plenário respectivo, em tempo real, as informações geradas no âmbito de cada reunião, seja de comissão ou do plenário da ALMS, considerando data, hora, registros de presença e votos dos parlamentares, identificação da comissão, da reunião e nome do presidente, indicação e dados dos projetos, requerimentos e pareceres em discussão, textos informativos entre outras informações e funcionalidades descritas neste Termo de Referência. O sistema contempla elevado índice de automatização operacional, em especial na captura, formatação, distribuição e controle das informações, em sintonia com os recursos destacados para o painel multimídia respectivo.

4.1.1.2. Processa os dados provenientes dos terminais de votação localizados nos respectivos plenários, mantendo-os armazenados de forma a ter uma imagem real do processo que está sendo supervisionado.

4.1.1.3. O armazenamento e o acesso aos dados do sistema utilizam SGBD que possibilita o uso de SQL. O SGBD utilizado na solução é fornecido e configurado pela contratada. São fornecidas, também, rotinas para backup integral dos dados armazenados e restauração dos mesmos. Qualquer manutenção preventiva e corretiva do SGBD que se faça necessária é de responsabilidade da contratada.

4.1.1.4. O sistema proporciona todos os recursos necessários para controlar, inicializar e operar os equipamentos, utilizando para isso uma interface gráfica amigável, padrão GUI.

4.1.1.5. Todos os eventos relevantes na sequência operacional das funcionalidades são armazenados no banco de dados, podendo ser recuperados posteriormente para análises e depurações.

4.1.1.6. Prevê que panes eventualmente ocorridas em dispositivos não prejudiquem o funcionamento dos demais.

4.1.1.7. Passível de configuração autônoma em relação a todas as opções disponíveis no software de Sistema Integrado para Gestão Automatizada dos Trabalhos em Plenário.

4.1.1.8. Permite com facilidade a substituição de terminais e dispositivos defeituosos.

4.1.1.9. Acesso em tempo real às informações registradas nos demais plenários, inclusive para emissão de relatórios.

4.1.1.10. Ligados em rede segura, diferente daquela utilizada para os demais computadores da ALMS, mas ligada a esta por *firewall*, para exportação e importação dos dados necessários à integração com o Sistema de Informações Legislativas - SIL, ou a outro que venha a substituí-lo.

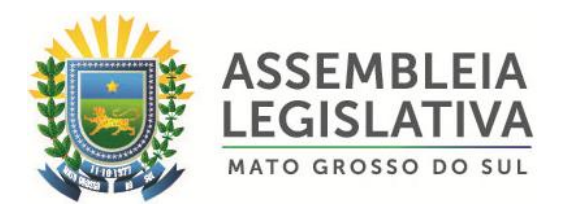

4.1.2. O sistema permite, no mínimo, os seguintes cadastros, controles e recursos:

4.1.2.1. Cadastra operadores do sistema de plenário e do sistema de comissões;

4.1.2.2. Cadastra os usuários que tem acesso ao sistema de plenário e ao sistema de comissões com suas respectivas permissões;

4.1.2.3. Cadastra parlamentares: o cadastro de parlamentares possibilita a inserção, também, dos suplentes e é contínuo a outras legislaturas, sendo possível controlar a lista dos parlamentares ativos e o histórico de cada parlamentar;

4.1.2.4. Cadastra comissões e seus membros, efetivos e suplentes, permitindo associar as reuniões a uma comissão;

4.1.2.5. Cadastra bancadas e os parlamentares pertencentes a cada bancada;

4.1.2.6. Cadastra legislaturas e os parlamentares pertencentes a cada legislatura, mantendo histórico das legislaturas anteriores;

4.1.2.7. Cadastra as reuniões de plenário ou de comissões. Para cada reunião há possibilidade de identificar o seu tipo;

4.1.2.8. Cadastra pautas das reuniões: cada reunião pode ter o cadastro prévio da sua pauta. Na pauta é possível cadastrar votações, oradores e mensagens. A pauta pode ser editada a qualquer momento da reunião, permitindo que o operador inclua novos itens ou edite e exclua os itens não executados;

4.1.2.9. Cadastra votações: incluindo informações como tipo, quórum de validação, quórum de aprovação, indicação se o presidente vota, etc., sendo que em comissões essas informações já vem com padrão especificado;

4.1.2.10. Cadastra justificativas para ausências em reunião, a ser levadas em conta na impressão dos relatórios de presença;

4.1.2.11. Controla conteúdos exibidos no painel: o operador é capaz de exibir ou ocultar diversos conteúdos no painel, tais como os totalizadores, os votos de cada parlamentar. Capaz, também, de selecionar os conteúdos de texto e multimídia a ser exibidos no painel de mensagem;

4.1.2.12. Controla cenários de exibição no painel de comissões e de Plenário: o operador é capaz de alternar entre vários cenários criados no editor para exibição de conteúdos no painel específico;

4.1.2.13. Controla os cronômetros: o operador é capaz de controlar diversos cronômetros;

4.1.2.14. Controla a execução da reunião: as reuniões cadastradas podem ser abertas e fechadas, sendo que durante a reunião o operador é capaz de executar e editar os diversos itens da pauta;

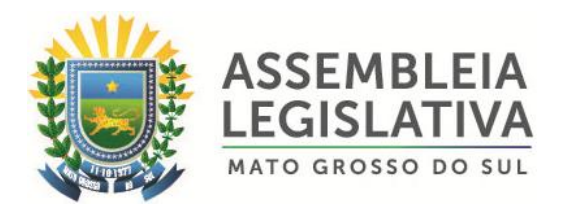

4.1.2.15. Controla a execução de votação: as votações cadastradas podem ser abertas, fechadas e canceladas. Durante uma votação o operador é capaz de realizar até 4 chamadas para o registro dos votos, a saber:

- 4.1.2.15.1. 1ª chamada;
- 4.1.2.15.2. 2ª chamada;
- 4.1.2.15.3. chamada de retificação;
- 4.1.2.15.4. chamada do presidente;

4.1.2.16. Executa uma votação que não esteja previamente cadastrada e controla os conteúdos relativos à votação, que são exibidos no painel, inclusive indicando os vereadores impedidos;

4.1.2.17. Controla os oradores: o operador pode incluir oradores na pauta ou atribuir a fala a qualquer dos parlamentares presentes. Diversos tipos de fala estão disponíveis ao operador, tais como:

- 4.1.2.17.1. Aparte;
- 4.1.2.17.2. Questão de ordem;
- 4.1.2.17.3. Declaração de voto;
- 4.1.2.17.4. Tempo de liderança;
- 4.1.2.17.5. Encaminhar votação;
- 4.1.2.17.6. Quaisquer outros previstos no regimento interno;

4.1.2.18. Realiza verificações de quórum, com cancelamento do quórum anterior e novo registro de presença;

4.1.2.19. Registra quórum instantâneo. Um quórum instantâneo é um registro que permite ao operador emitir um relatório que indica quais são os parlamentares existentes em um momento específico da reunião;

4.1.2.20. Emite relatórios de:

- 4.1.2.20.1. Presenças por reunião;
- 4.1.2.20.2. Presenças por comissão;
- 4.1.2.20.3. Presenças por período;
- 4.1.2.20.4. Presenças por item da pauta;
- 4.1.2.20.5. Presenças em quórum instantâneo;

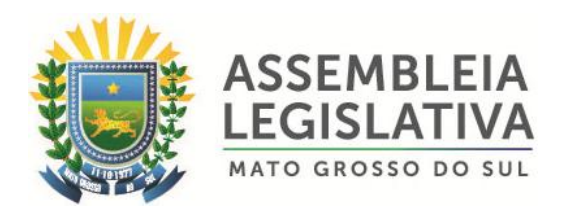

- 4.1.2.20.6. Frequência no período;
- 4.1.2.20.7. Votações;
- 4.1.2.20.8. Parlamentares;
- 4.1.2.20.9. Oradores;
- 4.1.2.20.10. Eventos por reuniões;
- 4.1.2.20.11. Reuniões no período;

4.1.2.20.12. Outros relatórios pertinentes, sem ônus adicionais para a ALMS;

4.1.2.21. Mantem registro da utilização da palavra para o "tempo de liderança" e "assuntos relevantes", para que seja automaticamente indicada a sua reutilização pela mesma bancada ou pelo mesmo vereador, podendo a funcionalidade ser desativada em comissões pelo gerenciador do sistema;

4.1.2.22. Faz uma listagem indicando ao operador os vereadores que já utilizam da palavra em cada modalidade (assuntos relevantes, tempo de liderança, discussão, encaminhamento, etc.), ofertando também a faculdade do operador expor essa listagem no painel eletrônico, podendo a funcionalidade ser desativada em comissões pelo gerenciador do sistema;

4.1.2.23. Avisa/alerta o operador que determinado comando solicitado não pode ser executado enquanto outro procedimento estiver sendo realizado;

4.1.2.24. Registra o horário de abertura e encerramento de discussão dos projetos para efeito do prazo-limite de apresentação de proposições, se for o caso;

4.1.2.25. Controla microfones, permitindo a habilitação ou corte dos microfones de forma manual ou automática, de forma complementar à mesa de controle de microfones já instalada nos plenários;

4.1.2.26. Identifica autores das proposições e membros impedidos para cada votação, em comissões, gerando mensagem automática no visor de votação e registro no sistema.

# **4.2. COMISSÕES (PLENARINHO):**

4.2.1. O plenarinho opera com o Sistema Integrado para Gestão Automatizada dos Trabalhos em Plenário próprio, em caráter simultâneo ao sistema de comissões, ligados em rede única, contendo as seguintes funcionalidades:

4.2.1.1. Exibir no plenário da Comissão da ALMS, em tempo real, as informações geradas no âmbito da comissão, considerando data, hora, registros de presença e

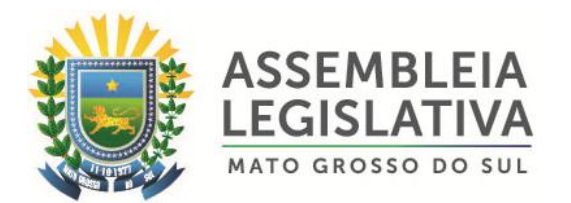

votos dos parlamentares, identificação da reunião e nome do presidente, indicação e dados dos projetos em discussão, textos informativos entre outras informações e funcionalidades descritas neste Termo de Referência. O sistema deverá contemplar elevado índice de automatização operacional, em especial na captura, formatação, distribuição e controle das informações, em sintonia com os recursos destacados para o painel multimídia LCD.

4.2.1.2. O armazenamento e o acesso aos dados do sistema utilizam o mesmo SGBD da solução do plenário, permitido a integração das soluções e utilizando das informações comuns, como o cadastro de parlamentares.

4.2.1.3. O sistema roda de forma independente em cada uma das comissões.

4.2.1.4. Todos os eventos relevantes na sequência operacional das funcionalidades são armazenados no banco de dados, na forma de log, podendo ser recuperados posteriormente para análises e depurações.

4.2.1.5. O sistema permite a atualização dos dados referentes às votações e exporta informações para outros sistemas;

4.2.1.6. O sistema permite com facilidade a substituição de terminais e dispositivos defeituosos;

4.2.1.7. O sistema prevê que panes eventualmente ocorridas em um ou mais dispositivos não prejudiquem o funcionamento dos demais.

4.2.2. O sistema permite, no mínimo, os seguintes cadastros, controles e recursos:

4.2.2.1. Cadastrar operadores, com as mesmas características e interface do sistema de plenário.

4.2.2.2. Cadastrar usuários, com as mesmas características e interface do sistema de plenário.

4.2.2.3. Cadastrar parlamentares, com as mesmas características e interface do sistema de plenário;

4.2.2.4. Cadastrar comissões, permitindo identificar os titulares, os suplentes e o presidente da comissão;

4.2.2.5. Cadastrar as reuniões de comissões, com as mesmas características e interface do sistema de plenário;

4.2.2.6. Cadastrar votações;

4.2.2.7. Cadastrar pautas das reuniões: cada reunião pode ter o cadastro prévio da sua pauta. Na pauta é possível cadastrar votações e mensagens;

4.2.2.8. A pauta pode ser editada a qualquer momento da reunião, permitindo que o operador inclua novos itens ou edite e exclua os itens não executados;

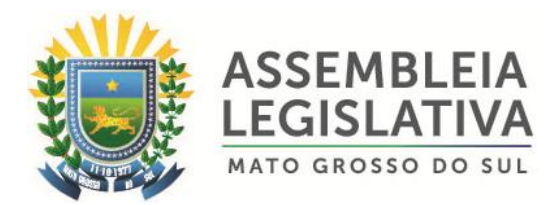

4.2.2.9. Cadastrar justificativas para ausências, a ser levadas em conta na impressão dos relatórios;

4.2.2.10. Controlar conteúdos exibidos no painel: o operador é capaz de exibir ou ocultar diversos conteúdos no painel, tais como os totalizadores, os votos de cada parlamentar. Capaz, também, de selecionar os conteúdos de texto e multimídia a ser exibidos no painel de mensagem;

4.2.2.11. Controlar cenários de exibição no painel: o operador é capaz de alternar entre vários cenários criados no editor para exibição de conteúdos no painel;

4.2.2.12. Controlar os cronômetros: o operador é capaz de controlar até dois cronômetros;

4.2.2.13. Controlar a execução da reunião: as reuniões cadastradas podem ser abertas, suspensas e fechadas, sendo que durante a reunião o operador é capaz de executar e editar os diversos itens da pauta;

4.2.2.14. Controlar a execução de votação: as votações cadastradas podem ser abertas, fechadas e canceladas. Durante uma votação o operador é capaz de realizar até 2 chamadas para o registro dos votos;

4.2.2.15. Durante processo de votação o sistema só permite o voto do suplente caso o titular não esteja presente. Caso o titular vote depois do suplente o voto deste último é ignorado;

4.2.2.16. Executar uma votação que não esteja previamente cadastrada e controlar os conteúdos relativos à votação, que são exibidos no painel;

4.2.2.17. Realizar verificações de quórum, com cancelamento do quórum anterior e novo registro de presença;

4.2.2.18. Emitir relatórios de:

4.2.2.18.1. Presenças por reunião;

- 4.2.2.18.2. Votações;
- 4.2.2.18.3. Eventos por reuniões;
- 4.2.2.18.4. Reuniões no período;

4.2.2.18.5. Outros relatórios pertinentes, sem ônus adicionais para a ALMS.

# **4.3. ATA SINTÉTICA:**

4.3.1. O software de gerenciamento e operação do sistema integrado para gestão automatizada dos trabalhos em plenário dispõe de recursos para geração e emissão automática da ata ao final de cada sessão.

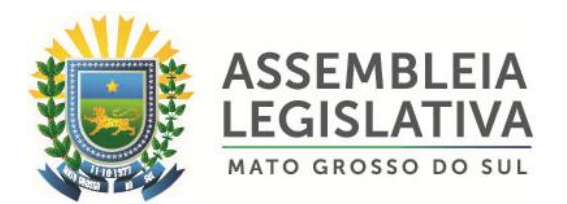

4.3.2. A ata eletrônica é o resumo de todos os assuntos tratados durante a sessão plenária e de reuniões de Comissões e contém a descrição da íntegra dos acontecimentos da reunião, sendo operada concomitantemente pelo operador do Sistema Integrado para Gestão Automatizada dos Trabalhos em Plenário, sem a necessidade de mão-de-obra complementar.

4.3.3. O sistema dispõe de recursos para a obtenção automática, sem a necessidade de digitação, das seguintes informações no transcorrer da reunião:

4.3.3.1. Data e hora de abertura, suspensão e encerramento da sessão;

4.3.3.2. Identificação dos membros que compõem a Mesa Diretora;

4.3.3.3. Relação dos parlamentares presentes, e, no caso de comissões, identificando se é efetivo ou suplente, e seu cargo:

4.3.3.3.1. geral;

4.3.3.3.2. a cada verificação de quórum;

4.3.3.3.3. a cada votação;

4.3.3.3.4. a cada orador;

4.3.3.4. Relação dos parlamentares ausentes:

4.3.3.4.1. geral;

4.3.3.4.2. a cada verificação de quórum;

4.3.3.4.3. a cada votação;

4.3.3.4.4. a cada orador;

4.3.3.5. Listagem das matérias apresentadas:

4.3.3.5.1. nome;

4.3.3.5.2. autor;

4.3.3.5.3. encaminhamento às comissões;

4.3.3.6. Listagem dos oradores inscritos, incluindo os seguintes dados por orador:

4.3.3.6.1. nome;

4.3.3.6.2. tempo;

4.3.3.6.3. tipo de fala;

4.3.3.6.4. votação relacionada;

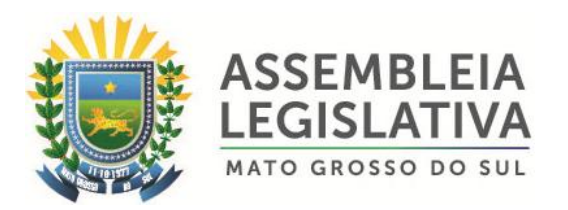

### 4.3.3.7. Listagem das votações, podendo conter para cada votação:

4.3.3.7.1. listagem das matérias votadas;

4.3.3.7.2. número de votação;

4.3.3.7.3. tipo de votação (nominal, simbólica, parecer, etc.);

4.3.3.7.4. tipo de quórum para votação (maioria simples, maioria absolta, maioria qualificada 2/3, 3/5, etc.);

4.3.3.7.5. vereadores impedidos de votação, em comissões;

4.3.3.7.6. turno;

4.3.3.7.7. votos;

4.3.3.7.8. totais;

4.3.3.7.9. presentes;

4.3.3.7.10. sim;

4.3.3.7.11. não;

4.3.3.7.12. branco;

4.3.3.7.13. abstenção;

4.3.3.7.14. resultado;

4.3.3.8. O sistema permite a edição de textos complementares através de editor próprio, com os seguintes recursos:

4.3.3.8.1. tipo da fonte;

4.3.3.8.2. tamanho da fonte;

4.3.3.8.3. efeitos da fonte (negrito, sublinhado);

4.3.3.8.4. cor da fonte;

4.3.3.8.5. alinhamento à direita, centralizado, à esquerda ou justificado;

4.3.3.8.6. tabelas;

4.3.3.9. O sistema permite o reaproveitamento de textos para edição de atas futuras.

### **5. INSTALAÇÃO DO SISTEMA**

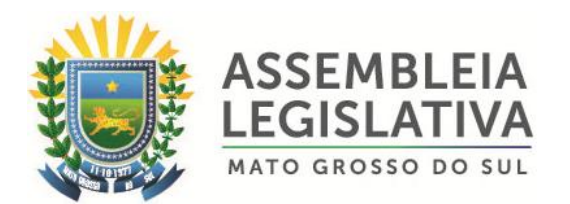

5.1. A Contratada realizará todos os trabalhos inerentes à instalação dos equipamentos e softwares necessários ao completo e perfeito funcionamento do Sistema especificado nesta proposta, sem quaisquer ônus adicionais para a ALMS.

5.2. A instalação a cargo da Contratada compreende, além da entrega dos equipamentos e softwares, toda a estrutura física necessária, como materiais, tubulações e fiações para a interligação dos equipamentos, também sem ônus adicionais para a ALMS.

5.3. Nenhum cabeamento de alimentação elétrica ou de comunicação pode ficar exposto.

#### **6. TREINAMENTO**

6.1. A Contratada realizará, sem ônus adicionais para a ALMS e concomitante com a instalação do sistema integrado para gestão automatizada dos trabalhos em plenário, o treinamento operacional incluindo os módulos de hardware e software que compõem a solução ofertada.

6.2. O treinamento, a ser realizado pela Contratada na sede da ALMS, possui os seguintes requisitos gerais:

6.2.1. Aborda a totalidade do fornecimento, com nível de detalhamento adequado, nos diversos aspectos dos equipamentos e softwares, quais sejam: operação, manutenção e configuração;

6.2.2. Realizado nos dias úteis à ALMS, em dias e horários a ser acordados com esta;

6.2.3. O treinamento possui, como objetivo principal, a capacitação de uma equipe de até 6 (seis) servidores na utilização do software e suas funcionalidades, considerando um nivelamento para a operação e a descrição de anormalidades funcionais, visando tanto a correta utilização do sistema quanto a realização de chamados para atendimento técnico;

6.2.4. A Contratada envia para aprovação, no início do fornecimento, o programa completo do treinamento a ser ministrado, bem como as apostilas ou manuais dos equipamentos, os quais ficam disponíveis para consulta da equipe indicada pela ALMS, mesmo após o término do treinamento;

6.2.5. As apostilas ou manuais são compostos por partes ou pela totalidade dos próprios documentos do fornecimento, tais como manuais e desenhos dos equipamentos, demonstrando de forma concisa as suas funcionalidades. Todo o material é fornecido na língua portuguesa e, caso seja originalmente em língua estrangeira, tem a tradução do documento;

6.2.6. Cada participante recebe, no início do treinamento, um conjunto completo de toda a documentação;

6.2.7. O treinamento ministrado pela Contratada contém a seguinte programação:

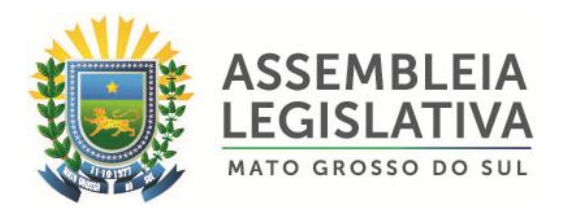

6.2.7.1. Um treinamento preparatório, de natureza gerencial, que corresponde à familiarização básica e teórica do funcionamento dos modos de operação da plataforma de gerenciamento, a fim de habilitar os servidores para posterior instrução ao parlamentar designado para acompanhar as votações. O treinamento preparatório apresenta o seguinte conteúdo:

6.2.7.1.1. Hardware (breve histórico da tecnologia empregada; características técnicas gerais; configuração básica em diagramas em blocos dos equipamentos, módulos, meios de comunicação, interfaces, etc.; descrição dos recursos de comunicação e protocolos utilizados; delimitação das capacidades mínimas e máximas de cada equipamento para sua perfeita operação);

6.2.7.1.2. Software (apresentação das tecnologias empregadas; características técnicas principais do sistema operacional; segurança do sistema, descrição básica das linguagens de programação e de configuração utilizadas; descrição dos recursos de desenvolvimento, configuração e gerenciamento da base de dados; linguagem interna de acesso à base de dados, linguagem de interface com o usuário);

6.2.7.2. Um treinamento de operação, de natureza técnica, que corresponde ao treinamento prático da equipe de servidores disponibilizados pela ALMS, apresentando a forma como opera o sistema, todos os seus recursos e os procedimentos previstos de operação. Nesta fase do treinamento, a Contratada acompanhará a equipe em uma fase inicial de operação, para capacitá-la diante de situações reais, assistindo e explicando as dúvidas que surgirem dos operadores e usuários durante o procedimento operacional.

# **7. SUPORTE E GARANTIA**

7.1. A Contratada disponibilizará:

7.1.1. Um técnico para acompanhar a primeira sessão plenária e, extraordinariamente, quando previamente solicitado pela ALMS, tudo sem ônus adicionais para esta última.

7.2. O técnico disponibilizado pela Contratada possui condições de realizar os serviços de operação, manutenção e suporte do Sistema Integrado para Gestão Automatizada dos Trabalhos em Plenário durante as sessões, de forma a permitir a utilização do sistema continuamente e a impedir que interrupções por algum problema técnico possam atrapalhar o andamento das reuniões.

7.3. A Contratada deverá manter, durante a vigência contratual, sem quaisquer ônus adicionais para a ALMS, serviços de adequações e atualizações dos softwares e equipamentos relacionados à solução, conforme for necessário para cumprir o Regimento Interno da ALMS, podendo o atendimento ser feito por procedimento de registro via web da própria Contratada por e-mail ou telefone local fixo.

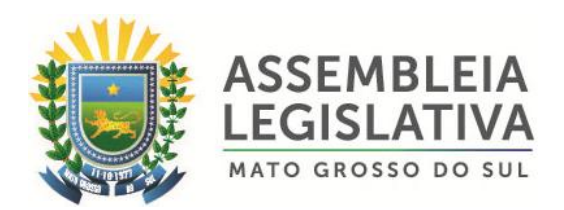

# **8. MANUTENÇÃO DO SISTEMA**

8.1. A Contratada prestará, durante todo o período de vigência do contrato, serviços de manutenção corretiva sempre que for necessário (a qualquer dia e horário), utilizando, para tanto, pessoal técnico especializado, sendo sem ônus para a ALMS durante a vigência do contrato.

8.2. A conclusão do atendimento ao chamado para manutenção corretiva ocorre no prazo de até 48 (quarenta e oito) horas corridas, a contar da abertura formal da reclamação, com o reparo definitivo do defeito reclamado.

8.3. Durante a vigência do contrato, a Contratada realizará a substituição de peças e componentes avariados por defeito de fábrica, sem ônus extra para a ALMS. A Contratada apresentará o termo de garantia dos equipamentos, realizando testes sistemáticos de manutenção preventiva e apresentar fichas de manutenção, sempre que solicitado pela ALMS.

8.4. A Contratada disponibilizará para a ALMS um telefone local e, também, uma ferramenta de software no ambiente WEB, através de um link, para abertura e registro dos chamados de manutenção, permitindo à ALMS acompanhar todos os atendimentos técnicos vinculados ao objeto do contrato, contemplando os seguintes recursos mínimos:

8.4.1. acesso de usuários via login e senha;

8.4.2. possibilidade de alteração de senha para o usuário logado;

8.4.3. possibilidade de seleção do equipamento (dentro da composição da solução) para o qual se solicita manutenção;

8.4.4. possibilidade de visualizar chamados técnicos não finalizados e assim conhecer os dados gerais da ocorrência, que são no mínimo os seguintes:

8.4.4.1. Número e data de abertura de cada chamado técnico;

8.4.4.2. Informações de abertura da ocorrência;

8.4.4.3. Status de cada execução;

8.4.4.4. Avaliação da satisfação sobre o atendimento.

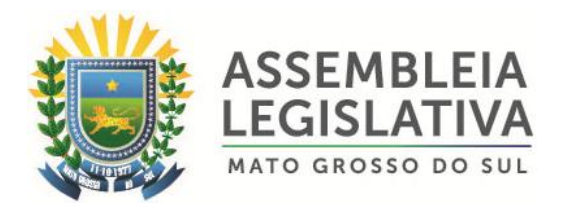

8.5. A manutenção corretiva é realizada através da troca do componente defeituoso ou substituição completa do módulo por outro módulo novo, fabricado segundo os mesmos critérios e especificações que os módulos originais.

8.6. A Contratada realizará assistência técnica sobre o software, abrangendo as adequações de projeto e reinstalação dos programas em mídia, quando houver falha de instalação.

# **9. PROPRIEDADE E CONFIDENCIALIDADE**

9.1. Toda a base de dados gerada pela Solução objeto do contrato é de propriedade da ALMS, impondo à Contratada e seus empregados, profissionais e prepostos obrigação de confidencialidade.

9.2. Caberá à Contratada garantir a confidencialidade de que trata o item 9.1, bem como relativamente a qualquer informação que seus empregados, profissionais e prepostos venham a tomar conhecimento quando da execução de qualquer atividade relacionada ao objeto deste Termo de Referência.

# **10. PRAZO DE ENTREGA/INSTALAÇÃO**

10.1. O prazo máximo para entrega, instalação e testes de funcionamento do Sistema para automatização dos trabalhos em plenário, objeto deste Termo de Referência, é de **30 (trinta) dias corridos**, contados da assinatura do contrato.

10.2. O prazo de garantia e assistência técnica com suporte técnico e operacional presencial, incluindo garantia integral de funcionamento será durante toda a vigência do contrato de locação.

# **11. DESCRITIVO DOS ITENS**

#### **PLENÁRIO PRINCIPAL – LATERAL DIREITA DA MESA DIRETORA**

**ITEM 01**

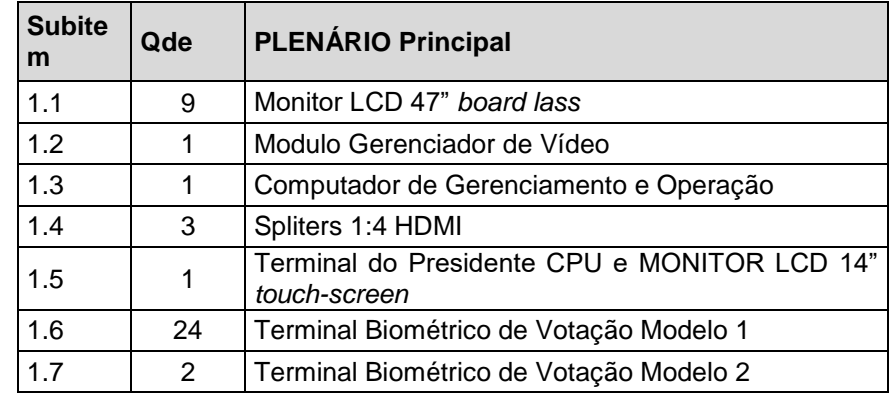

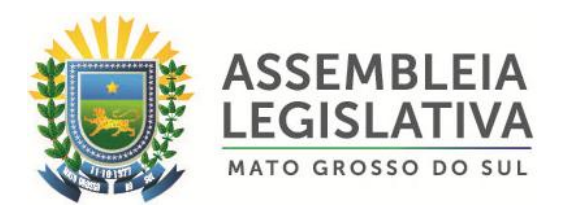

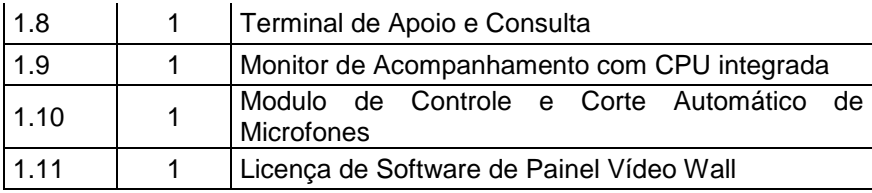

### **PLENARINHO**

**ITEM 02**

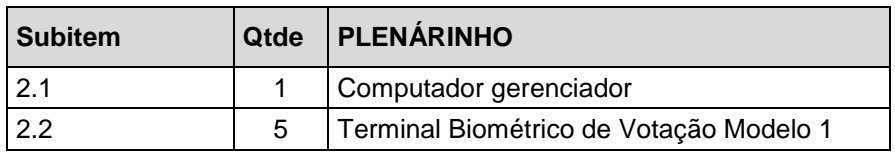

### **PAINEL - HALL PRINCIPAL**

#### **ITEM 03**

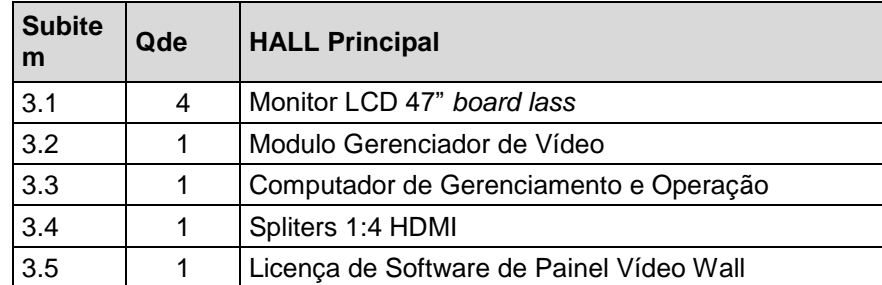

# **§ 3º - DO LOCAL DA PRESTAÇÃO DOS SERVIÇOS**

a) Os serviços deverão ser prestados no seguinte endereço:

**Órgão:** Assembleia Legislativa - MS;

**Localidade:** Campo Grande, Estado de Mato Grosso do Sul;

**Endereço:** Avenida Desembargador José Nunes da Cunha, Jardim Veraneio, Parque dos Poderes, Bloco 09.

**CLÁUSULA SEGUNDA – DA EXECUÇÃO:** O objeto deste contrato será realizado por execução direta, sob regime de empreitada por preço global.

**CLÁUSULA TERCEIRA - DO PREÇO E CONDIÇÕES DE PAGAMENTO**: Dá-se a este contrato o valor global de R\$ \_\_\_\_\_\_\_\_\_\_\_ (\_\_\_\_\_\_\_\_\_\_\_\_\_\_\_\_\_\_\_\_), para o fornecimento do objeto previsto na cláusula primeira, e para o período mencionado na cláusula quarta, e de acordo com a tabela abaixo:

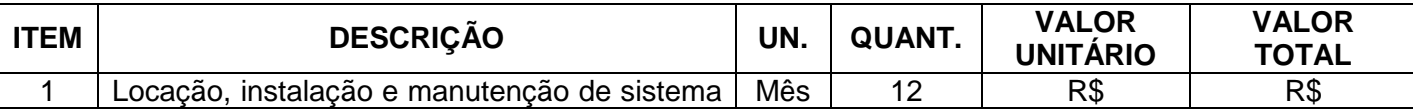

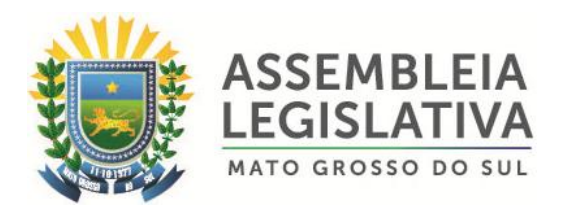

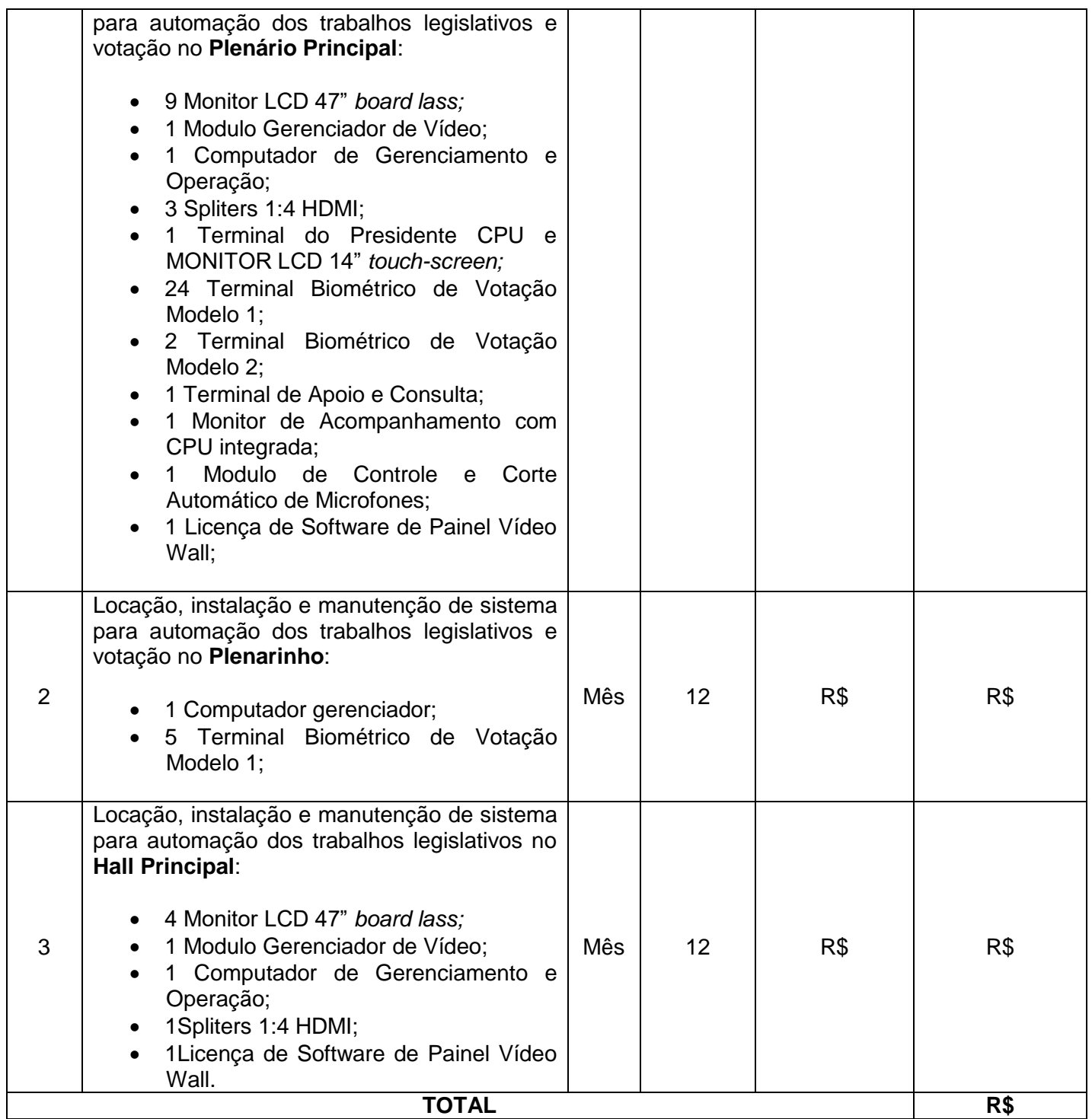

**§ 1º** - Os pagamentos devidos à **Contratada** serão depositados em conta corrente nº \_\_\_\_, agência nº\_\_\_ do banco \_\_\_\_\_\_, mensalmente, em até 30 (trinta) dias, no valor mensal de **R\$ \_\_\_\_\_\_\_\_ (\_\_\_\_\_\_\_\_\_\_\_\_)**, após a efetiva execução dos serviços, e mediante a apresentação de faturas ou notas fiscais devidamente atestadas, pelo fiscal do contrato.

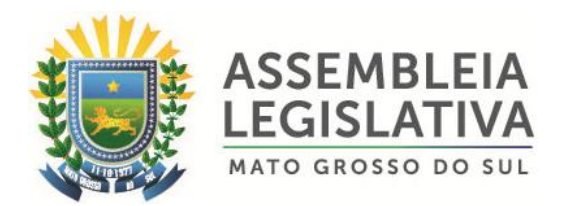

**§ 2º** - É condição para o pagamento do valor constante da Nota Fiscal/Fatura, a prova de regularidade com o Fundo de Garantia por Tempo de Serviço, que se dará por meio de Certificado de Regularidade do FGTS (CRF), da Certidão Negativa de Débitos (Federais e Previdenciários) e da Certidão Negativa de Débitos Trabalhista (CNDT).

**§ 3º** - As Notas Fiscais/Faturas ou Recibos correspondentes deverão constar o número do Processo administrativo, do Pregão e do contrato firmado.

**§ 4º** - Caso se faça necessária a retificação de fatura por culpa da contratada, o prazo terá sua contagem suspensa até a data de reapresentação da fatura ao órgão, isenta de erros, dando-se, então, prosseguimento à contagem.

**§ 5º** - Ocorrendo atraso no pagamento, desde que este não decorra de ato ou fato atribuível à contratada, aplicar-se-á o índice IPCA (IBGE), a título de compensação financeira, que será o produto resultante do mesmo índice do dia anterior ao pagamento, multiplicado pelo número de dias de atraso do mês correspondente, repetindo-se a operação a cada mês de atraso.

**§ 6º** - Entende-se por atraso o período que exceder o trintídio previsto no subitem § 1º.

**§ 7º** - O Contratante reserva-se o direito de recusar o pagamento se, no ato da atestação, as prestações dos serviços não estiverem de acordo com as especificações apresentadas e aceitas.

**§ 8º** - O Contratante poderá deduzir do montante a pagar os valores correspondentes a multas ou indenizações devidas pela Contratada, nos termos deste Pregão.

**§ 9º** - Caso seja constatado erro ou irregularidade na Nota Fiscal, o Contratante, a seu critério, poderá devolvê-la, para as devidas correções, ou aceitá-la, com a justificativa da parte que considerar indevida.

**§ 10º** - Na hipótese de devolução, a Nota Fiscal será considerada como não apresentada, para fins de atendimento das condições contratuais.

**§ 11º** - O Contratante não pagará, sem que tenha autorizado prévia e formalmente, nenhum compromisso que lhe venha a ser cobrado diretamente por terceiros, sejam ou não instituições financeiras.

**CLÁUSULA QUARTA - O PRAZO**: O prazo de vigência do presente Contrato é de 12 (doze) meses, contados a partir da data de sua assinatura.

**PARÁGRAFO ÚNICO –** Havendo interesse da Administração, o presente Contrato poderá ser prorrogado nas seguintes hipóteses:

**I –** Nos casos previstos na legislação pertinente;

**II –** Havendo saldo remanescente quanto ao objeto contratado.

**CLÁUSULA QUINTA - DA DESPESA**: As despesas decorrentes da execução do

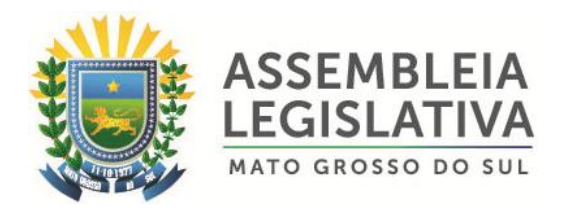

presente Contrato, correrão por conta da seguinte dotação orçamentária:

#### **01 – PODER LEGISLATIVO 01.01 – ASSEMBLÉIA LEGISLATIVA 01.031.001-2.001 – Manutenção das Atividades Legislativa 3.3.90.40.00 – Serviços de Tecnologia da Informação e Comunicação – Pessoa Jurídica**

**CLÁUSULA SEXTA – DA FISCALIZAÇÃO**: A fiscalização do serviço realizado será exercida pela CONTRATANTE, através do servidor Sr. \_\_\_\_\_\_\_\_\_\_\_, designado pela Secretaria de **Secretaria de Assuntos Legislativos e Jurídicos** da AL/MS, o que não exclui e nem diminui a responsabilidade da CONTRATADA com a execução dos serviços de acordo com as especificações e quantidades descritas no Termo de Referência e proposta de preços.

**PARÁGRAFO ÚNICO –** A **Contratada** permitirá e oferecerá condições para a mais ampla e completa fiscalização, durante a vigência deste Contrato, fornecendo informações, propiciando o acesso à documentação pertinente e atendendo às observações e exigências apresentadas pela fiscalização.

**CLÁUSULA SÉTIMA – DAS OBRIGAÇÕES DA CONTRATADA:** Constituem obrigações da **Contratada**, além das demais previstas neste Contrato ou dele decorrentes:

**I –** Prestar os serviços, objeto deste Termo de Referência, no prazo proposto e em conformidade com as especificações exigidas no Edital;

**II –** Manter, durante a execução do Contrato, todas as condições de habilitação e qualificação exigidas na licitação que deu origem a este ajuste;

**III –** Assumir, com exclusividade, todos encargos, impostos, taxas e fretes que forem devidos em decorrência do objeto deste Contrato, bem como as contribuições devidas à Previdência Social, encargos trabalhistas, prêmios de seguro e de acidentes de trabalho, trânsito, e outras despesas que se fizerem necessárias ao cumprimento do objeto pactuado;

**IV –** Assumir, como exclusivamente suas, as responsabilidades pela idoneidade e pelo comportamento de seus empregados, prepostos ou subordinados, e, ainda, por quaisquer prejuízos que sejam causados ao **Contratante** ou a terceiros;

**V –** Apresentar, quando solicitado pelo **Contratante,** a comprovação de estarem sendo satisfeitos todos os seus encargos e obrigações trabalhistas, previdenciários e fiscais;

**VI –** Responder perante ao **Contratante** e terceiros por eventuais prejuízos e danos decorrentes de sua demora ou de sua omissão, na condução do objeto deste instrumento sob a sua responsabilidade ou por erros relativos à execução do objeto deste Edital;

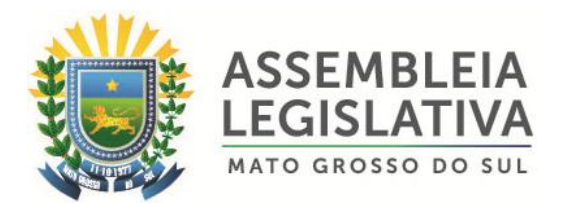

**VII –** Responsabilizar-se por quaisquer ônus decorrentes de omissões ou erros na elaboração de estimativa de custos e que redundem em aumento de despesas ou perda de descontos para o **Contratante**;

**VIII –** Instruir o fornecimento do objeto deste Termo de Referência com as notas fiscais correspondentes;

**IX –** Cumprir todas as leis e posturas federais, estaduais e municipais pertinentes e responsabilizar-se por todos prejuízos decorrentes de infrações a que houver dado causa;

**X –** Não transferir em hipótese alguma este instrumento contratual a terceiros.

**XI -** A empresa vencedora será responsável pela substituição dos serviços em desacordo com as especificações deste Termo de Referência, sem ônus para a AL/MS.

**CLÁUSULA OITAVA – DAS OBRIGAÇÕES DO CONTRATANTE:** Constituem obrigações do **Contratante:**

**I –** Cumprir todos os compromissos financeiros assumidos com a **Contratada**;

**II –** Fornecer e colocar à disposição da **Contratada** todos os elementos e informações que se fizerem necessários à execução do objeto licitado;

**III –** Proporcionar condições para a boa consecução do objeto deste Termo;

**IV –** Notificar, formal e tempestivamente, a **Contratada** sobre as irregularidades observadas no cumprimento das assumidas;

**V –** Notificar a **Contratada**, por escrito e com antecedência, sobre multas, penalidades e quaisquer débitos de sua responsabilidade;

**VI –** Fiscalizar o presente Contrato através do Órgão competente;

**VII –** Acompanhar a entrega dos serviços efetuada pela **Contratada**, podendo intervir durante a sua execução, para fins de ajustes ou suspensão dos serviços.

**CLÁUSULA NONA – DO ACEITE E RECEBIMENTO DOS SERVIÇOS:** Os serviços deverão ser prestados, no local indicado pela Secretaria de Assuntos Legislativos e Jurídicos da AL/MS, localizada na sede da CONTRATANTE, de acordo com a solicitação desta Casa de Leis.

**§ 1º -** A licitante Contratada obriga-se a executar os serviços a que se refere este Convite, conforme o quantitativo e especificações descritas na Proposta e no Termo de Referência do Edital de Convocação, sendo de sua inteira responsabilidade a substituição daqueles que não estejam em conformidade com as referidas especificações e modelos.

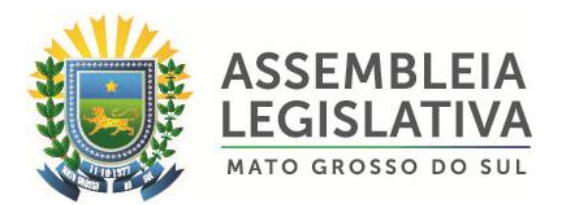

**§ 2º -** O recebimento dos serviços se efetivará, em conformidade com os arts. 74, I, e 76 da Lei Federal nº8.666/93, mediante termo de recebimento, expedido por servidor responsável pelo Órgão competente, após a verificação da qualidade, quantidade, características e especificações.

**§ 3º -** Recebido os serviços, nos termos acima, se a qualquer tempo durante a sua utilização normal, vier a se constatar fatos supervenientes que os tornem incompatíveis com as especificações, proceder-se-á a imediata substituição do mesmo, contados da comunicação da irregularidade pelo Órgão.

**§ 4º -** Serão recusados os serviços ou peças que não atenderem às especificações constantes neste contrato e no Edital de Pregão, devendo a Contratada proceder à substituição na forma dos subitens **§ 1º** e **§ 2º**, no prazo máximo de 01 (um) dia, contados da comunicação.

**§ 5º -** Relativamente ao disposto na presente cláusula, aplicam-se, subsidiariamente, as disposições da Lei Federal n.º8.078/90 – Código de Defesa do Consumidor.

**CLÁUSULA DÉCIMA – DAS SANÇÕES ADMINISTRATIVAS:** Nos termos do art. 86 da Lei Federal n.º 8.666/93, fica estipulado o percentual de 0,5%(meio por cento) sobre o valor inadimplido, a título de multa de mora, por dia de atraso injustificado no fornecimento do objeto deste Contrato, até o limite de 10%(dez por cento) do valor total do contrato.

**PARÁGRAFO ÚNICO -** Em caso de inexecução total ou parcial do pactuado, em razão do descumprimento de qualquer das condições avençadas, e demais condições resultantes deste Pregão, o Contratante poderá, garantida a prévia defesa, aplicar a Contratada as seguintes penalidades:

**I –** Advertência por escrito, quando a **Contratada** praticar irregularidades de pequena monta;

**II -** Multa de 10% (dez por cento) sobre o valor total do contrato, no caso de inexecução total, recolhida no prazo de 15 (quinze) dias corridos contados da comunicação oficial;

**III –** Ficará impedida de licitar e de contratar com a Administração Pública Municipal, Estadual, e Federal, por prazo não superior a 05 (cinco) anos, conforme art. 7º da Lei Federal nº10.520, de 17/07/02), garantido o direito prévio da citação e da ampla defesa, enquanto perdurarem os motivos determinantes da punição ou até que seja promovida a reabilitação perante a própria autoridade que aplicou a penalidade, a licitante que:

a) apresentar documentação falsa, ou ainda ensejar injustificadamente o retardamento da realização do certame;

b) não mantiver a proposta;

c) comportar-se de modo inidôneo ou fizer declaração falsa do atendimento das condições de habilitação ou cometer fraude fiscal;

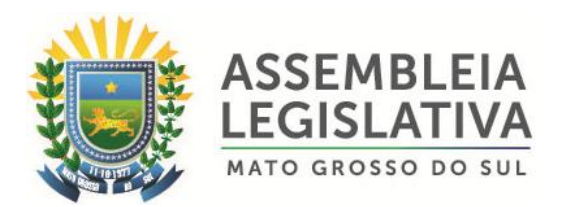

d) convocada dentro do prazo de validade da sua proposta, não celebrar o contrato, falhar ou fraudar sua execução.

**IV -** As penalidades somente poderão ser relevadas ou atenuadas pela autoridade competente aplicando-se o Princípio da Proporcionalidade, em razão de circunstâncias fundamentadas em fatos reais e comprovados, desde que formuladas por escrito e no prazo máximo de 05 (cinco) dias úteis contados da data de recebimento da notificação, em observância aos princípios do contraditório e da ampla defesa.

**CLÁUSULA DÉCIMA PRIMEIRA - DA RESCISÃO:** A inexecução total ou parcial do contrato enseja a sua rescisão, com as consequências contratuais e as previstas na legislação pertinente;

**§ 1º -** Constituem motivo para rescisão de contrato:

I – Atraso na execução dos serviços;

II - Descumprimento de cláusulas contratuais (especificações ou prazos);

III - Cumprimento irregular de cláusulas contratuais (especificações ou prazos);

IV - Lentidão no cumprimento do contrato, comprovando a impossibilidade da conclusão da execução dos serviços, nos prazos estipulados;

V - Atraso injustificado na execução dos serviços;

VI - Paralisação da execução dos serviços, sem justa causa e prévia comunicação ao contratante;

VII Desatendimento das determinações regulares da autoridade designada para acompanhar e fiscalizar a sua execução, assim como as de seus superiores;

VIII - Cometimento reiterado de falhas na execução;

IX - Decretação de falência ou instauração de insolvência civil;

X - Dissolução da sociedade ou o falecimento do contratado;

XI - Alteração social ou modificação da finalidade ou estrutura da pessoa jurídica, que prejudique a execução do contrato;

XII- Razões de interesse público, de alta relevância e amplo conhecimento, justificadas e determinadas pelo contratante;

XIII- Ocorrência de caso fortuito ou de força maior, regularmente comprovada, impeditiva da execução do contrato.

**§ 2º -** Os casos de rescisão contratual serão formalmente motivados, assegurado o contraditório e a ampla defesa;

**§ 3º -** A rescisão do contrato poderá ser:

I - determinada por ato unilateral e escrito da Administração, nos casos enumerados nos incisos I a XIII do subitem **§ 1º**;

II - amigável, por acordo entre as partes, reduzida a termo, desde que haja conveniência para o contratante;

III - judicial, nos termos, da legislação aplicável a contratos desta natureza.

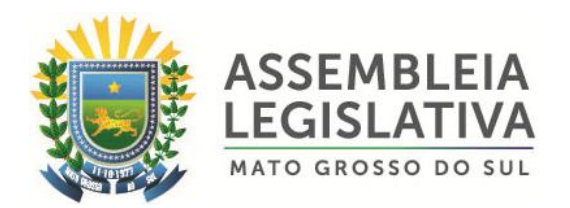

**§ 4º -** A rescisão administrativa ou amigável deverá ser precedida de autorização escrita e fundamentada da autoridade competente;

I. Quando a rescisão ocorrer com base nos incisos XII e XIII do subitem **§ 1º**, sem que haja culpa da contratada, será esta ressarcida dos prejuízos regularmente comprovados que houver sofrido, tendo direito a pagamentos devidos pela execução do contrato até a data da rescisão.

**§ 5º -** Ocorrendo impedimento, paralisação ou sustação do contrato, o prazo de execução será prorrogado automaticamente por igual tempo, tanto da paralisação quanto da sustação;

**§ 6º -** A rescisão de que trata o inciso I do subitem **§ 1º**, acarreta as seguintes consequências, sem prejuízo das sanções previstas na legislação aplicável:

I - assunção imediata do objeto do contrato, no estado e local em que se encontrar, por ato próprio do Contratante;

II – execução dos valores das multas e indenizações a ela devidos;

III - retenção dos créditos decorrentes do contrato até o limite dos prejuízos causados ao contratante.

**§ 7º -** A aplicação da medida prevista no inciso I do subitem **§ 6º**, fica a critério do contratante, que poderá permitir a continuidade do serviço;

**§ 8º -** A AL/MS se reserva o direito de paralisar, suspender ou rescindir em qualquer tempo o fornecimento objeto desta licitação, independentemente das causas relacionadas no subitem anterior, por sua conveniência exclusiva ou por mútuo acordo, tendo a contratada direito aos pagamentos devidos relativos à execução do objeto, observando sempre o interesse da CONTRATANTE.

**CLÁUSULA DÉCIMA SEGUNDA - DO ACRÉSCIMO OU SUPRESSÕES:** Fica a Contratada, obrigada a aceitar nas mesmas condições, acréscimos ou supressões dos quantitativos até o limite de 25% (vinte e cinco por cento), em função do direito tratado no § 1º do art. 65, da Lei nº 8.666/93 e alterações, sob pena das sanções cabíveis e facultativo nas demais situações.

# **CLÁUSULA DÉCIMA TERCEIRA – DO REAJUSTE**

**§ 1º -** O valor contratado é fixo e irreajustável, pelo período de vigência do contrato, após 12 (doze) meses, em caso de prorrogação o contrato poderá ser reajustado pelo índice (IGPM/FGV).

**§ 2º -** Fica ressalvada a possibilidade de alteração dos preços, caso ocorra o desequilíbrio econômico financeiro do Contrato, conforme disposto no Art. 65, alínea "d" da Lei 8.666/93.

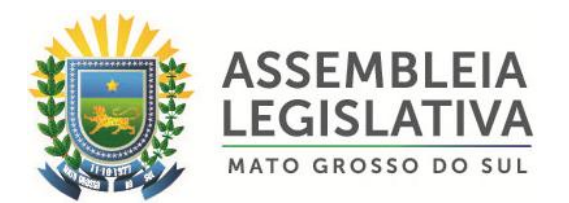

**§ 3º -** Caso ocorra à variação nos preços, a contratada deverá solicitar formalmente a ASSEMBLEIA, devidamente acompanhada de documentos que comprovem a procedência do pedido.

#### *CLÁUSULA DÉCIMA QUARTA - Fica o presente contrato para todos os efeitos de Direitos, vinculado ao Edital do Pregão Presencial nº 002/2018.*

**CLÁUSULA DÉCIMA QUINTA –** Aos casos omissos neste instrumento, por ocasião da execução do objeto, serão aplicáveis a Legislação pertinente a espécie, nos termos do inciso XII do Art. 55 da Lei n.º 8.666/93, em sua atual redação.

**CLÁUSULA DÉCIMA SEXTA – DAS ALTERAÇÕES:** O presente Contrato poderá ser alterado, nos casos previstos na legislação pertinente, para ajuste de condições supervenientes que impliquem em modificações.

**PARÁGRAFO ÚNICO –** Qualquer alteração nas condições ora estipuladas neste Contrato deverá ser feita mediante Termo Aditivo, devidamente assinado pelos representantes legais das partes.

**CLÁUSULA DÉCIMA SÉTIMA - DA PUBLICAÇÃO DO CONTRATO**: Dentro do prazo regulamentar, o **Contratante** providenciará a publicação em resumo, do presente contrato.

**CLÁUSULA DÉCIMA OITAVA - FORO**: O foro do presente contrato será o da Comarca da cidade de Campo Grande - MS, excluído qualquer outro.

E, para firmeza e validade do que aqui ficou estipulado firmam o presente instrumento, com 03 (três) cópias de igual teor, as partes contratantes e duas testemunhas que a tudo assistiram.

**\_\_\_\_\_\_\_\_\_\_\_\_\_\_\_\_\_\_\_\_-MS, \_\_ de \_\_\_\_\_\_\_\_\_\_\_\_ de 2.01\_.**

 **CONTRATANTE CONTRATADA ASSEMBLEIA LEGISLATIVA – MS Rep. \_\_\_\_\_\_\_\_\_\_\_\_\_\_\_\_\_\_\_ Deputado \_\_\_\_\_\_\_\_\_\_\_\_ 1º Secretário**

**\_\_\_\_\_\_\_\_\_\_\_\_\_\_\_\_\_\_\_\_\_\_\_\_\_\_\_ \_\_\_\_\_\_\_\_\_\_\_\_\_\_\_\_\_\_\_\_\_\_**

**TESTEMUNHAS:**

**\_\_\_\_\_\_\_\_\_\_\_\_\_\_\_\_\_\_\_\_\_\_\_ \_\_\_\_\_\_\_\_\_\_\_\_\_\_\_\_\_\_\_\_\_ CPF/MF CPF/MF**

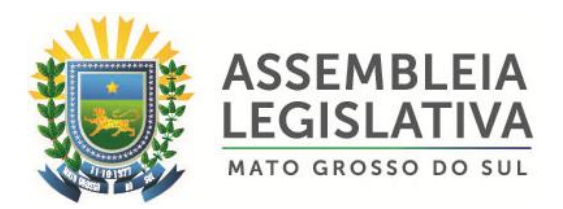

# **ANEXO VII**

# **MODELO DE DECLARAÇÃO DE ENQUADRAMENTO COMO MICROEMPRESA OU EMPRESA DE PEQUENO PORTE**

A Empresa \_\_\_\_\_\_\_\_\_\_\_\_\_\_\_\_\_\_\_\_\_\_, inscrita no CNPJ/MF n° \_\_\_, por intermédio de seu representante legal o(a) Sr.(a) \_\_\_\_\_\_\_\_\_\_\_\_\_\_\_\_\_\_\_\_\_\_\_, portador (a) da Carteira de Identidade n° expedida pela SSP/ e de CPF n°

**DECLARA,** para fins do disposto no item 4 do Edital do Pregão Presencial n° \_\_\_/201\_, sob as sanções administrativas cabíveis e sob penas da Lei, que esta empresa, na presente data, é considerada:

( ) MICROEMPRESA, conforme Inciso I, art. 3° da Lei Complementar n° 123/2006 e sua alteração;

( ) EMPRESA DE PEQUENO PORTE, conforme inciso II, art. 3° da lei Complementar n° 123/2006 e sua alteração.

DECLARA ainda que a empresa está excluída das vedações constantes do parágrafo 4° do artigo 3° da Lei Complementar n° 123, de 14 de dezembro de 2006 e sua alteração.

(localidade)\_\_\_\_\_\_\_, de \_\_\_\_\_\_\_\_\_\_\_\_de 201\_

(Representante Legal empresa) Contador/Técnico e nº. CRC

\_\_\_\_\_\_\_\_\_\_\_\_\_\_\_\_\_\_\_\_\_\_\_\_\_\_\_ \_\_\_\_\_\_\_\_\_\_\_\_\_\_\_\_\_\_\_\_\_\_

**OBS.: A declaração acima deverá ser assinalada com um "X", ratificando-se a condição jurídica da empresa licitante.**

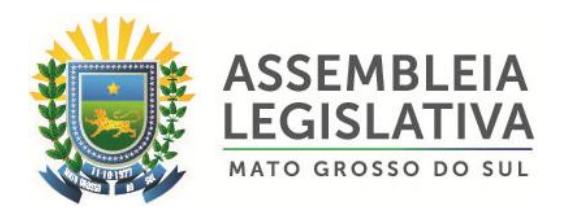

# **ANEXO VIII**

# **MODELO DE DECLARAÇÃO QUE NÃO EXISTEM EM SEU QUADRO DE EMPREGADOS, SERVIDORES PÚBLICOS**

A Empresa \_\_\_\_\_\_\_\_\_\_\_\_\_\_\_\_\_\_\_\_\_\_\_, inscrita no CNPJ/MF n° \_\_\_\_\_\_\_\_\_\_\_\_\_\_\_\_\_\_\_\_\_, por intermédio de seu representante legal o(a) Sr.(a) \_\_\_\_\_\_\_\_\_\_\_\_\_\_\_\_\_\_\_\_\_\_\_, portador (a) da Carteira de Identidade n°  $\pm$  expedida pela SSP/ $\pm$  e de CPF n°

**DECLARA,** para fins que não existem em seu quadro de empregados, servidores públicos da contratante exercendo funções de gerência, administração ou tomada de decisão, nem como sócio, diretor, membros e ainda, cônjuge, companheiro ou parente até terceiro grau, na forma do art. 9º, inciso III da Lei 8.666/93.

Por ser expressa manifestação da verdade, firmo o presente.

\_\_\_\_\_\_\_\_\_\_\_\_\_\_\_\_\_\_\_\_\_\_\_\_\_ (\_\_\_\_\_), \_\_\_\_\_\_ de \_\_\_\_\_\_\_\_\_\_\_\_ de 2.01\_. Cidade estado

> \_\_\_\_\_\_\_\_\_\_\_\_\_\_\_\_\_\_\_\_\_\_\_\_\_\_\_\_\_\_\_\_\_\_\_\_\_\_ **Carimbo do CNPJ/MF e assinatura do Representante legal da empresa**

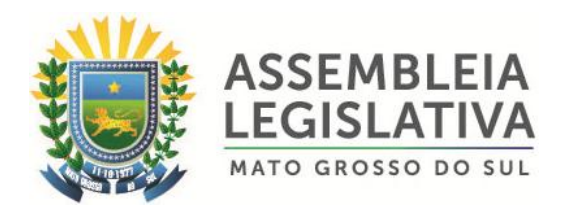

# **ANEXO IX**

# **MODELO DE ATESTADO DE VISITA TÉCNICA**

# Referente: **Pregão Presencial n.º \_\_\_/2018**

**OBJETO:** Constitui o objeto da presente licitação a Contratação de empresa especializada para locação, instalação e manutenção de sistema para automação dos trabalhos legislativos e votação em Plenário da Assembleia Legislativa do Estado de Mato Grosso do Sul, pelo período de 12 (doze) meses, e de acordo com as especificações técnicas e quantidades constantes no Anexo I – Termo de Referência.

Atestamos, para os devidos fins, que a empresa .............................................., inscrita no CNPJ nº ................................, neste ato representada pelo Senhor ........................................................., RG. nº............................ e CPF nº .........................., compareceu na **Secretaria de Assuntos Legislativos e Jurídicos** da ALMS e acompanhado do(a) servidor(a) designado(a) para o ato, procederam nesta data a visita técnica no(s) local(is) onde serão executados os serviços para verificação das condições, avaliação própria da quantidade e natureza dos trabalhos, equipamentos necessários, meios de acesso ao(s) local(is) e obtenção de quaisquer outros dados que as licitantes julgarem necessários para a preparação de sua proposta.

.......................... - MS, ....... de .................... de 2.0\_\_\_.

\_\_\_\_\_\_\_\_\_\_\_\_\_\_\_\_\_\_\_\_\_\_ **xxxxxxxxxxx Secretaria de Assuntos Legislativos e Jurídicos**

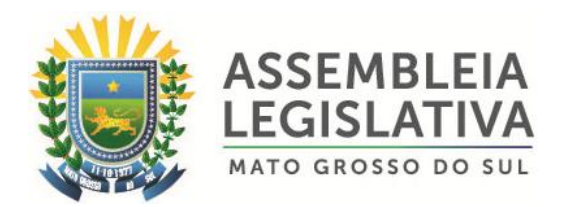

# **ANEXO X PREGÃO PRESENCIAL Nº \_\_\_/2018**

# **MODELO DE DECLARAÇÃO DE ELABORAÇÃO INDEPENDENTE DE PROPOSTA**

### **PROCESSO Nº. \_\_\_/2018**

Eu, ................................. portador (a) da Carteira de Identidade nº ............................. e do CPF nº...................., como representante devidamente constituído da empresa ............................., inscrita no CNPJ nº ...................................., situada à .........................., para fins do disposto no subitem 6.6.1. do Edital de Pregão Presencial nº \_\_\_/2018, declara, sob as penas da lei, em especial o art. 299 do Código Penal Brasileiro, que:

(a) a proposta apresentada para participar do Pregão Presencial nº  $\frac{1}{2018}$ , foi elaborada de maneira independente, e o conteúdo da proposta não foi, no todo ou em parte, direta ou indiretamente, informado, discutido ou recebido de qualquer outro participante potencial ou de fato da AL/MS, por qualquer meio ou por qualquer pessoa;

(b) a intenção de apresentar a proposta elaborada para participar do Pregão Presencial nº \_\_\_/2018 não foi informada, discutida ou recebida de qualquer outro participante potencial ou de fato da AL/MS, por qualquer meio ou por qualquer pessoa;

(c) que não tentou, por qualquer meio ou por qualquer pessoa, influir na decisão de qualquer outro participante potencial ou de fato da AL/MS, quanto a participar ou não da referida licitação;

(d) que o conteúdo da proposta apresentada para participar do Pregão Presencial nº \_\_\_/2018 não será, no todo ou em parte, direta ou indiretamente, comunicado ou discutido com qualquer outro participante potencial ou de fato da AL/MS antes da adjudicação do objeto da referida licitação;

(e) que o conteúdo da proposta apresentada para participar do Pregão Presencial nº \_\_\_/2018 não foi, no todo ou em parte, direta ou indiretamente, informado, discutido ou recebido de qualquer integrante da AL/MS, antes da abertura oficial das propostas; e

(f) que está plenamente ciente do teor e da extensão desta declaração e que detém plenos poderes e informações para firmá-la.

 $\underline{\hspace{1cm}}$  ( ), \_ de \_ de \_ de 2018.

(representante legal) Carimbo e Assinatura